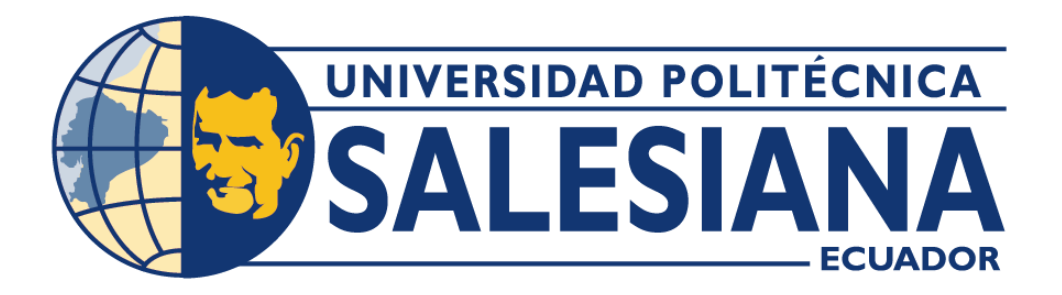

## **UNIVERSIDAD POLITÉCNICA SALESIANA**

## **SEDE GUAYAQUIL**

## **CARRERA DE INGENIERÍA CIVIL**

## **DISEÑO HIDRÁULICO DE UNA PRESA EN EL RÍO BARRANCO ALTO EN EL**

### **CANTÓN CNEL. MARCELINO MARIDUEÑA**

Trabajo de Titulación previo a la obtención del

Título de Ingeniero Civil

**AUTOR:** JUAN ANDRES TIAGUARO PONCE

**TUTOR:** ING. FONSECA MOTA EDUARDO SANTIAGO MGTR.

Guayaquil – Ecuador

# CERTIFICADO DE RESPONSABILIDAD Y AUTORÍA DEL TRABAJO DE

## **TITULACIÓN**

Yo, Juan Andres Tiaguaro Ponce con documento de identificación N°0925355182 manifiesto que: Soy el autor y responsable del presente trabajo; y, autorizo a que sin fines de lucro la Universidad Politécnica Salesiana pueda usar, difundir, reproducir o publicar de manera total o parcial el presente

trabajo de titulación.

Guayaquil, 15 de febrero del año 2024

Atentamente,

Juan Traguaro Ponce

C.I. 0925355182

## CERTIFICADO DE CESIÓN DE DERECHOS DE AUTOR DEL TRABAJO DE TITULACIÓN A LA UNIVERSIDAD POLITÉCNICA SALESIANA

Yo, Juan Andres Tiaguaro Ponce con documento de identificación No. 0925355182, expreso mi voluntad y por medio del presente documento cedo a la Universidad Politécnica Salesiana la titularidad sobre los derechos patrimoniales en virtud de que soy autor del Proyecto de Titulación: "Diseño Hidráulico de una Presa en el Río Barranco Alto en el Cantón Cnel. Marcelino Maridueña", el cual ha sido desarrollado para optar por el título de: Ingeniero Civil, en la Universidad Politécnica Salesiana, quedando la Universidad facultada para ejercer plenamente los derechos cedidos anteriormente.

En concordancia con lo manifestado, suscribo este documento en el momento que hago la entrega del trabajo final en formato digital a la Biblioteca de la Universidad Politécnica Salesiana.

Guayaquil, 15 de febrero del año 2024 Atentamente,

Juan Traggaro Ponce

C.I. 09253355182

### CERTIFICADO DE DIRECCIÓN DEL TRABAJO DE TITULACIÓN

Yo, Ing. Eduardo Santiago Fonseca Mota con documento de identificación Nº 0919008201, docente de la Universidad Politécnica Salesiana, declaro que bajo mi tutoría fue desarrollado el trabajo de titulación: DISEÑO HIDRÁULICO DE UNA PRESA EN EL RÍO BARRANCO ALTO EN EL CANTÓN CNEL. MARCELINO MARIDUEÑA, realizado por Juan Andres Tiaguaro Ponce con documento de identificación Nº 0925355182, obteniendo como resultado final del trabajo de titulación bajo la opción de Proyecto Técnico que cumple con todos los requisitos determinados por la Universidad Politécnica Salesiana.

Guayaquil, 15 de febrero del año 2024

Atentamente,

esternos Ing. Eduardo Santiago Fonseca Mota, Mgtr.

C.I. 0919008201

#### **DEDICATORIA**

Quiero expresar mi gratitud y dedicar esta tesis en primer lugar a Dios, quien me brindó la oportunidad de elegir esta importante carrera y ha guiado cada uno de mis pasos y decisiones. Especialmente, deseo dedicar este trabajo a mis padres: a mi madre, cuyo constante apoyo y sabios consejos me alentaron a no rendirme y seguir adelante; a mi padre, quien fue mi compañero en la tesis y estuvo a mi lado durante casi todo el proceso de recolección de datos. También quiero reconocer a mi hermana y a su esposo, quienes estuvieron pendientes de mí durante el desarrollo de esta investigación, brindándome un apoyo incondicional en la realización de este proyecto.

Por tal motivo, esta tesis en gran parte es por mi familia, quienes sin ellos no podría seguir adelante en cada paso que doy, más allá de un gran apoyo económico, son también un gran apoyo emocional y moral para ser mejor.

#### **AGRADECIMIENTO**

Quiero agradecer a todas las personas que fueron un apoyo en esta tesis, en especial a mi familia, los cuales son mi motor para seguir adelante. A mis profesores quienes son el pilar de mis conocimientos como Ingeniero Civil, que de no ser por ellos alcanzaría tal grado tanto de madurez profesional y conocimiento en esta carrera tan importante para la sociedad. Me gustaría agradecer especialmente a mi tutor, cuyos conocimientos fueron fundamentales para resolver mis dudas durante la elaboración de la tesis, y también me brindó consejos para tomar decisiones en cada etapa de la elaboración de este proyecto. Y por último y no menos importante a Dios, quien es el ser que me permitió tener gente cerca de mi tan importante e influyente, cambiando mi perspectiva tanto la vida profesional y lo relevante que podemos llegar a ser en la sociedad como Ingenieros Civiles.

#### **RESUMEN**

Este trabajo tiene como objetivo en maximizar el flujo del río Barranco Alto para aprovechar sus características hídricas y mejorar el acceso vehicular, lo que resultara en beneficios económicos, agrícolas y sociales positivos al impacto de Marcelino Maridueña. Para beneficios de los agricultores y comunidades locales, se propone convertir un puente en mal estado en una presa con acceso de dos carriles río arriba.

Para el desarrollo del proyecto se llevarán a cabo investigaciones y recopilación de información para garantizar la seguridad del proyecto y evaluar su vida útil. Los datos del INAMHI serán usados para determinar la hidrología del río, teniendo en cuenta el período de recuperación del proyecto y predecir su vida útil de entre 20 a 100 años. Los estudios hidrológicos determinarán la capacidad máxima de la presa y los beneficios potenciales del proyecto, además de presentar una perspectiva para proyectos posteriores enfocados en la captación de agua, la generación de energía y suministro agrícola. Este estudio hidrológico se complementará con la topografía del terreno y el análisis de las condiciones geotécnicas del suelo para tomar decisiones de diseño. La información obtenida determinará las

capacidades portantes del suelo y la funcionalidad para el proyecto. Además de un análisis sobre los factores de seguridad tanto de deslizamiento y fricción a corte del terreno sobre el diseño de la presa, asegurando la eficacia y seguridad.

*Palabras Claves: hídricas, INAMHI, Presa, Deslizamiento y Fricción*

#### **ABSTRACT**

The program focuses on optimizing the Barranco Alto riverbed to take advantage of its water features and improve vehicular access upstream of the dam, which will bring positive economic, agricultural, and social benefits to the impact of Marcelino Maridueña. It is proposed to convert a ruined bridge into a dam with two-lane access upstream for the benefit of farmers and local communities.

For the development of the project, research and information gathering will be carried out to ensure the safety of the project and to evaluate its useful life. INAMHI data will be used to assess the hydrology of the river, determine the project's recovery period, and predict its useful life of 20 to 100 years. The hydrological studies will determine the maximum capacity of the dam and the potential benefits of the project, such as water intake, power generation, and agricultural supply.

This hydrological study will be complemented by terrain topography and analysis of geotechnical soil conditions to make design decisions. The information obtained will determine the bearing capacities of the soil and its suitability for the project. In addition to an analysis of the safety factors of both sliding and shear friction of the ground on the design of the dam, ensuring efficiency and safety.

## **INDICE DE CONTENIDO**

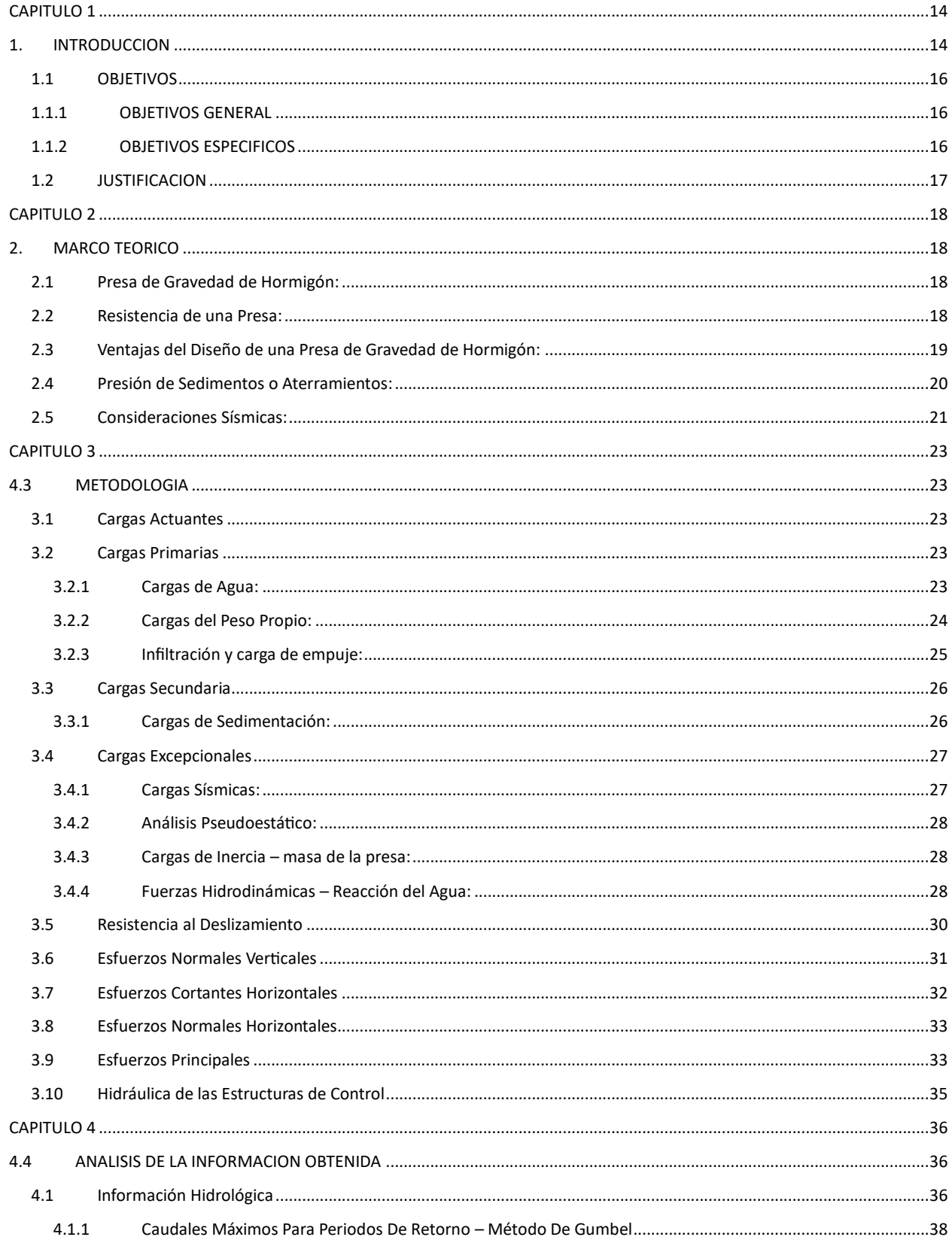

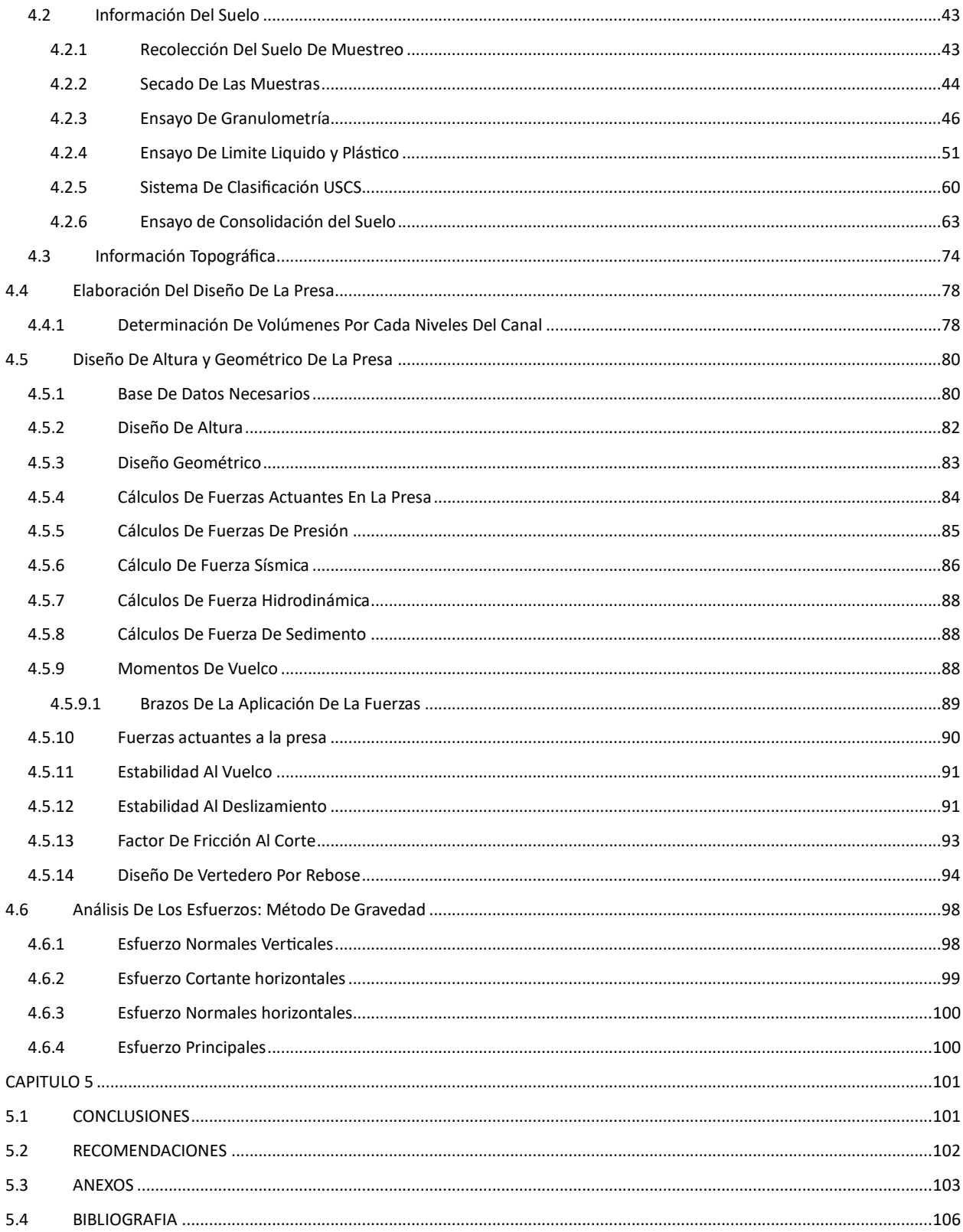

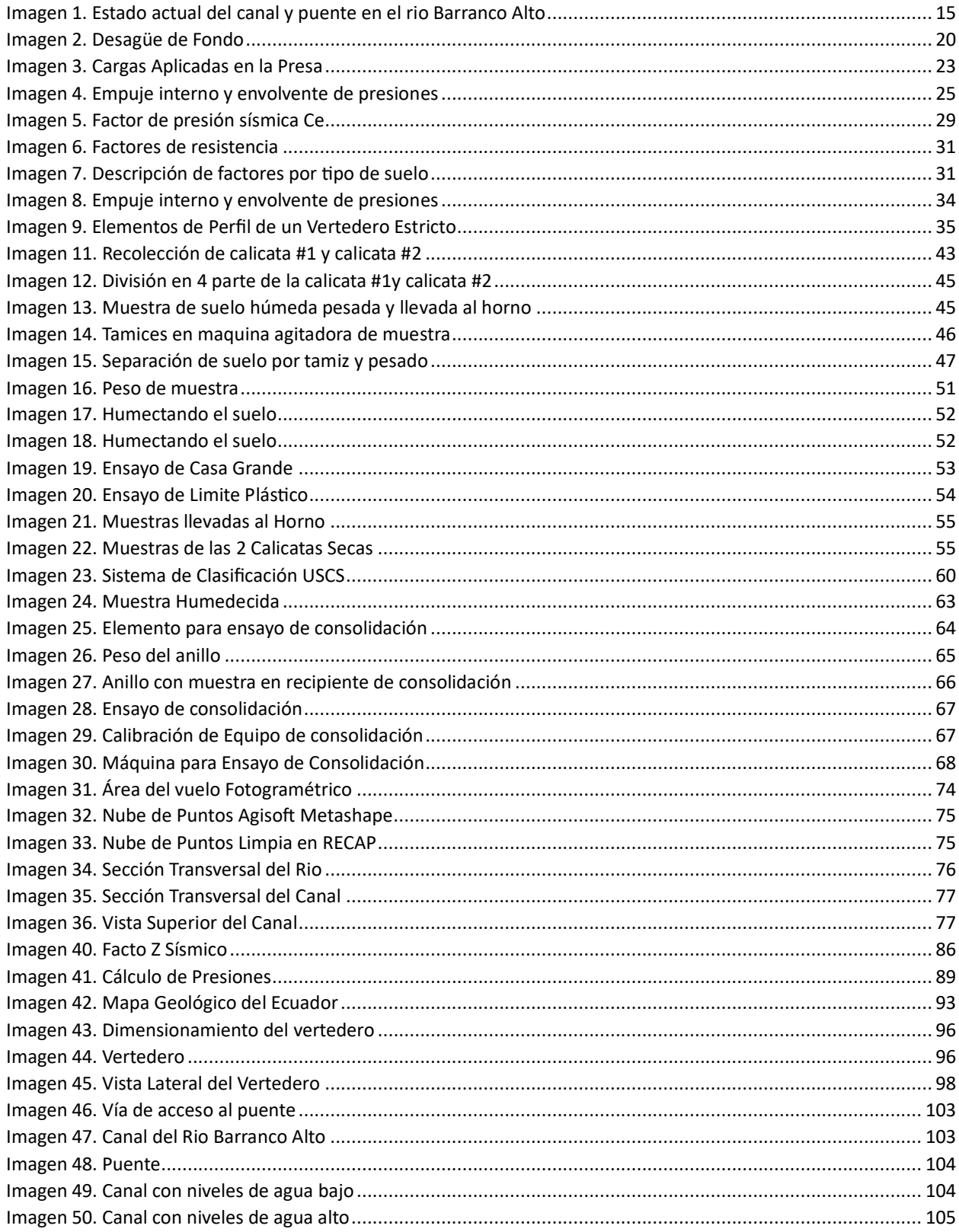

## **IMÁGENES**

## **TABLAS**

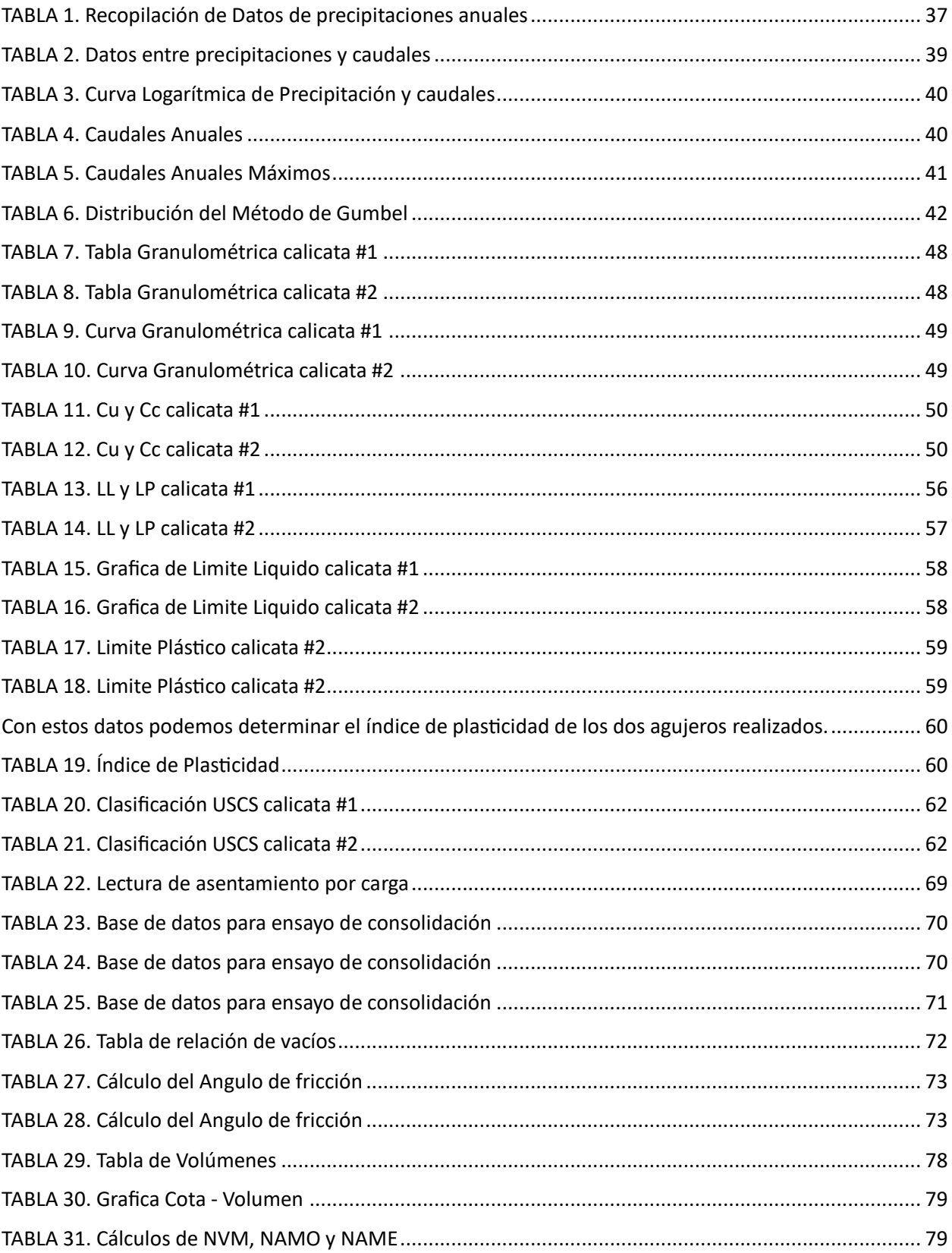

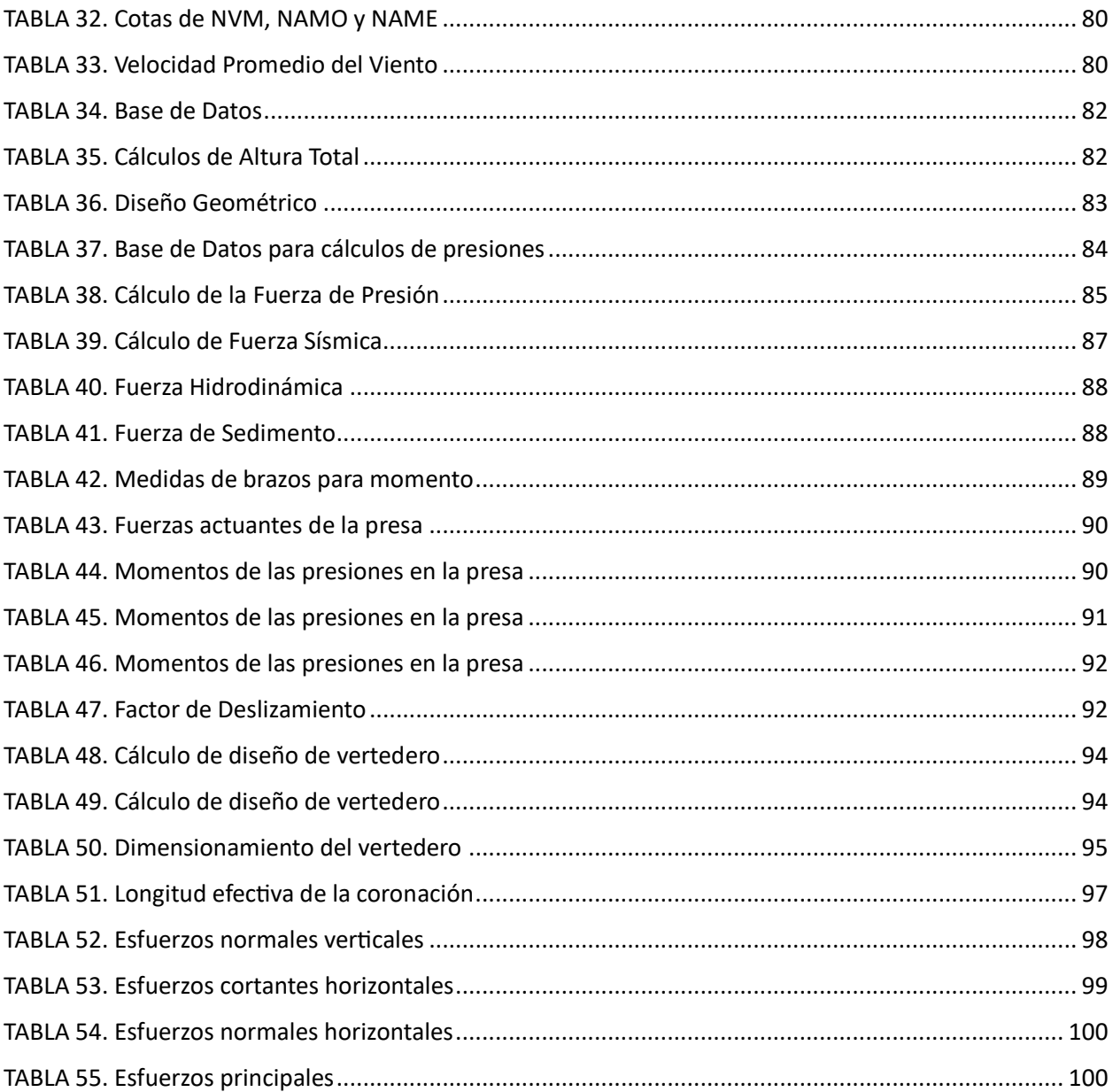

#### <span id="page-13-0"></span>**CAPITULO 1**

#### <span id="page-13-1"></span>**1. INTRODUCCION**

El planteamiento de este proyecto va enfocado en la optimización de un canal en el rio Barranco Alto y cómo podemos aprovechar sus funciones hídricas, a su vez como beneficiaria en un mejor acceso vehicular en la corona de la presa, la cual tiene una importante afectación positiva en los aspectos de la economía, agricultura y social, de las comunidades en la ciudad de Marcelino Maridueña. Con el objetivo de optimizar el acceso vehicular por el puente, el cual se encuentra en muy mal estado, aprovechando el diseño de una presa y habilitando en la corona de este un acceso de 2 carriles, el cual cumplirá la función de un puente, y a su vez de trabajar como una presa, la cual nos permitirá aprovechar los eficientes recursos hídricos de la región, beneficiando a los agricultores y comunidad cercana.

Para llevar a cabo este diseño, se deben realizar estudios y recopilación de información, las cuales permitan verificar y asegurar, tanta seguridad de la elaboración del proyecto, además de una proyección de la cantidad de años que se pueda permanecer en óptimas condiciones el diseño. Se tomarán información, en primer lugar, sobre el estado hidrológico del Rio, esto se ejecutará mediante la utilización de datos del INAMHI, el cual nos proporcionará precipitaciones, caudales de años anteriores, Permite estudiar el periodo de recuperación de una pieza y, en base al proceso de diseño, predecir una vida útil de 20 a 100 años dependiendo del diseño. Este estudio hidrológico también nos permitirá hacer recomendaciones sobre la capacidad máxima de la presa y qué beneficios se pueden derivar del proyecto, ya sea captación de agua, generación de energía o suministro y producción de agua rural.

Este estudio hidrológico, va en conjunto con la topografía del terreno, el cual nos permitirá tener una mejor proyección del estado del terreno, y como proceder para tomar decisiones sobre el diseño. Al igual que las condiciones geotécnicas o estudio del suelo, este es un factor importante a la hora del diseño, ya que nos entregara información de las capacidades portantes del suelo, y la conformación del suelo el cual nos indicara si es un suelo óptimo para la elaboración del proyecto.

<span id="page-14-0"></span>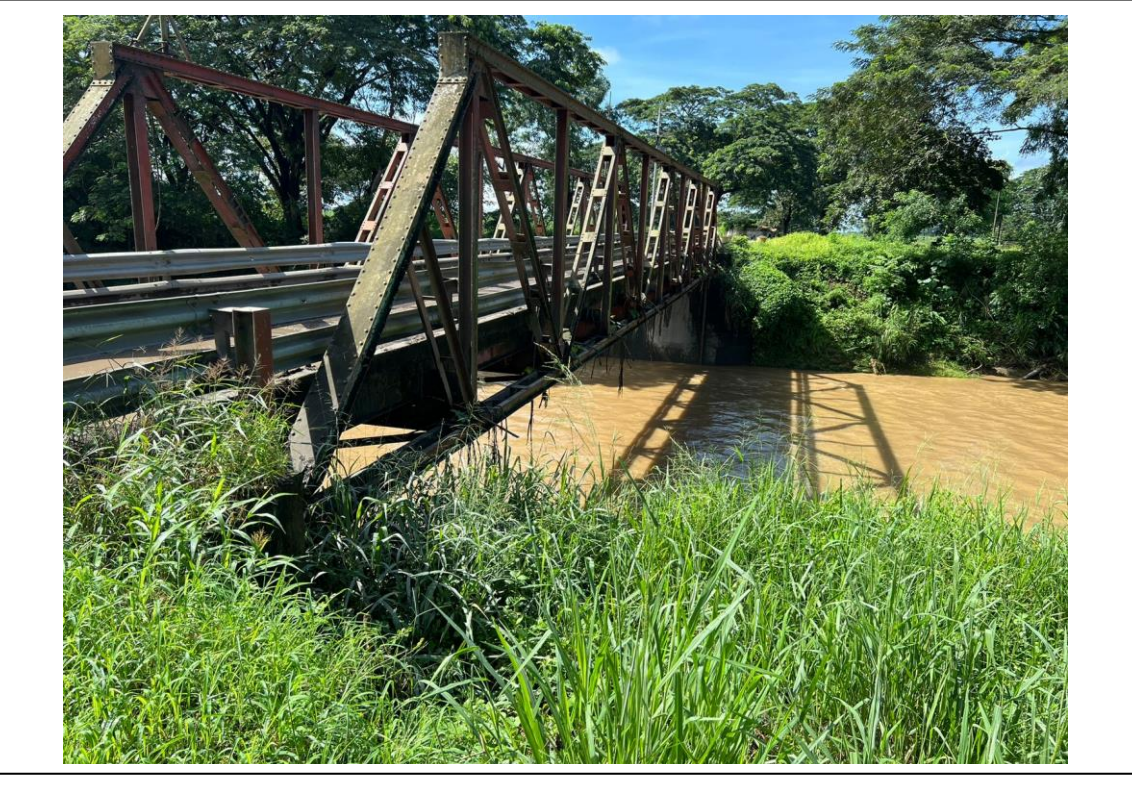

**Imagen 1.** Estado actual del canal y puente en el rio Barranco Alto

**Fuente:** Elaboración propia

#### <span id="page-15-0"></span>**1.1 OBJETIVOS**

#### <span id="page-15-1"></span>**1.1.1 OBJETIVOS GENERAL**

Diseñar una presa Hidráulica, en donde permitirá aprovechar los recursos hídricos mediante la implementación de esta, además permitiendo generar proyectos como un puente que proporcionará accesos seguros a las comunidades cercanas. La presencia de una presa hará un uso eficiente de los recursos hídricos de la zona en beneficio de los agricultores y el público.

#### <span id="page-15-2"></span>**1.1.2 OBJETIVOS ESPECIFICOS**

- Recopilar Información fundamental, para calcular una presa, mediante el estudio del suelo y su clasificación; además de la topografía del terreno la cual me indicara el estado del terreno y un estudio hidrológico del terreno en donde determine un caudal máximo.
- Elaborar los cálculos necesarios para el diseño de la presa, los cuales indicaran las fuerzas que actúan en la presa además de la elaboración de un diseño geométrico sobre la forma.
- Determinar los factores de seguridad del diseño, mediante los cálculos o comprobaciones sobre la estabilidad de deslizamiento de la presa y cómo influye el comportamiento de las fuerzas actuantes.

#### <span id="page-16-0"></span>**1.2 JUSTIFICACION**

El motivo del desarrollo de este proyecto va enfocado en varias partes que influyen en aspectos económicos, sociales, aprovechamiento y optimización de recursos hídricos. Tales como:

• **Importancia Económica:** El diseño de una Presa - Puente, presenta grandes oportunidades aprovechando el canal y el control del flujo, permitiendo a el campesino y productores agrícolas aprovechar de los canales para el riego de sus sembríos, además de un puente más viable para la comercialización de los productos.

• **Acceso a los campos agrícolas:** Una perfecta viabilidad y tránsito de los vehículos permite tener accesos más constantes, como el caso del ingreso de vehículos pesados. En el estado actual del puente no es tan favorable, además sé su reducido acceso a 1 solo carril.

• **Mejoramiento de la conectividad local:** Podemos ayudar a la población de adquirir accesibilidad, como las escuelas y atenciones médicas, permitiendo la construcción de un mejor puente sobre el diseño de la presa. Optimizando la calidad de vida de la sociedad.

• **Mejora en la distribución de agua potable:** La optimización de los recursos hídricos benefician mucho, como medios de captación y distribución, tanto para el consumo de la comunidad, al igual que para el uso de agricultura y ganados.

Además, de tener un gran impacto con base en los objetivos de desarrollo sostenibles, como el de agua limpia y saneamiento; la producción y consumo responsables; y fin de la pobreza, en donde la existencia de una presa que controle el flujo permitirá generar una gran demanda de proyecto de generación de sistemas de procesamiento de agua y distribución de agua potable a las ciudades cercanas y comunidades.

#### <span id="page-17-0"></span>**CAPITULO 2**

#### <span id="page-17-1"></span>**2. MARCO TEORICO**

#### <span id="page-17-2"></span>**2.1 Presa de Gravedad de Hormigón:**

Una presa de gravedad de hormigón se diseña para que su propio peso proporcione una resistencia mayor que las fuerzas ejercidas sobre ella. Si sus cimientos y diseño son los adecuados, llegan a ser muy duraderas y requieren un mantenimiento pequeño.

Las presas de gravedad están diseñadas de manera que cada parte de la presa sea estable e independiente de cualquier otra parte de la presa. Además, podemos suponer que estas presas no presentan el mismo riesgo de arrastre de material que las "presas de tierra". Por las razones comentadas en el párrafo anterior, la salida de las presas de hormigón puede ubicarse en el cuerpo de la presa y permitir que la entrada y la salida pasen a través del cuerpo de la presa. Esto no es concebible en presas hechas de materiales sueltos. *(Eduardo Martinez)*.

#### <span id="page-17-3"></span>**2.2 Resistencia de una Presa:**

La durabilidad de la presa depende en gran medida de que el hormigón cumpla con los estándares de diseño en cuanto a tensión, resistencia, permeabilidad y otras propiedades requeridas. Pueden llegar a variar su resistencia con base en su edad, material usado y las proporciones en las mezclas.

El hormigón de una presa de gravedad está diseñado para soportar la presión. Sin embargo, el diseño consideró una relación de compresión de 10:1 para estimar el esfuerzo cortante y la tensión, que son parámetros importantes para considerar en el diseño de terraplenes, especialmente en superficies de deslizamientos de tierra. *(Eduardo Martinez)*.

#### <span id="page-18-0"></span>**2.3 Ventajas del Diseño de una Presa de Gravedad de Hormigón:**

En presas de hormigón, la salida puede estar situada en el cuerpo de la presa. Esto no es concebible en presas hechas de materiales sueltos. Este tipo de presa permite mayores pendientes aguas arriba (que pueden ser incluso verticales) y aguas abajo. Por lo tanto, normalmente se requiere menos material y una huella más pequeña. Las presas a granel normalmente requieren diferentes tipos de materiales: uno que sea resistente al agua y otro que sea resistente a la corrosión. Sin embargo, en determinados materiales, un mismo material puede realizar ambas funciones. En comparación con otros materiales de construcción, el hormigón es un material que requiere poco o ningún mantenimiento. Cuando se construyen correctamente, las presas de gravedad de hormigón pueden tener una larga vida útil sin requerir un mantenimiento constante.

Tienden a tener un menor impacto ambiental debido a su capacidad para minimizar la infiltración de agua y el riesgo de fugas. Las presas de gravedad de hormigón son eficaces para controlar inundaciones, ya que pueden retener grandes cantidades de agua y liberarla de manera controlada cuando sea necesario, reduciendo así el riesgo de inundaciones aguas abajo.

#### <span id="page-19-0"></span>**2.4 Presión de Sedimentos o Aterramientos:**

Un factor importante para considerar son los sedimentos transportados por el río, que a menudo se acumulan o se depositan en agua estancada cerca de la presa. Si se depositan sedimentos en las superficies aguas arriba, los sedimentos producirán una carga mayor que la presión hidrostática del agua por sí sola.

A las presas de gravedad a menudo se les agregan drenajes en el fondo para reducir la acumulación de sedimentos aguas arriba de la presa. La función de estos drenajes es mantener aliviaderos y canales libres de sedimentos reduciendo ligeramente la carga de sólidos en la presa. Para los cálculos de presión de sedimento y equivalente al de un fluido con 1,36 g/cm3 (85lb/ft3) como componente Horizontal, y 1.92 g/cm3 (120lb/ft3) de componente vertical *(P. NOVAK, 2001)*.

<span id="page-19-1"></span>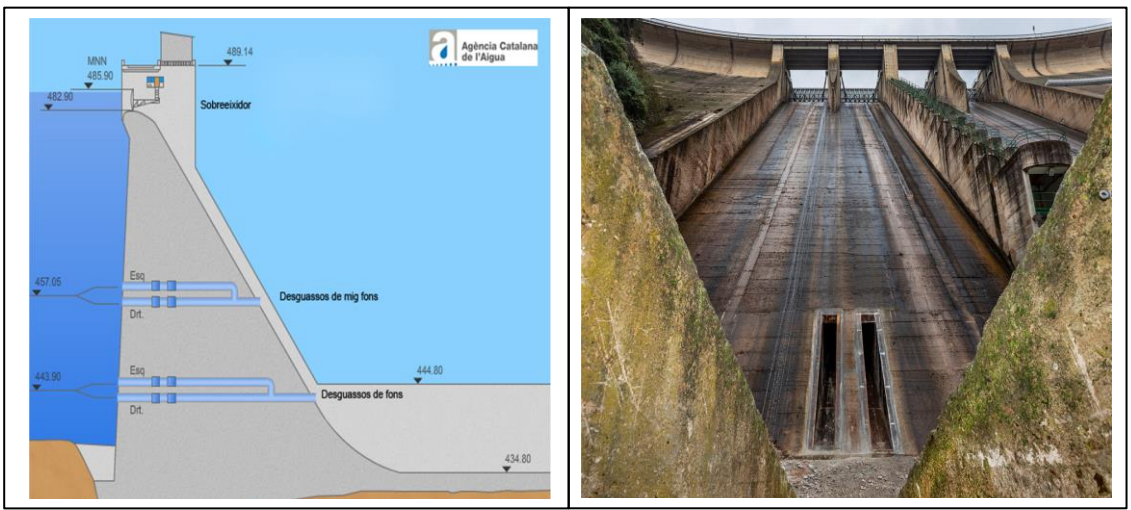

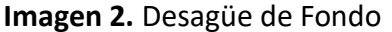

**Fuente:** (Renovación de la infraestructura de mejora y la red de mejora en la base de la presa de Sau | Saulig, s.f.)

#### <span id="page-20-0"></span>**2.5 Consideraciones Sísmicas:**

• **Consideraciones Básicas:** Una vez realizados los cálculos sísmicos adecuados para la estructura, se deben considerar las condiciones de carga y respuesta en los 3 niveles sísmicos.

**OBE (Terremoto base de Operación):** Las características de diseño deben diseñarse para funcionar a pesar de la vibración y el movimiento del suelo. Se espera que ocurran terremotos cada 25 años durante la existencia de la construcción.

**DBE (Terremoto base de Diseño):** La estructura debe poder resistir un terremoto y causar daños reparables, pero la estructura, los sistemas y los componentes de los cimientos de seguridad deben seguir siendo funcionales. Basado en un análisis económico de los costos estimados de reparación en comparación con los costos iniciales necesarios para evitar daños. Se espera que ocurran terremotos cada 200 años durante la existencia de la construcción.

**MCE (Terremoto máximo Posible):** El almacenamiento o descarga del yacimiento está diseñado para la operación MCE y debe operarse sin permitir liberaciones repentinas e incontroladas del yacimiento. Los terremotos causarán las vibraciones más fuertes del suelo en el sitio del proyecto.

Los análisis Pseudoestaticos, deben aplicarse las cargas del terremoto verticales y horizontales en la dirección en la que la estructura es menos estable *(Dominy, 1970)*. Además, existen algunos casos especiales en los que se requiere un análisis dinámico más detallado:

Una falla activa justa debajo de la pequeña presa. Geometrías inusuales en presas pequeñas, como grandes aberturas de canales, pilotes de puentes, etc. Grandes estructuras aguas arriba de pequeñas presas, como esclusas, puentes, etc. Para presas de tamaño superior a aprox. A una altura de 15 m, donde la presa y sus cimientos pueden verse afectados por sismos provocados por embalses, es necesario calcular:

- DBRIE (Terremoto de proyecto producido en un embalse)
- ERIE (Terremoto extremo producido en un embalse)
- El criterio para los niveles de daños, reparaciones y factores de seguridad en presa y cimentación debe ser el mismo para el DBE Y DBRIE que los del MCE y el ER

### <span id="page-22-0"></span>**CAPITULO 3**

#### <span id="page-22-1"></span>**4.3 METODOLOGIA**

#### <span id="page-22-2"></span>**3.1 Cargas Actuantes**

El análisis de cargas se expresa en metros por longitud de terraplén, es decir, las cargas se determinan para una sección bidimensional en una unidad de ancho paralela al eje de la presa. *(P. NOVAK, 2001)*.

#### <span id="page-22-5"></span><span id="page-22-3"></span>**3.2 Cargas Primarias**

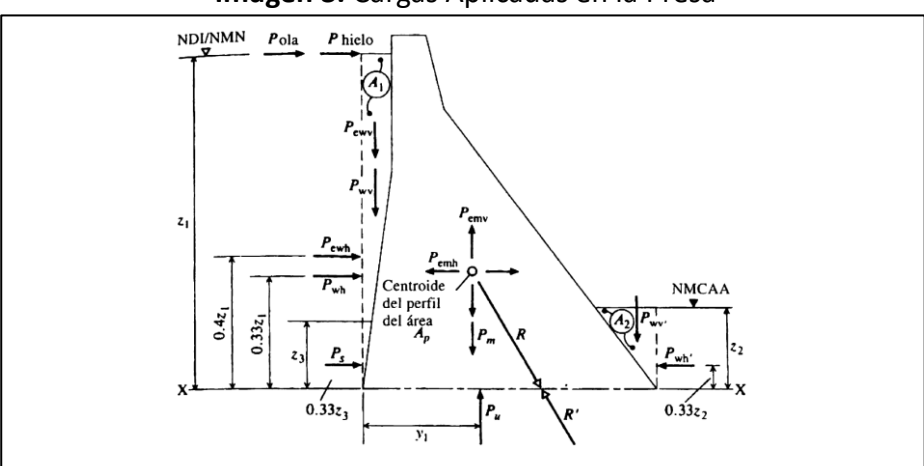

**Imagen 3.** Cargas Aplicadas en la Presa

**Fuente:** (P. NOVAK, 2001)

#### <span id="page-22-4"></span>**3.2.1 Cargas de Agua:**

$$
P_w = \gamma_w z_1 (kN m^{-1})
$$

 $P_w$  = Presión Hidrostática externa

- $\gamma_w$  = Peso Especifico del agua (9.81 kN m-3)
- $z_1$  = Profundidad máxima del nivel de agua

$$
P_{wh} = \frac{\gamma_w z_1^2}{2} \ (kN \ m^{-1})
$$

 $P_{wh}$  = Fuerza Horizontal

La Fuerza Horizontal actúa a una altura  $z_1/3$  de la altura del agua

$$
P_{wv} = \gamma_w(\text{area } A_1) \ (kN \ m^{-1})
$$

 $P_{wv}$  = Fuerza Vertical

Las presiones correspondientes a los cauces aguas abajo por encima del plano, serán representados por:

$$
P'_{wh} = \frac{\gamma_w z_2^2}{2} (kN m^{-1})
$$
  

$$
P'_{wp} = \gamma_w (area A_2) (kN m^{-1})
$$

#### <span id="page-23-0"></span>**3.2.2 Cargas del Peso Propio:**

El peso propio de la estructura se considera en relación con su resultante,  $P_m$ , que se considera que actúa a través del centro de masas del área transversal del tramo de presa,  $A_p$ , del perfil de la presa:

$$
P_m = \gamma_c A_p (kN m^{-1})
$$

 $P_m$  = Peso Propio de la Estructura

 $\gamma_c$  = Peso Específico del concreto (23.5  $kN$   $m^{-1})$ 

 $A_p$  = Área Transversal del perfil de la presa

#### <span id="page-24-1"></span><span id="page-24-0"></span>**3.2.3 Infiltración y carga de empuje:**

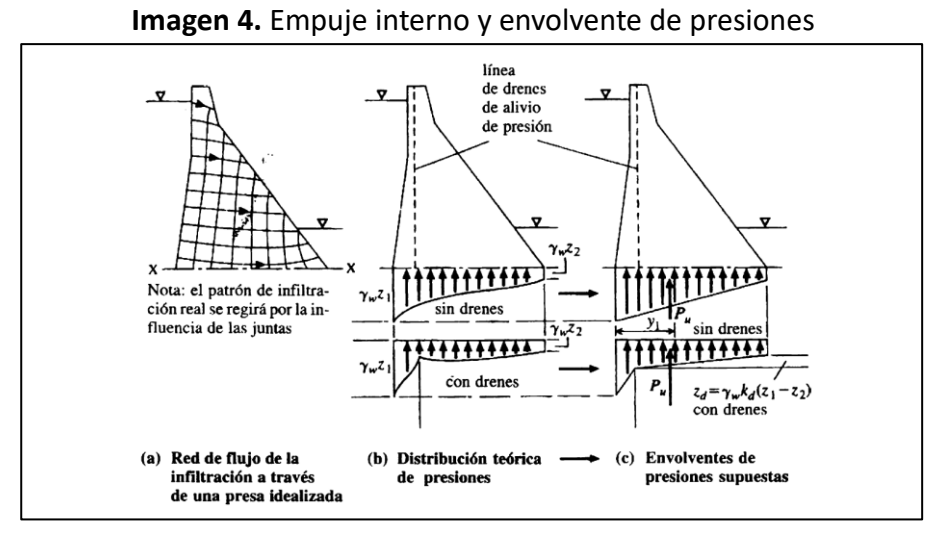

**Fuente:** (P. NOVAK, 2001)

La presión del agua  $u_w$ , surge de la presa de hormigón y sus cimientos y es el resultado de que el agua ingresa principalmente en discontinuidades como superficies de juntas, grietas y fisuras y entra en la estructura de poros de la presa. En una situación en el caso que no se usen drenes de alivio, como el caos del proyecto, el cual se optara por compuertas, entonces se optara por esta fórmula:

$$
P_u = \eta A_h \gamma_w \frac{z_1 + z_2}{2} \ (kN \ m^{-1})
$$

 $P_u$  = Carga de Empuje

 $\eta$  = Coeficiente de reducción del Área ( $\eta = 1$ )

 $A_h$  = Área Efectiva del plano horizontal ( $A_h = T$ )

 $u_{w \text{ media}}$  = Presión media a través de un plano

Estudios basados en concreto de mala calidad que se encuentra comúnmente en estructuras de presas han demostrado que  $\eta$  es un parámetro complejo y variable que puede aproximarse; por lo tanto, es razonable controlar la presión de poro causada por factores locales bastante inciertos, es prudente especificar que  $\eta = 1$ )

 $P_u$  actúa sobre el centro de masa del mapa de distribución de presión a distancia. $y_1$  del talón:

$$
y_1 = \frac{T}{3} \frac{2z_2 + z_1}{z_2 + z_1} \ (m)
$$

 $T =$  Espesor de la Sección ( $A_h = T$ )

La cabeza efectiva promedio en la línea de drenes,  $z_d$ , puede expresarse:

$$
z_d = z_2 + k_d(z_1 - z_2) \, (m)
$$

 $z_d$  = Cabeza Efectiva

 $k_d$  = Coeficiente Empírico

Comúnmente para el análisis de un sistema de drenaje eficiente se supone que  $k_d = 0.33$ 

#### <span id="page-25-0"></span>**3.3 Cargas Secundaria**

#### <span id="page-25-1"></span>**3.3.1 Cargas de Sedimentación:**

La acumulación gradual de grandes cantidades de sedimentos finos (principalmente limo) que actúan contra los parámetros del terraplén crea una fuerza resultante horizontal. *(P. NOVAK, 2001)*.

$$
P_{S} = \frac{K_{a} \gamma'_{s} z_{3}^{2}}{2} (kN m^{-1})
$$

 $P_s$  = Fuerza Resultante horizontal sedimentos

 $K_a$  = Coeficiente de Presión Lateral Activo

 $z_3$  = Profundidad de los Sedimentos

 $\gamma'$ <sub>s</sub> = Peso Específico Sumergid

$$
\gamma'_s = \gamma_s - \gamma_w
$$

 $\gamma_{_S}$  = Peso Específico Saturado del Sedimento  $(18-20~kN~m^{-2})$ 

$$
K_a = \frac{1 - \text{sen}\phi_s}{1 + \text{sen}\phi_s}
$$

 $\phi_s$  = Angulo de resistencia al corte del sedimento  $(30\degree)$ 

#### <span id="page-26-0"></span>**3.4 Cargas Excepcionales**

#### <span id="page-26-1"></span>**3.4.1 Cargas Sísmicas:**

Frecuencia natural de presa de gravedad triangular.

$$
f_n = 600 * \frac{T}{H^2} \ (Hz)
$$

 $H =$  Altura

 $T =$  Espesor de la Base

Una relación aproximada alternativa es:

$$
f_n = \frac{E_{ef}^{1/2}}{0.012H} \ (Hz)
$$

 $E_{ef}$  = Modulo de Elasticidad efectivo  $(14~GN~m^{-2})$ 

#### <span id="page-27-0"></span>**3.4.2 Análisis Pseudoestático:**

La intensidad del terremoto está representada por el coeficiente de aceleración horizontal  $(\alpha_h)$ y coeficientes de aceleración vertical  $(\alpha_v)$ .

$$
\alpha_h = 0.6 - 0.8
$$

$$
\alpha_h = (1.5 - 2.0)\alpha_v
$$

#### <span id="page-27-1"></span>**3.4.3 Cargas de Inercia – masa de la presa:**

Fuerza horizontal:

$$
P_{emh} = \pm \alpha_h P_m
$$

Fuerza Vertical:

 $P_{emv} = \pm \alpha_v P_m$ 

#### <span id="page-27-2"></span>**3.4.4 Fuerzas Hidrodinámicas – Reacción del Agua:**

$$
P_{ewh} = C_e \alpha_h \gamma_w z_{max} (kN m^{-2})
$$

 $P_{ewh}$  = Presión Hidrodinámica

 $C_e$  = Factor de Presión Adimensional

 $z_{max}$  = Profundidad máxima del agua

La Carga hidrodinámica resultante esta dad por:

$$
P_{ewh} = 0.66 C_e \alpha_h z_1 \gamma_w (z_1 z_{max})^{1/2}
$$

 $z_1$  = Profundidad por debajo de la superficie

$$
P_{ewv} = \pm \alpha_v P_{wv}
$$

 $P_{ewv}$  = Carga Hidrodinámica vertical

<span id="page-28-0"></span> $P_{wv}$  = Carga vertical del agua

| Razón $Z_1/Z_{\text{max}}$ | Factor de presión, C. |                     |
|----------------------------|-----------------------|---------------------|
|                            | $= 0^{\circ}$         | $\phi_u = 15^\circ$ |
| 0.2                        | 0.35                  | 0.29                |
| 0.4                        | 0.53                  | 0.45                |
| 0.6                        | 0.64                  | 0.55                |
| 0.8                        | 0.71                  | 0.61                |
| 1.0                        | 0.73                  | 0.63                |

**Imagen 5.** Factor de presión sísmica Ce

**Fuente:** (P. NOVAK, 2001)

#### <span id="page-29-0"></span>**3.5 Resistencia al Deslizamiento**

La estabilidad al deslizamiento es función de la condición de carga y de los desplazamientos traslacionales de la resistencia, que pueden ocurrir en cualquier plano *(P. NOVAK, 2001)*. Convencionalmente, se expresa en función del factor de seguridad contra resbalones,  $F_S$  , calculado utilizando una de las tres definiciones siguientes:

#### • **Factor de Deslizamiento:**

$$
F_{SS} = \frac{\Sigma H}{\Sigma V}
$$

 $F_{SS}$  = Resistencia al Simple Deslizamiento sobre el plano considerado

 $\Sigma H$  = Sumatorio de la Fuerzas Horizontales

 $\Sigma V$  = Sumatorio de la Fuerzas Verticales

El valor correspondiente a  $F_{ss}$  no debe exceder a 0.75, para las combinaciones de cargas

normales especificadas. Para combinaciones extremas pueden ser 0.9

• **Factor de Fricción al corte:** 

$$
F_{SF} = \frac{cA_h + \Sigma V \tan \phi}{\Sigma H}
$$

 $F_{SF}$  = Factor de Fricción al corte

 $c =$  Cohesión

 $\phi$  = Angulo de resistencia al corte interno

 $A_h$  = Área del plano de contacto ( $A_h = T$ )

<span id="page-30-1"></span>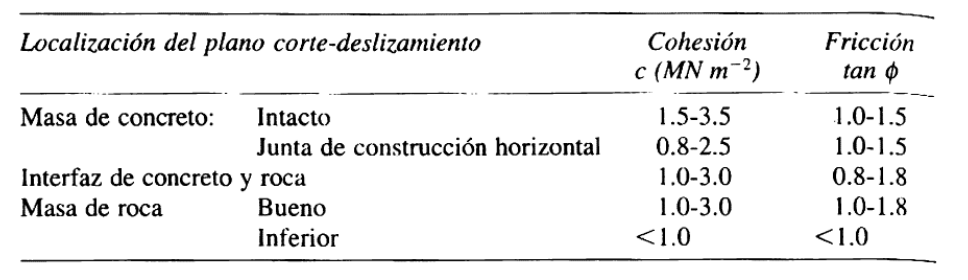

#### **Imagen 6.** Factores de resistencia

#### **Fuente:** (P. NOVAK, 2001)

<span id="page-30-2"></span>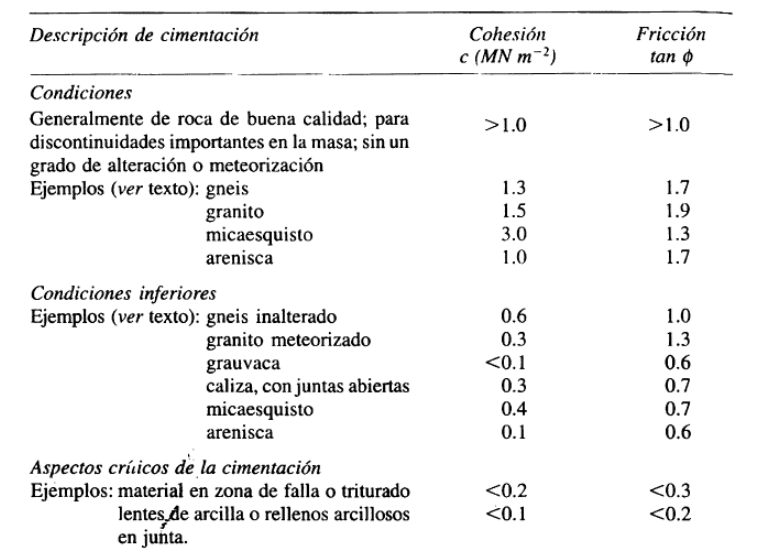

**Imagen 7.** Descripción de factores por tipo de suelo

**Fuente:** (P. NOVAK, 2001)

### <span id="page-30-0"></span>**3.6 Esfuerzos Normales Verticales**

$$
\sigma_{z}=\frac{\Sigma V}{T}\bigg(1\pm\frac{6e}{T}\bigg)
$$

 $\sigma_{\rm z}$  = Esfuerzo normal Vertical

 $\Sigma V$  = Fuerza Vertical Resultante

$$
y'=\frac{T}{2}
$$

 $y'$  = Distancia a partir del eje neutro del plano al punto donde se determina  $\sigma_z$ 

Para casos donde el embalse este lleno, se analizará la fórmula de esfuerzos normales, por:

• **Parámetros Agua arriba**

$$
\sigma_{zu} = \frac{\Sigma V}{T} \left( 1 - \frac{6e}{T} \right)
$$

#### • **Parámetros Agua abajo**

$$
\sigma_{zd} = \frac{\Sigma V}{T} \left( 1 + \frac{6e}{T} \right)
$$

Además, los datos para corresponder a la excentricidad de la carga resultante, que, en condiciones de depósito lleno, debe cruzar el plano horizontal debajo de su centro de masa, donde  $\Sigma V$  excluye el empuje:

$$
e = \frac{\Sigma M^*}{\Sigma V}
$$

 $\Sigma M^*$  = Sumatoria de los momentos, con respecto al centroide del plano

Para corroborar el valor de e, se debe cumpli que  $e > \frac{T}{6}$  $\frac{1}{6}$ .

#### <span id="page-31-0"></span>**3.7 Esfuerzos Cortantes Horizontales**

Los Esfuerzos horizontales  $(\tau_{zy})$  y  $(\tau_{yz})$ , son numéricamente iguales y complementarias y surgen en cualquier punto debido a cambios en la tensión normal vertical en el plano.

• **Parámetros Agua arriba**

$$
\tau_u = (p_w - \sigma_{zu})\tan\phi_u
$$

#### • **Parámetros Agua abajo**

$$
\tau_d = \sigma_{zd} \tan \phi_d
$$

Si los ángulos entre el apoyo y la vertical son  $\phi_u$ , para aguas arriba y  $\phi_d$ , para aguas abajo. Además,

la presión hidrostática externa  $p_w$ , actúa sobre los parámetros aguas arriba.

#### <span id="page-32-0"></span>**3.8 Esfuerzos Normales Horizontales**

• **Parámetros Agua arriba**

$$
\sigma_{yu} = p_w + (\sigma_{zu} - p_w) \tan^2 \phi_u
$$

• **Parámetros Agua abajo**

$$
\sigma_{yu} = \sigma_{zd} \tan^2 \phi_d
$$

#### <span id="page-32-1"></span>**3.9 Esfuerzos Principales**

Para poder determinar los esfuerzos principales, debemos conocer  $\sigma$ <sub>z</sub> y  $\sigma$ <sub>y</sub>, creando un diagrama de Mohr que represente las condiciones de tensión en un momento dado. **(P.NOVAK, 2001)**

• **Esfuerzo Principal Mayor**

$$
\sigma_1 = \frac{\sigma_z + \sigma_y}{2} + \tau_{max}
$$

• **Esfuerzo Principal Menor**

$$
\sigma_3 = \frac{\sigma_z + \sigma_y}{2} - \tau_{max}
$$

En donde:

$$
\tau_{max} = \left( \left( \frac{\sigma_z - \sigma_y}{2} \right)^2 + \tau^2 \right)^{1/2}
$$

<span id="page-33-0"></span>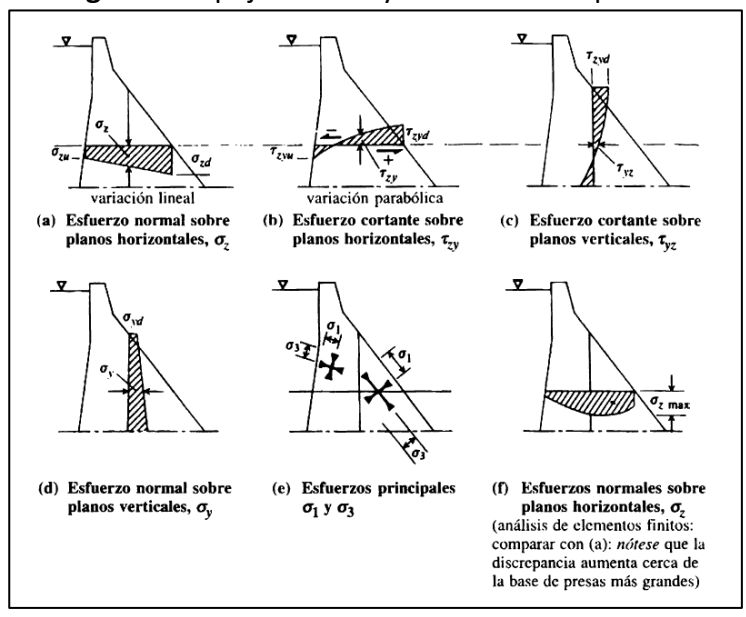

**Imagen 8.** Empuje interno y envolvente de presiones

**Fuente:** (P. NOVAK, 2001)

### <span id="page-34-1"></span><span id="page-34-0"></span>**3.10 Hidráulica de las Estructuras de Control**

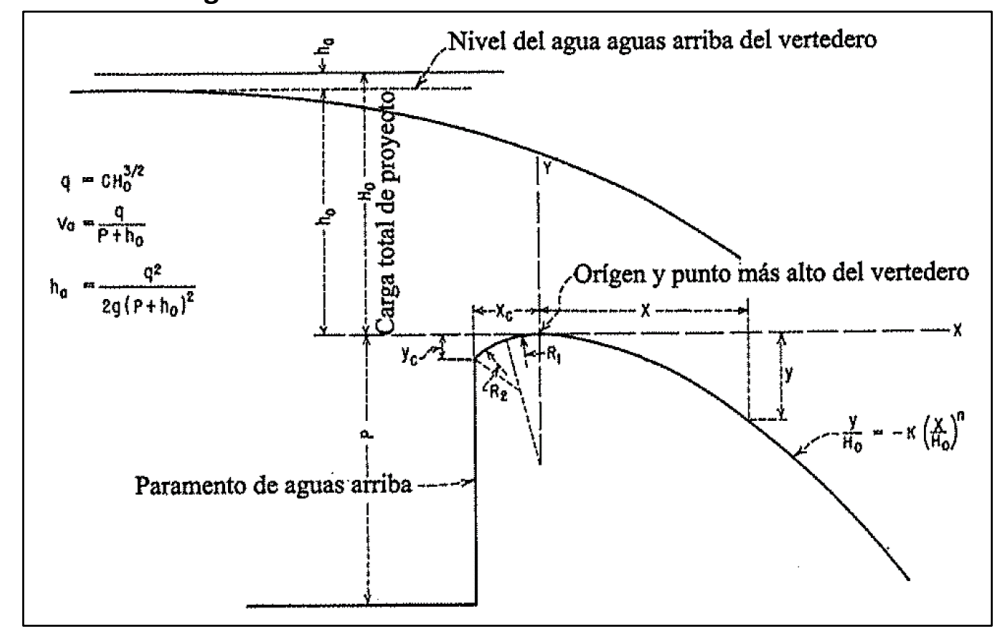

**Imagen 9.** Elementos de Perfil de un Vertedero Estricto

#### **Fuente:** (P. NOVAK, 2001)

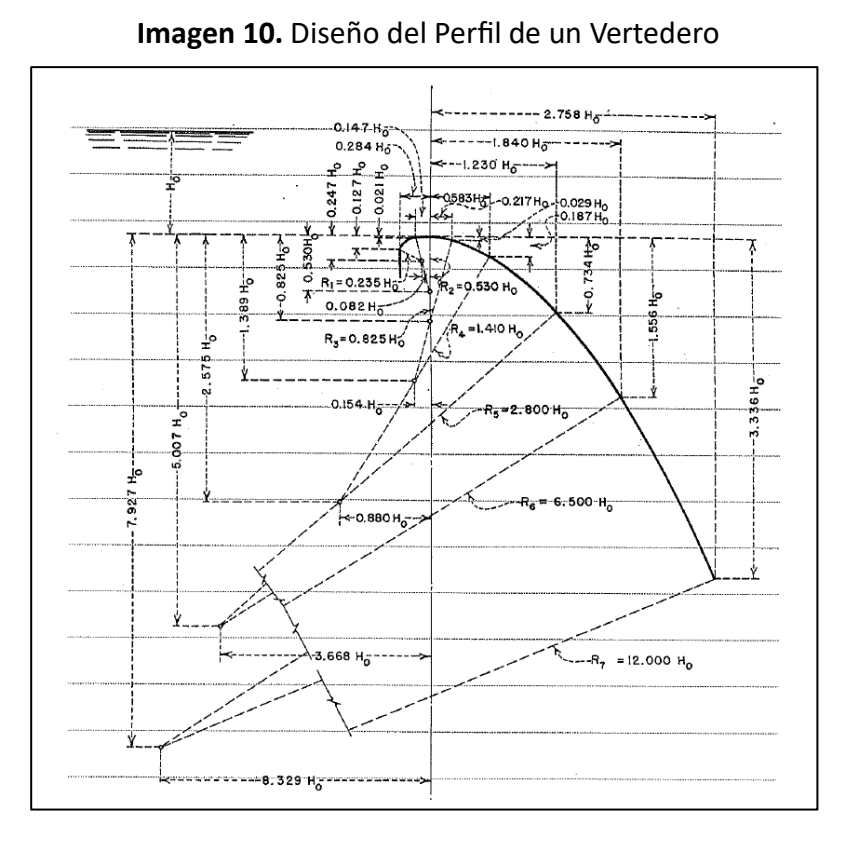

$$
q = CH_0^{3/2}
$$
  

$$
V_0 = \frac{q}{P + h_o}
$$
  

$$
h_o = \frac{q^2}{2g(P + h_o)^2}
$$

#### <span id="page-35-0"></span>**CAPITULO 4**

#### <span id="page-35-1"></span>**4.4 ANALISIS DE LA INFORMACION OBTENIDA**

#### <span id="page-35-2"></span>**4.1 Información Hidrológica**

Dependiendo de los conocimientos a implementar, los aspectos hidrológicos requeridos para el diseño de presas pueden ser limitados o limitados. También, pueden verse afectado con respecto a la información que se puede recopilar sobre precipitaciones, caudales, etc. Toda esta información es de relevancia, siendo fundamental para el desarrollo de las formulaciones o metodologías, que permiten tener en cuenta el cauce del río y cómo afectaría al diseño.

Contemplando datos como precipitación y caudales, podemos realizar una proyección, con base en recopilación de datos de diferentes años, con una aproximación de 26 años anteriores, tomando las estaciones meteorológicas más cercanas a la ubicación del diseño de la presa hidráulica.

En este diseño se recopiló datos de la estación del Ingenio San Carlo (Batey), siendo la más próxima a la ubicación del área de estudio. Aun obteniendo estos datos de precipitaciones anuales, podemos denotar en la tabla, la falta de datos en la mayoría de los meses de cada año. Por lo que no se podría utilizar las precipitaciones como datos únicos para la obtención de los caudales. Por lo cual se realizó la recopilación de datos de caudales anuales, y al igual que las precipitaciones, presentan datos faltantes en algunos meses. Todos estos datos son obtenidos del INAMHI (Instituto Nacional de Meteorología e Hidrología).
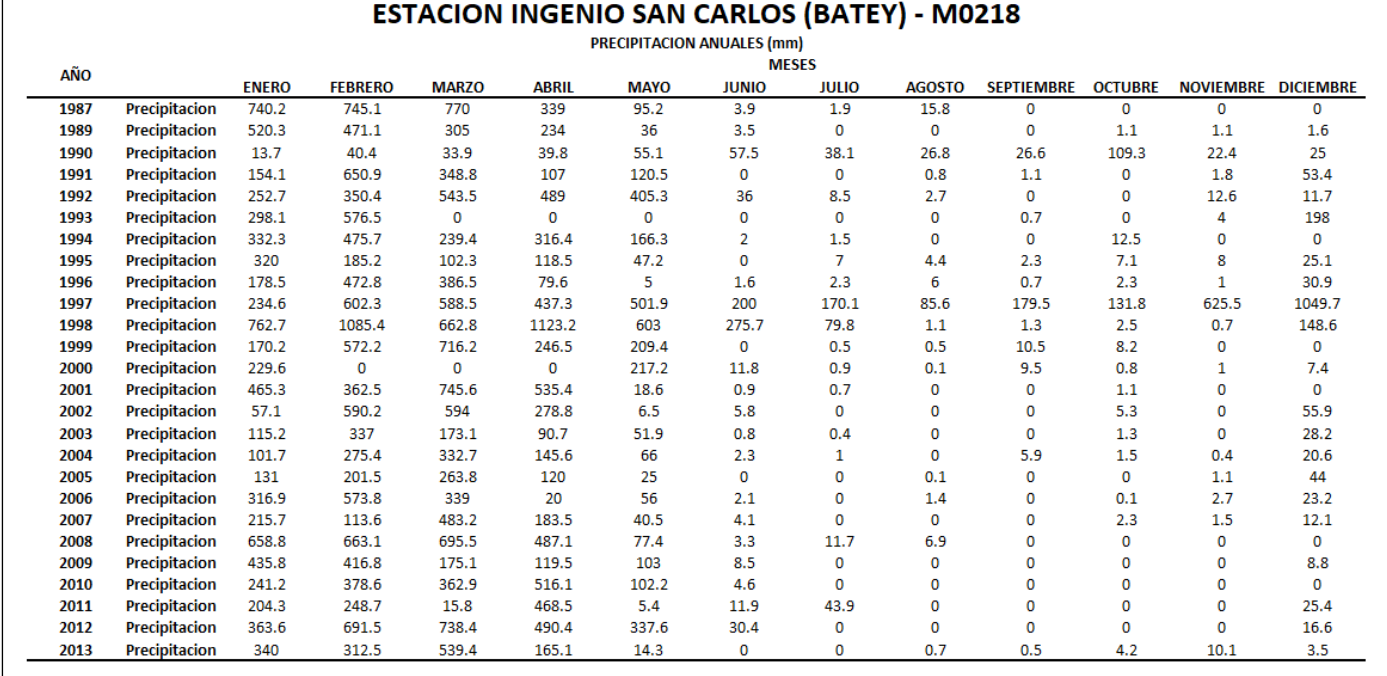

## **TABLA 1.** Recopilación de Datos de precipitaciones anuales

*Elaboración Propia*

Son fundamentales la obtención del caudal máximo es necesario para el diseño, ya que mediante

estos factores podemos calcular la crecida máxima que tendría el río, tomando en cuenta esta información

podemos determinar la altura óptima de la presa.

 $\sqrt{ }$ 

#### **4.1.1 Caudales Máximos Para Periodos De Retorno – Método De Gumbel**

Teniendo datos tanto de precipitaciones y caudales anuales, y considerando la falta de datos en los mismos, debemos completar mediante ecuaciones polinómicas los datos faltantes. El período de retorno se refiere al tiempo promedio esperado entre la ocurrencia de un evento extremo y su repetición. En otras palabras, es la estimación de cuántos años, en promedio, se espera que transcurran antes de que un evento similar o más extremo vuelva a ocurrir en una ubicación específica. Se expresa comúnmente en años, pero también puede expresarse en meses, décadas o cualquier otra unidad de tiempo. La finalidad de aplicar este método es determinar el caudal máximo probable para futuros años, además que determinar a qué caudales estará expuesto la estructura durante los años de vida útil. Para determinar esto existen ciertos pasos que se deben realizar

#### **PASO 1:**

Con los datos recopilados debemos revisar entre las precipitaciones y caudales, cuál es el año que tiene más datos en un 1 año, esto nos permitirá realizar una curva polinómica basándonos en esos datos determinados.

Para este caso se optó por adquirir los datos del año 1998 del INAMHI, mediante estos valores se procede a realizar una función polinómica, la cual nos permite obtener una ecuación cuadrática en función de las precipitaciones.

38

| <b>ESTACION INGENIO SAN CARLOS (BATEY) - M0218</b> |                                                |                |                |                |               |              |                              |                |                 |                    |                |                     |                |                         |
|----------------------------------------------------|------------------------------------------------|----------------|----------------|----------------|---------------|--------------|------------------------------|----------------|-----------------|--------------------|----------------|---------------------|----------------|-------------------------|
| AÑO                                                |                                                | <b>ENERO</b>   | <b>FEBRERO</b> | <b>MARZO</b>   | <b>ABRIL</b>  | <b>MAYO</b>  | <b>MESES</b><br><b>JUNIO</b> | <b>JULIO</b>   | <b>AGOSTO</b>   | <b>SEPTIEMBRE</b>  | <b>OCTUBRE</b> | NOVIEMBRE DICIEMBRE |                | CAUDAL<br><b>MAXIMO</b> |
| 1987                                               | Precipitacion(m)<br>Caudal                     | 74.02          | 74.51          | 77             | 33.9          | 9.52         | 0.39                         | 0.19           | 1.58            | $\circ$            | $\bullet$      | $\bullet$           | $\bullet$      |                         |
| 1989                                               | Precipitacion(m)<br>Caudal                     | 52.03          | 47.11          | 30.5           | 23.4          | 3.6          | 0.35                         | $\circ$        | $\bullet$       | $\circ$            | 0.11           | 0.11                | 0.16           |                         |
| 1990                                               | Precipitacion(m)<br><b>Caudal</b>              | 1.37           | 4.04           | 3.39           | 3.98          | 5.51         | 5.75                         | 3.81           | 2.68            | 2.66               | 10.93          | 2.24                | 2.5            |                         |
| 1991                                               | Precipitacion(m)<br><b>Caudal</b>              | 15.41          | 65.09          | 34.88          | 10.7          | 12.05        | $\bullet$                    | $\bullet$      | 0.08            | 0.11               | $\bullet$      | 0.18                | 5.34           |                         |
| 1992                                               | Precipitacion(m)<br>Caudal                     | 25.27          | 35.04          | 54.35          | 48.9          | 40.53        | 3.6                          | 0.85           | 0.27            | $\bullet$          | $\bullet$      | 1.26                | 1.17           |                         |
| 1993                                               | Precipitacion(m)<br>Caudal                     | 29.81          | 57.65          | $\circ$        | $\bullet$     | $\bullet$    | $\bullet$                    | $\circ$        | $\bullet$       | 0.07               | $\bullet$      | 0.4                 | 19.8           |                         |
| 1994                                               | Precipitacion(m)<br><b>Caudal</b>              | 33.23          | 47.57          | 23.94          | 31.64         | 16.63        | 0.2                          | 0.15           | $\bullet$       | $\mathbf 0$        | 1.25           | $\bullet$           | $\mathbf 0$    |                         |
| 1995                                               | Precipitacion(m)<br>Caudal                     | 32             | 18.52          | 10.23          | 11.85         | 4.72         | $\bullet$                    | 0.7            | 0.44            | 0.23               | 0.71           | 0.8                 | 2.51           |                         |
| 1996                                               | Precipitacion(m)<br>Caudal<br>Precipitacion(m) | 17.85<br>23.46 | 47.28<br>60.23 | 38.65          | 7.96<br>43.73 | 0.5<br>50.19 | 0.16<br>20                   | 0.23<br>17.01  | 0.6             | 0.07               | 0.23<br>13.18  | 0.1<br>62.55        | 3.09<br>104.97 |                         |
| 1997<br>1998                                       | Caudal<br>Precipitacion(m)                     | 76.27          | 108.54         | 58.85<br>66.28 | 112.32        | 60.3         | 27.57                        | 7.98           | 8.56<br>0.11    | 17.95<br>0.13      | 0.25           | 0.07                | 14.86          |                         |
|                                                    | <b>Caudal</b>                                  | 389            | 429            | 389            | 379           | 399          | 335                          | 175            | 128             | 78                 | 56             | 59                  | 94             | 429.00                  |
| 1999                                               | Precipitacion(m)<br>Caudal                     | 17.02          | 57.22          | 71.62          | 24.65         | 20.94        | $\bullet$                    | 0.05           | 0.05            | 1.05               | 0.82           | ٥                   | $\bullet$      |                         |
| 2000                                               | Precipitacion(m)<br><b>Caudal</b>              | 22.96          | $\bullet$      | ۰              | ۰             | 21.72        | 1.18                         | 0.09           | 0.01            | 0.95               | 0.08           | 0.1                 | 0.74           |                         |
| 2001                                               | Precipitacion(m)<br><b>Caudal</b>              | 46.53          | 36.25          | 74.56          | 53.54         | 1.86         | 0.09                         | 0.07           | $\bullet$       | ۰                  | 0.11           | ٥                   | $\bullet$      |                         |
| 2002                                               | Precipitacion(m)<br>Caudal                     | 5.71           | 59.02          | 59.A           | 27.88         | 0.65         | 0.58                         | $\bullet$      | $\bullet$       | $\bullet$          | 0.53           | $\circ$             | 5.59           |                         |
| 2003                                               | Precipitacion(m)<br>Caudal                     | 11.52          | 33.7           | 17.31          | 9.07          | 5.19         | 0.08                         | 0.04           | $\bullet$       | $\bullet$          | 0.13           | $\ddot{\mathbf{0}}$ | 2.82           |                         |
| 2004                                               | Precipitacion(m)<br>Caudal                     | 10.17          | 27.54          | 33.27          | 14.56         | 6.6          | 0.23                         | 0.1            | ۰               | 0.59               | 0.15           | 0.04                | 2.06           |                         |
| 2005                                               | Precipitacion(m)<br>Caudal                     | 13.1           | 20.15          | 26.38          | 12            | 2.5          | $\circ$                      | $\circ$        | 0.01            | $\circ$            | $\circ$        | 0.11                | 4.4            |                         |
| 2006<br>2007                                       | Precipitacion(m)<br>Caudal<br>Precipitacion(m) | 31.69<br>21.57 | 57.38<br>11.36 | 33.9<br>48.32  | 2<br>18.35    | 5.6<br>4.05  | 0.21<br>0.41                 | $\bullet$<br>o | 0.14<br>$\circ$ | $\circ$<br>$\circ$ | 0.01<br>0.23   | 0.27<br>0.15        | 2.32<br>1.21   |                         |
| 2008                                               | <b>Caudal</b><br>Precipitacion(m)              | 65.88          | 66.31          | 69.55          | 48.71         | 7.74         | 0.33                         | 1.17           | 0.69            | $\bullet$          | $\circ$        | $\bullet$           | $^{\circ}$     |                         |
| 2009                                               | Caudal<br>Precipitacion(m)                     | 43.58          | 41.68          | 17.51          | 11.95         | 10.3         | 0.85                         | ۰              | $\circ$         | $\circ$            | $\bullet$      | $\circ$             | 0.88           |                         |
| 2010                                               | <b>Caudal</b><br><b>Precipitacion(m)</b>       | 24.12          | 37.86          | 36.29          | 51.61         | 10.22        | 0.46                         | $\circ$        | $\circ$         | $\circ$            | $\bullet$      | $\circ$             | $\bullet$      |                         |
| 2011                                               | Caudal<br>Precipitacion(m)                     | 20.43          | 24.87          | 1.58           | 46.85         | 0.54         | 1.19                         | 4.39           | $\bullet$       | $\circ$            | $\circ$        | $\bullet$           | 2.54           |                         |
| 2012                                               | <b>Caudal</b><br>Precipitacion(m)              | 36.36          | 69.15          | 73.84          | 49.04         | 33.76        | 3.04                         | $\circ$        | $\circ$         | $\circ$            | $\circ$        | $\circ$             | 1.66           |                         |
| 2013                                               | <b>Caudal</b><br>Precipitacion(m)              | 34             | 31.25          | 53.94          | 16.51         | 1.43         | $\bullet$                    | $\bullet$      | 0.07            | 0.05               | 0.42           | 1.01                | 0.35           |                         |

**TABLA 2.** Datos entre precipitaciones y caudales

*Elaboración Propia*

En esta situación, se decidió obtener los datos correspondientes al año 1998 del INAMHI. Con estos datos, se construye una función polinómica que nos proporciona una ecuación cuadrática para modelar las precipitaciones.

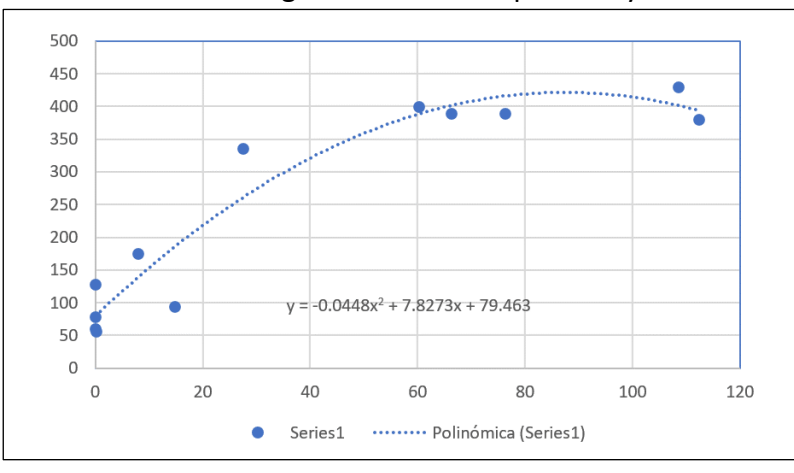

**TABLA 3.** Curva Logarítmica de Precipitación y caudales

*Elaboración Propia*

**PASO 2:**

**TABLA 4.** Caudales Anuales

|      | <b>MESES</b>                      |                     |                       |                                  |                                  |                    |                       |                       | <b>CAUDAL</b>      |                    |                       |                       |                    |               |
|------|-----------------------------------|---------------------|-----------------------|----------------------------------|----------------------------------|--------------------|-----------------------|-----------------------|--------------------|--------------------|-----------------------|-----------------------|--------------------|---------------|
| AÑO  |                                   | <b>ENERO</b>        | <b>FEBRERO</b>        | <b>MARZO</b>                     | <b>ABRIL</b>                     | <b>MAYO</b>        | <b>JUNIO</b>          | <b>JULIO</b>          | <b>AGOSTO</b>      | <b>SEPTIEMBRE</b>  | <b>OCTUBRE</b>        | NOVIEMBRE DICIEMBRE   |                    | <b>MAXIMO</b> |
| 1987 | <b>Precipitacion</b> (m)          | 74.02               | 74.51                 | 77                               | 33.9                             | 9.52               | 0.39                  | 0.19                  | 1.58               | $\bullet$          | $\bullet$             | $\circ$               | ۰                  |               |
|      | <b>Caudal</b>                     | 413.38232           | 413.957167            | 416.5459                         | 293.323862                       | 149,918654         | 82.5088329 80.9485697 |                       | 91.7182953         | 79.463             | 79,463                | 79.463                | 79.463             | 416.55        |
| 1989 | Precipitacion(m)                  | 52.03               | 47.11                 | 30.5                             | 23.4                             | 3.6                | 0.35                  | $\circ$               | ۰                  | o                  | 0.11                  | 0.11                  | 0.16               |               |
|      | Caudal                            | 365.438403          | 348.780129            | 276.52045                        | 238.091132                       | 107.060672         | 82.197067             | 79.463                | 79.463             | 79.463             | 80.3234609            | 80.3234609            | 80.7142211         | 365.44        |
| 1990 | <b>Precipitacion</b> (m)          | 1.37                | 4.04                  | 3.39                             | 3.98                             | 5.51               | 5.75                  | 3.81                  | 2.68               | 2.66               | 10.93                 | 2.24                  | 2.5                |               |
|      | <b>Caudal</b>                     | 90.1023159          | 110.354084            | 105.482701                       | 109.906004                       | 121,231291         | 122.988775            | 108.634692            | 100.118392         | 99.9666311         | 159.663361            | 96.7713635            | 98.75125           | 159.66        |
| 1991 | Precipitacion(m)                  | 15.41               | 65.09                 | 34.88                            | 10.7                             | 12.05              | ö                     | $\circ$               | 0.08               | 0.11               | $\circ$               | 0.18                  | 5.34               |               |
|      | <b>Caudal</b>                     |                     | 189.443122 399.137434 | 297.974899                       | 158.085958                       | 167.276893         | 79.463                | 79.463                | 80.0888973         | 80.3234609         | 79.463                | 80.8704625 119.983283 |                    | 399.14        |
| 1992 | Precipitacion(m)                  | 25.27               | 35.04                 | 54.35                            | 48.9                             | 40.53              | 3.6                   | 0.85                  | 0.27               | ۰                  | $\bullet$             | 1.26                  | 1.17               |               |
|      | <b>Caudal</b>                     | 248.650805          | 298.72608             |                                  | 372.541027 355.091762 323.111365 |                    | 107.060672            | 86.083837             | 81.5731051         | 79.463             | 79.463                | 89.2542735 88.5596143 |                    | 372.54        |
| 1993 | <b>Precipitacion(m)</b><br>Caudal | 29.81<br>272.983916 | 57.65<br>381,813037   | ٥<br>79.463                      | ٥<br>79,463                      | ٥<br>79.463        | ٥<br>79.463           | $\circ$<br>79.463     | ۰<br>79.463        | 0.07<br>80.0106915 | ٥<br>79.463           | 04<br>82.586752       | 19.8<br>216.880148 | 381.81        |
| 1994 | Precipitacion(m)                  | 33.23               | 47.57                 | 23.94                            | 31.64                            | 16.63              | 0.2                   | 0.15                  | ۰                  | o                  | 1.25                  | $\circ$               | ۰                  |               |
|      | <b>Caudal</b>                     |                     | 290.094545 350.429521 | 241.172625                       | 282.269958                       | 197.24125          | 81.026668             | 80.636087             | 79.463             | 79.463             | 89.177125             | 79.463                | 79.463             | 350.43        |
| 1995 | Precipitacion(m)                  | 32                  | 18.52                 | 10.23                            | 11.85                            | 4.72               | ۰                     | 0.7                   | 0.44               | 0.23               | 0.71                  | 0.8                   | 2.51               |               |
|      | Caudal                            | 284,0614            | 209.058626            | 154 847829                       | 165,925577                       | 115 409784         | 79.463                | 84 9 201 58           | 82.8983387         | 81.2609091         | 84.9977993            | 85.696168             | 98.8272785         | 284.06        |
| 1996 | Precipitacion(m)                  | 17.85               | 47.28                 | 38.65                            | 7.96                             | 0.5                | 0.16                  | 0.23                  | 0.6                | 0.07               | 0.23                  | 0.1                   | 3.09               |               |
|      | <b>Caudal</b>                     | 204.906017          | 349.391896 315.064897 |                                  | 138,929708                       | 83.36545           |                       | 80.7142211 81.2609091 | 84.143252          |                    | 80.0106915 81.2609091 | 80.245282             | 103.221602         | 349.39        |
| 1997 | <b>Precipitacion</b> (m)          | 23.46               | 60.23                 | 58.85                            | 43.73                            | 50.19              | 20                    | 17.01                 | 8.56               | 17.95              | 13.18                 | 62.55                 | 104.97             |               |
|      | <b>Caudal</b>                     | 238.43481           | 388.382429            | 384.942757                       | 336.079211                       | 359,46237          | 218.089               | 199.642937            | 143.182031         | 205.528363         | 174,844498            | 393.780503            | 407.456881         | 407.46        |
| 1998 | Precipitacion(m)                  | 76.27               | 1.08.54               | 66.28                            | 112.32                           | 60.3               | 27.57                 | 7.98                  | 0.11               | 0.13               | 0.25                  | 0.07                  | 14.86              |               |
|      | Caudal                            | 389                 | 429                   | 389                              | 379                              | 399                | 335                   | 175                   | 128                | 78                 | 56                    | 59                    | 94                 | 429.00        |
| 1999 | Precipitacion(m)                  | 17.02               | 57.22                 | 71.62                            | 24.65                            | 20.94              | ۰                     | 0.05                  | 0.05               | 1.05               | 0.82                  | $\bullet$             | ۰                  |               |
|      | <b>Caudal</b>                     | 199.705964          |                       | 380.660154 410.256013 245.184457 |                                  | 223.722597         | 79.463                | 79.854253             | 79.854253          | 87.632273          | 85.8512625            | 79.463                | 79.463             | 410.26        |
| 2000 | Precipitacion(m)                  | 22.96               | $\circ$               | $\circ$                          | ō                                | 21.72              | 1.18                  | 0.09                  | 0.01               | 0.95               | 0.08                  | 0.1                   | 0.74               |               |
|      | <b>Caudal</b>                     | 235.560968          | 79.463                | 79.463                           | 79,463                           | 228.33718          | 88.6368345            | 80.1670941            | 79.5412685         | 86.858503          | 80.0888973            | 80.245282             | 85.2306695         | 235.56        |
| 2001 | Precipitacion(m)                  | 46.53               | 36.25                 | 74.56                            | 53.54                            | 1.86               | 0.09                  | 0.07                  | ۰                  | ۰                  | 0.11                  | o                     | ۰                  |               |
|      | <b>Caudal</b>                     | 346.673437          | 304 332625            |                                  | 414.014615 370.116026            | 93.8667879         | 80.1670941            | 80.0106915            | 79.463             | 79.463             | 80.3234609            | 79.463                | 79.463             | 414.01        |
| 2002 | <b>Precipitacion(m)</b>           | 5.71                | 59.02                 | 59.4                             | 27.88                            | 0.65               | 0.58                  | ۰                     | ۰                  | ۰                  | 0.53                  | $\circ$               | 5.59               |               |
|      | Caudal                            | 122.696219          | 385.3757              | 386.334092                       | 262.865335                       | 84.531.817         | 83.9877633            | 79.463                | 79.463             | 79.463             | 83.5988847            | 79.463                | 121.817692         | 386.33        |
| 2003 | Precipitacion(m)                  | 11.52               | 33.7                  | 17.31                            | 9.07                             | 5.19               | 0.08                  | 0.04                  | ۰                  | o                  | 0.13                  | $\bullet$             | 2.82               |               |
|      | <b>Caudal</b>                     | 163.68807           | 292.364098            | 201.529866                       | 146.771143                       | 118.87995          | 80.0888973            | 79.7760203            | 79.463             | 79.463             | 80.4797919            | 79.463                | 101.179718         | 292.36        |
| 2004 | <b>Precipitacion</b> (m)          | 10.17               | 27.54                 | 33.27                            | 14.56                            | 6.6                | 0.23                  | 0.1                   | ۰                  | 0.59               | 0.15                  | 0.04                  | 2.06               |               |
|      | <b>Caudal</b>                     | 154.433026          | 261.04821             | 290.288469                       | 183.931175                       | 129.171692         | 81.2609091            | 80.245282             | 79.463             | 84.0655121         | 80.636087             | 79.7760203            | 95.3971247         | 290.29        |
| 2005 | Precipitacion(m)                  | 13.1                | 20.15                 | 26.38                            | 12                               | 2.5                | ۰                     | $\circ$               | 0.01               | ۰                  | $\circ$               | 0.11                  | 4.4                |               |
|      | <b>Caudal</b>                     |                     | 174.312502 218.993287 | 254.770657                       | 166.9394                         | 98.75125           | 79.463                | 79.463                | 79.5412685         | 79.463             | 79.463                | 80.3234609 113.035792 |                    | 254.77        |
| 2006 | <b>Precipitacion</b> (m)          | 31.69               | 57.38                 | 33.9                             | $\overline{2}$                   | 5.6                | 0.21                  | $\bullet$             | 0.14               | $\bullet$          | 0.01                  | 0.27                  | 2.32               |               |
|      | <b>Caudal</b>                     | 282.519464          | 381.091069            | 293.323862                       | 94,9384                          | 121.890952         | 81.1047573            | 79.463                | 80.5579439         | 79.463             | 79.5412685            | 81.5731051 97.3812045 |                    | 381.09        |
| 2007 | <b>Precipitacion(m)</b>           | 21.57               | 11.36                 | 48.32                            | 18.35                            | 4.05               | 0.41                  | ۰                     | ۰                  | ۰                  | 0.23                  | 0.15                  | 1.21               |               |
|      | Caudal                            | 227.453993          | 162.599706            | 353.078092                       | 208.008787                       | 110.428733         | 82.6646621            | 79.463                | 79.463             | 79.463             | 81.2609091            | 80.636087             | 88.8684413         | 353.08        |
| 2008 | Precipitacion(m)<br><b>Caudal</b> | 65.88<br>400.685711 | 66.31<br>401 504942   | 69.55                            | 48.71<br>407.145043 354.435431   | 7.74<br>137.362442 | 0.33<br>82.0411303    | 1.17<br>88.5596143    | 0.69<br>84.8425077 | ۰<br>79.463        | $\bullet$<br>79.463   | $\bullet$<br>79.463   | ۰<br>79.463        | 407.15        |
| 2009 |                                   | 43.58               | 41.68                 | 17.51                            | 11.95                            | 10.3               | 0.85                  | $\circ$               | ۰                  | $\circ$            | $\circ$               | $\circ$               | 0.88               |               |
|      | Precipitacion(m)<br>Caudal        | 335.491839          | 327.8773              | 202.783339                       | 166,601683                       | 155.331358         | 86.083837             | 79.463                | 79.463             | 79.463             | 79,463                | 79.463                | 86.3163309         | 335.49        |
| 2010 | Precipitacion(m)                  | 24.12               | 37.86                 | 36.29                            | 51.61                            | 10.22              | 0.46                  | $\circ$               | ۰                  | $\bullet$          | $\bullet$             | $\circ$               | ۰                  |               |
|      | <b>Caudal</b>                     | 242.193983          | 311.589172            | 304.515725 364.101027            |                                  | 154.778718         | 83.0540783            | 79.463                | 79.463             | 79.463             | 79.463                | 79.463                | 79.463             | 364.10        |
| 2011 | Precipitacion(m)                  | 20.43               | 24.87                 | 1.58                             | 46.85                            | 0.54               | 1.19                  | 4.39                  | ۰                  | $\bullet$          | $\circ$               | $\circ$               | 2.54               |               |
|      | Caudal                            | 220.675895          | 246,418394            | 91.7182953                       | 347.839477                       | 83.6766783         | 88.7140457            | 112.961457            | 79.463             | 79.463             | 79,463                | 79.463                | 99.0553103         | 347.84        |
| 2012 | Precipitacion(m)                  | 36.36               | 69.15                 | 73.84                            | 49.04                            | 33.76              | 3.04                  | $\circ$               | ۰                  | o                  | $\circ$               | $\circ$               | 1.66               |               |
|      | <b>Caudal</b>                     |                     | 304.835806 406.499627 |                                  | 413.165749 355.573304            | 292.652404         | 102.843968            | 79.463                | 79.463             | 79.463             | 79.463                | 79.463                | 92.3328671         | 413.17        |
| 2013 | Precipitacion(m)                  | 34                  | 31.25                 | 53.94                            | 16.51                            | 1.43               | ٥                     | $\circ$               | 0.07               | 0.05               | 0.42                  | 1.01                  | 0.35               |               |
|      | <b>Caudal</b>                     | 293.8024            | 280.316125            | 371.320905                       | 196.480135                       | 90.5644275         | 79,463                | 79.463                | 80.0106915         | 79.854253          | 82.7425633            | 87.3228725            | 82.197067          | 371.32        |

*Elaboración Propia*

Una vez establecido la Ecuación Cuadrática, necesaria para completar los caudales de cada uno

procedemos a utilizar esta misma ecuación, para completar datos faltantes de los caudales anuales.

#### **PASO 3:**

Posterior procedemos a obtener los caudales máximos en cada año, de esta manera podemos comprender las crecidas máximas de los ríos en cada año.

| $N^{\circ}$ | AÑO  | <b>CADUAL MAXIMO</b> |        |
|-------------|------|----------------------|--------|
| 1           | 1987 | 416.55               | m3/seg |
| 2           | 1989 | 365.44               | m3/seg |
| 3           | 1990 | 159.66               | m3/seg |
| 4           | 1991 | 399.14               | m3/seg |
| 5           | 1992 | 372.54               | m3/seg |
| 6           | 1993 | 381.81               | m3/seg |
| 7           | 1994 | 350.43               | m3/seg |
| 8           | 1995 | 284.06               | m3/seg |
| 9           | 1996 | 349.39               | m3/seg |
| 10          | 1997 | 407.46               | m3/seg |
| 11          | 1998 | 429.00               | m3/seg |
| 12          | 1999 | 410.26               | m3/seg |
| 13          | 2000 | 235.56               | m3/seg |
| 14          | 2001 | 414.01               | m3/seg |
| 15          | 2002 | 386.33               | m3/seg |
| 16          | 2003 | 292.36               | m3/seg |
| 17          | 2004 | 290.29               | m3/seg |
| 18          | 2005 | 254.77               | m3/seg |
| 19          | 2006 | 381.09               | m3/seg |
| 20          | 2007 | 353.08               | m3/seg |
| 21          | 2008 | 407.15               | m3/seg |
| 22          | 2009 | 335.49               | m3/seg |
| 23          | 2010 | 364.10               | m3/seg |
| 24          | 2011 | 347.84               | m3/seg |
| 25          | 2012 | 413.17               | m3/seg |
| 26          | 2013 | 371.32               | m3/seg |

**TABLA 5.** Caudales Anuales Máximos

#### **PASO 4:**

Procedemos a utilizar el método del Método de Gumbel, el cual nos permitirá realizar una

proyección de los caudales en unos 5, 10, 25, 50 o 100 años, el desarrollo:

 $x = Promedio ( Caudales Maximos )$  $S = Desviacion Estandar (Caudales Maximos)$  $U = (x - 0.450047 * S)$  $d=$ 1  $0.779696 * S$  $Qmax = \mu (Ln(-Ln(F(x))))$  $\boldsymbol{d}$ 

**TABLA 6.** Distribución del Método de Gumbel

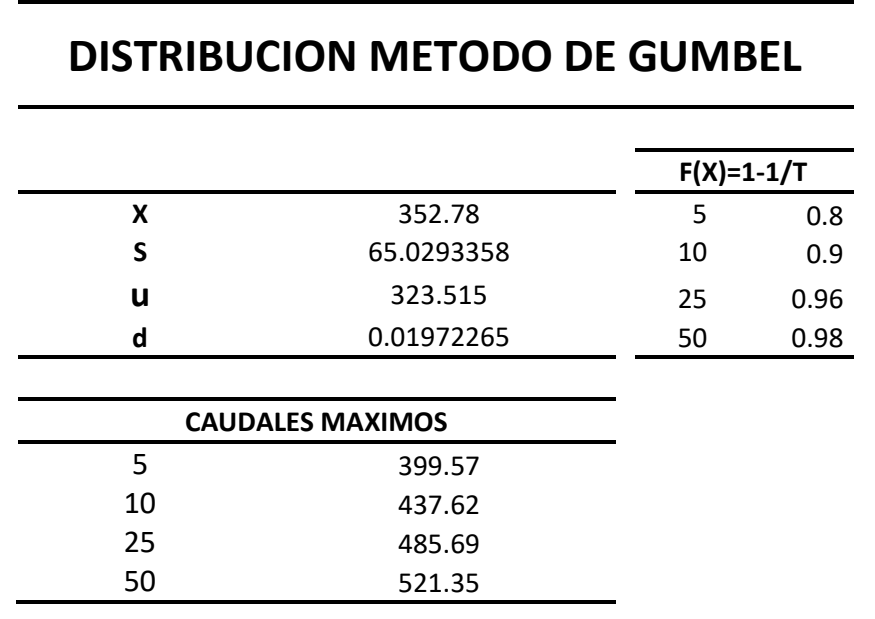

# **4.2 Información Del Suelo**

# **4.2.1 Recolección Del Suelo De Muestreo**

Para los respectivos estudios de suelo, se optó por la recolección del respectivo suelo, el cual va a ser expuesto a diferentes estudios de suelos, que nos permitirán determinar su composición y clasificación. Se recopilaron 2 muestras, cercanas a la ubicación del diseño de la presa.

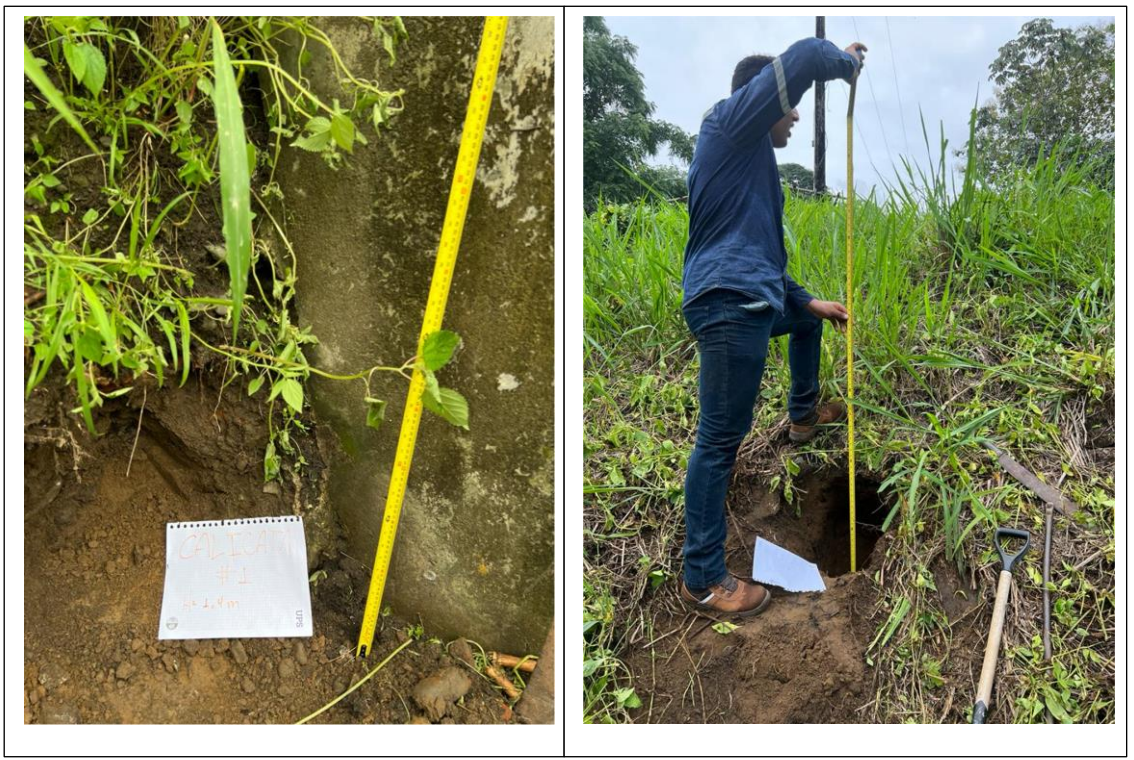

**Imagen 11.** Recolección de calicata #1 y calicata #2

*Elaboración Propia*

Se realizó el primer muestreo de suelo cercano a la ubicación del puente actualmente ubicado, en este punto se realizó la toma de una profundidad de 1,4 m, se pudo apreciar al momento de recopilar la muestra gran presencia de arcilla y arena, al igual que una presencia considerable de grava.

El segundo muestreo se realizó a una distancia aproximada de 5 m con respecto a la ubicación del primer muestreo, para este segundo punto se realizó a una profundidad de 2.1 m, al igual que el primero se presenció material considerable de arcilla, arena y grava.

Cabe indicar que la toma se pudo realizar de mejor manera debido a que era una canal, y permitía bajar por los bordes del canal y facilitaban realizar la toma a mayor profundidad.

#### **4.2.2 Secado De Las Muestras**

Entonces con la recopilación de las muestras de suelo, se procede llevar a los laboratorios de la universidad, las cuales permitirán realizar los respectivos ensayos. Para la realización de los ensayos, se debe primero secar la muestra, esto debido a que, por las presencias de lluvias en la zona, el suelo se encontraba húmedo, entonces procede a colocar la primera muestre de suelo en el piso, en donde se procederá a mezclarla gradualmente, la cual se dividirá en 4 partes proporcionales, en la que se escoge 2 partes de las 4 divididas. Este mismo proceso se realiza para la segunda calicata.

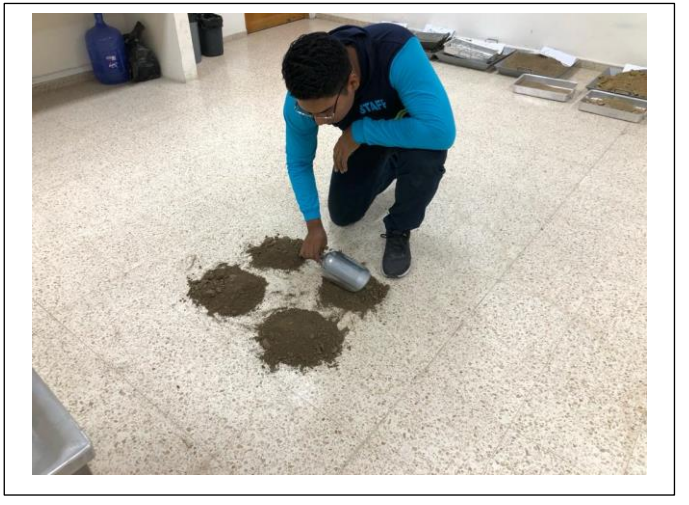

**Imagen 12.** División en 4 parte de la calicata #1y calicata #2

*Elaboración Propia*

Entonces una vez escogida las muestras que se procederán a enviar al horno, para el respectivo secado. Entonces teniendo las 2 muestras se procede a enviar al horno por un tiempo aproximado de 24 horas, a una temperatura de 110 °C.

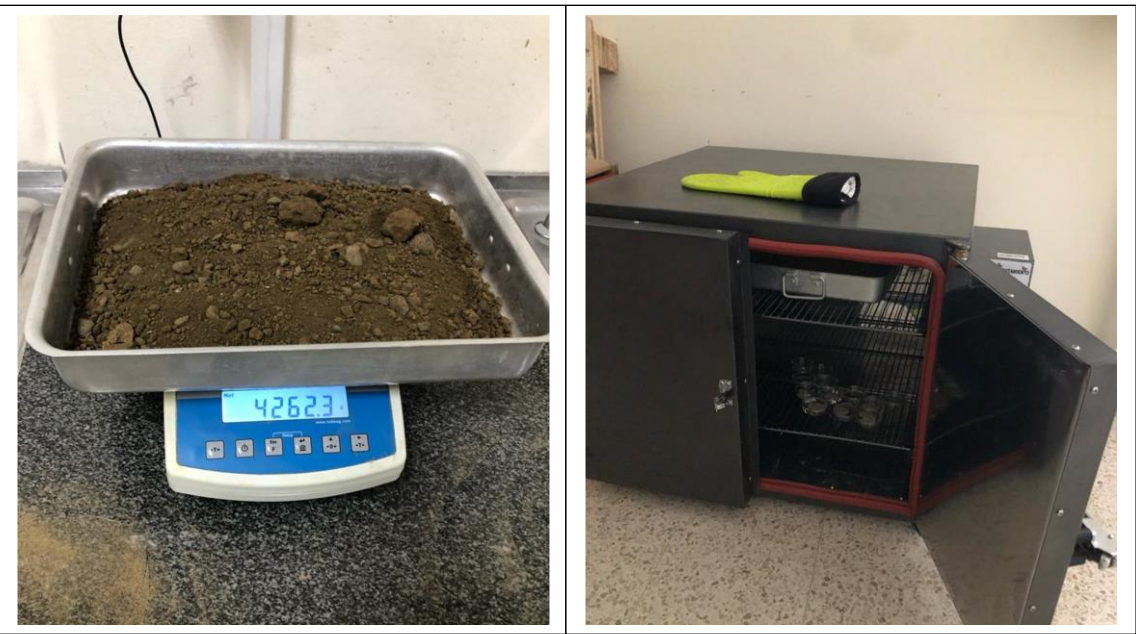

**Imagen 13.** Muestra de suelo húmeda pesada y llevada al horno

# **4.2.3 Ensayo De Granulometría**

Entonces una vez pasada las 24 horas en el horno, se procede a sacar la muestra y enfriarla, mientras se preparan los tamices desde 1' (1 pulg) hasta el tamiz n°200, todo esto considerando los procedimientos indicados mediante la normativa ASTM D422.

Una vez ordenado los tamices se procede a vaciar el muestreo en los tamices y se los lleva al agitador, con un tiempo de 15 min, esto se realizó dos veces debido a que a la cantidad de tamices es mayor a los soportados por el agitador.

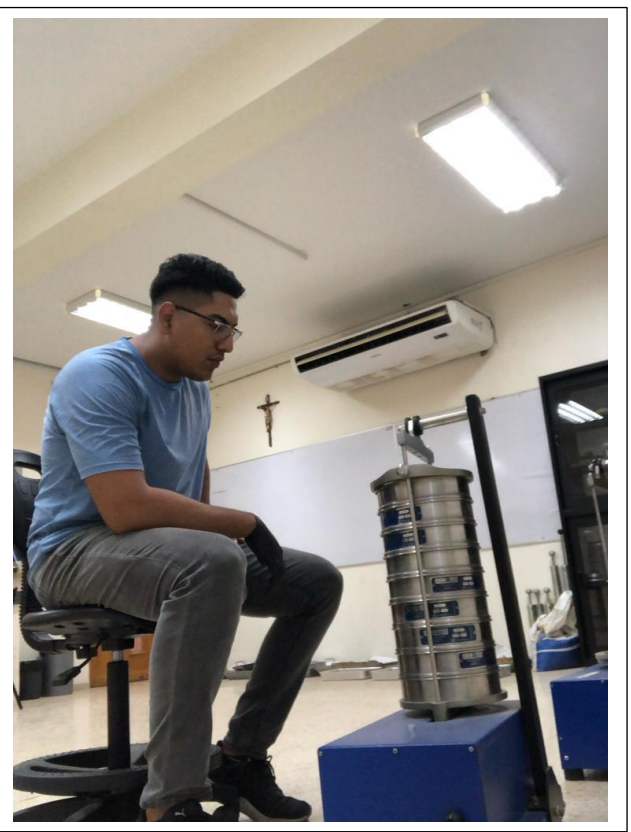

**Imagen 14.** Tamices en maquina agitadora de muestra

Una vez realizado mediante el agitador la separación por medidas del suelo de muestreo, en conjunto con la balanza se procede a pesar la cantidad de material recopilado por cada tamiz. Este proceso se realizará por separado para las dos calicatas realizadas.

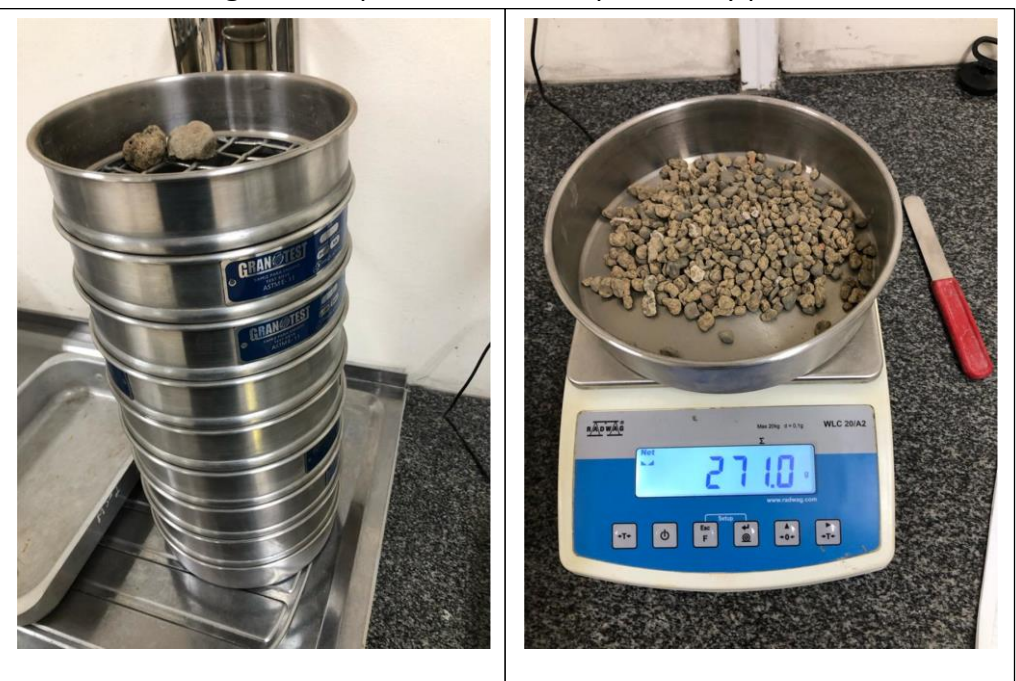

**Imagen 15.** Separación de suelo por tamiz y pesado

*Elaboración Propia*

Entonces teniendo los pesos respectivos, se procede mediante el Excel a realizar una tabla granulométrica la cual notaremos las medidas, el peso, % retenido parcial, % retenido acumulado y % pasante acumulado.

| <b>Malla</b>    | Malla mm       | Masa $(g)$ | %ret parcial | %ret acumulado | %pasante acumulado |
|-----------------|----------------|------------|--------------|----------------|--------------------|
| $1"$            | 25.4           | $\Omega$   | 0.00%        | 0.00%          | 100.00%            |
| 3/4"            | 19             | 105.9      | 3.18%        | 3.18%          | 96.82%             |
| $1/2$ "         | 12.7           | 149        | 4.47%        | 7.64%          | 92.36%             |
| 3/8"            | 9.5            | 89.9       | 2.70%        | 10.34%         | 89.66%             |
| $N^{\circ}$ 4   | 4.75           | 398.8      | 11.96%       | 22.30%         | 77.70%             |
| $N^{\circ} 8$   | 2.36           | 590.7      | 17.71%       | 40.01%         | 59.99%             |
| $N^{\circ}$ 10  | $\overline{2}$ | 177.5      | 5.32%        | 45.33%         | 54.67%             |
| $N^{\circ}$ 12  | 1.7            | 103.8      | 3.11%        | 48.44%         | 51.56%             |
| $N^{\circ}$ 20  | 0.85           | 456        | 13.67%       | 62.11%         | 37.89%             |
| $N^{\circ}$ 30  | 0.6            | 188.3      | 5.65%        | 67.76%         | 32.24%             |
| $N^{\circ}$ 40  | 0.425          | 159        | 4.77%        | 72.53%         | 27.47%             |
| $N^{\circ}$ 50  | 0.3            | 132.7      | 3.98%        | 76.51%         | 23.49%             |
| $N^{\circ}$ 80  | 0.18           | 215.3      | 6.46%        | 82.96%         | 17.04%             |
| $N^{\circ}$ 100 | 0.15           | 71         | 2.13%        | 85.09%         | 14.91%             |
| N° 200          | 0.075          | 274.5      | 8.23%        | 93.32%         | 6.68%              |
| Bandeja         | 0              | 222.8      | 6.68%        | 100.00%        | 0.00%              |
| <b>TOTAL</b>    |                | 3335.2     |              |                |                    |

**TABLA 7.** Tabla Granulométrica calicata #1

#### *Elaboración Propia*

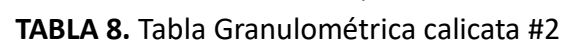

ı

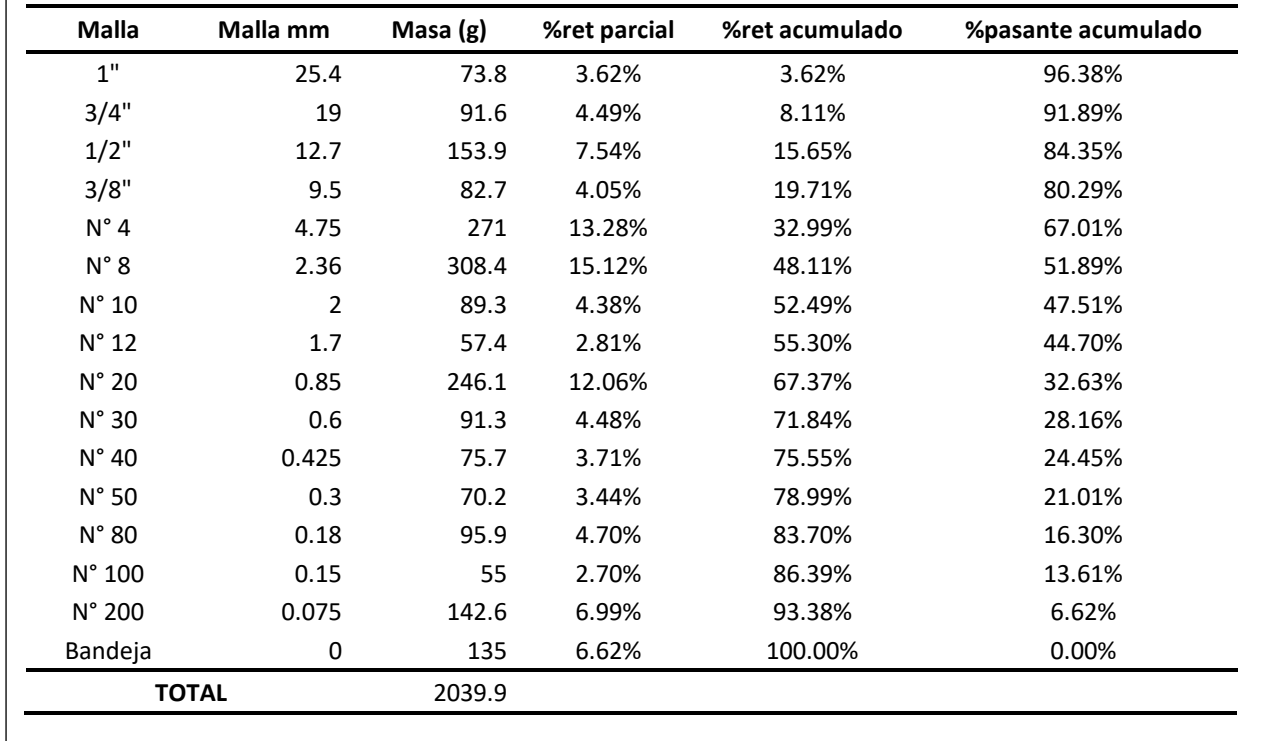

Posterior a la tabla realizada, se realiza la Curva Granulométrica:

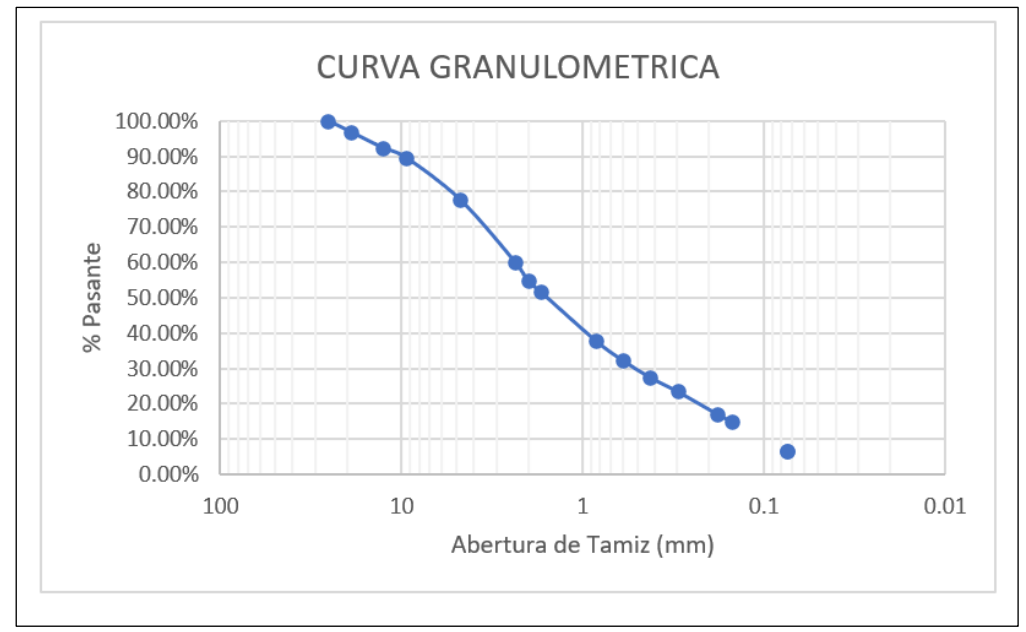

**TABLA 9.** Curva Granulométrica calicata #1

#### *Elaboración Propia*

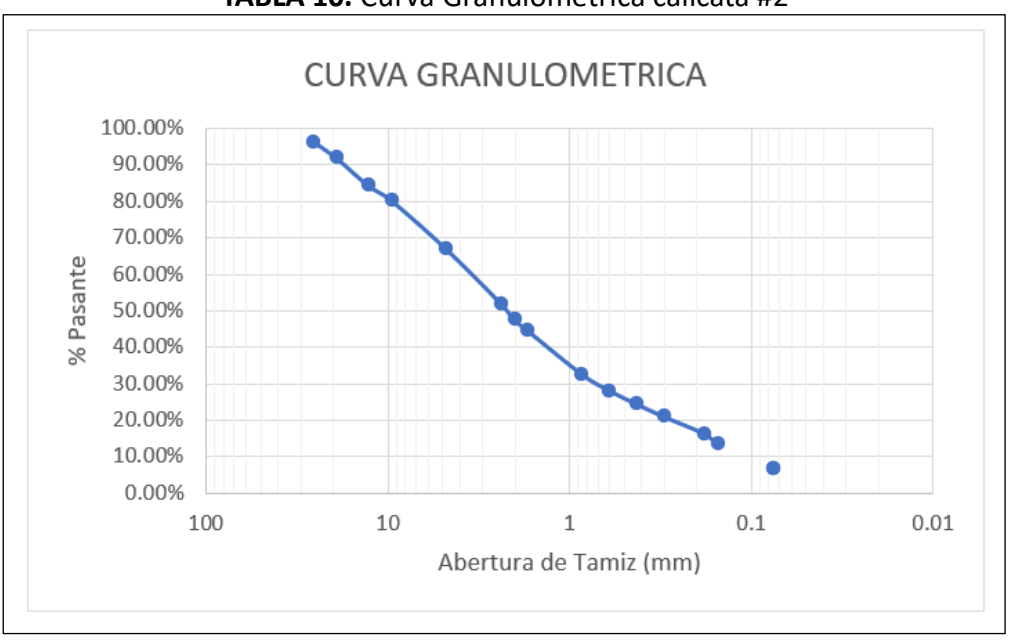

#### **TABLA 10.** Curva Granulométrica calicata #2

*Elaboración Propia*

Luego, utilizando la tabla de tamaño de partícula, se procede a calcular el factor de suavidad y

curvatura, para lo cual también necesitamos calcular los diámetros efectivos D10, D30 y D60:

| <b>D10</b>     | 0.113      | <b>D30</b>     | 0.521 | <b>D60</b>     | 2.362 |
|----------------|------------|----------------|-------|----------------|-------|
| D <sub>1</sub> | 0.15       | D <sub>1</sub> | 0.6   | D <sub>1</sub> | 4.75  |
| D <sub>2</sub> | 0.075      | D <sub>2</sub> | 0.425 | D <sub>2</sub> | 2.36  |
| $1\%$          | 14.91      | $1\degree$     | 32.24 | $1\%$          | 77.7  |
| 2%             | 6.68       | 2%             | 27.47 | 2%             | 59.99 |
|                |            |                |       |                |       |
| Cu             | 20.9564915 |                |       |                |       |
| Cc             | 1.02116014 |                |       |                |       |
|                |            |                |       |                |       |

**TABLA 11. Cu y Cc calicata #1**

*Elaboración Propia*

**TABLA 12. Cu y Cc calicata #2**

| <b>D10</b>     | 0.118      | <b>D30</b>     | 0.707 | <b>D60</b>     | 3.717 |
|----------------|------------|----------------|-------|----------------|-------|
| D <sub>1</sub> | 0.15       | D <sub>1</sub> | 0.85  | D <sub>1</sub> | 4.75  |
| D <sub>2</sub> | 0.075      | D <sub>2</sub> | 0.6   | D <sub>2</sub> | 2.36  |
| $1\%$          | 13.61      | $1\%$          | 32.63 | $1\%$          | 67.01 |
| 2%             | 6.62       | 2%             | 28.16 | 2%             | 51.89 |
|                |            |                |       |                |       |
| Cu             | 31.5221149 |                |       |                |       |
| Cc             | 1.14157505 |                |       |                |       |

# **4.2.4 Ensayo De Limite Liquido y Plástico**

Para este ensayo se procede a ocupar el suelo que pasa el tamiz N° 40, este proceso se realiza para las 2 calicatas obtenidas, aplicando los procedimientos dispuestos por la ASTM D 4318-05, *(ASTM International, 2015)*:

Para realizar este ensayo debemos tomar una muestra de un peso equivalente a 100 gr, del suelo que pasa por el tamiz N° 40.

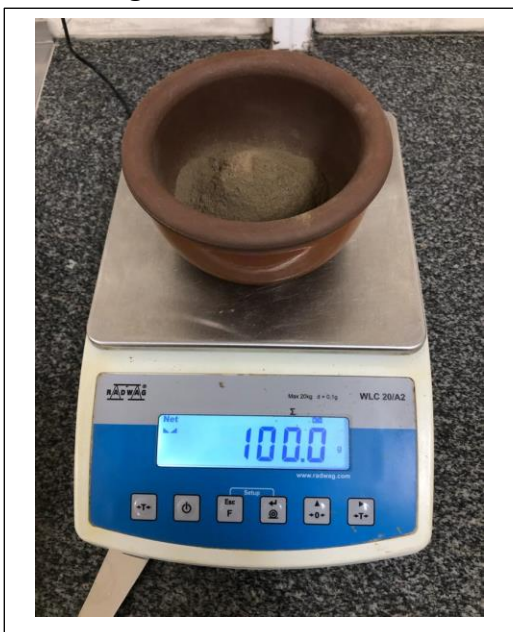

**Imagen 16.** Peso de muestra

*Elaboración Propia*

Con este suelo procedemos a humedecerlo progresivamente, realizando una masa, la cual no sea ni tan húmeda, pero tampoco tan seca, todo esto para aplicarlo en el ensayo de Casa Grande.

### **Imagen 17.** Humectando el suelo

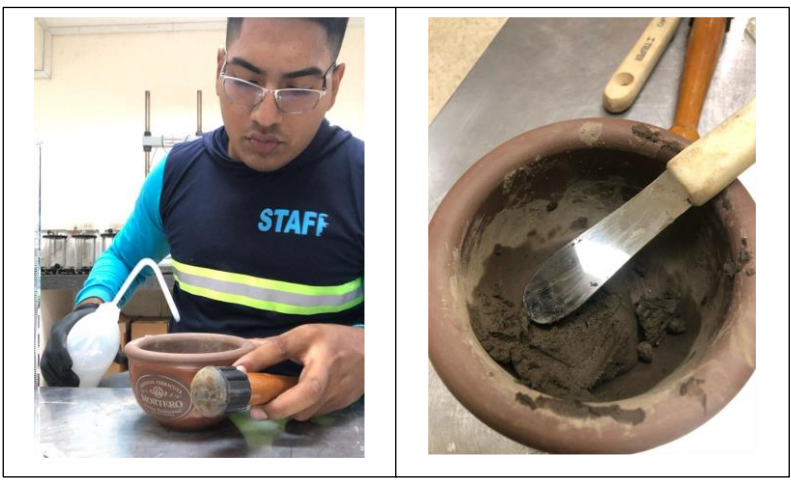

#### *Elaboración Propia*

Una vez que tenemos la muestra húmeda, la colocamos en un vaso de prueba casero grande donde se tomarán las inyecciones. El primer movimiento comienza con 15 a 25 golpes y luego de 20 a 25 golpes. Para la pasada 25, la pasada 30 y la tercera pasada de la 25 a la 35, use el mismo patrón, no es necesario volver a mojar, pero antes de hacer las pasadas con el ranurado, dibuje una línea cuando las dos partes estén en el medio de la junta, lo que te permite dejar de golpear la cuchara. *(ASTM International, 2015)*

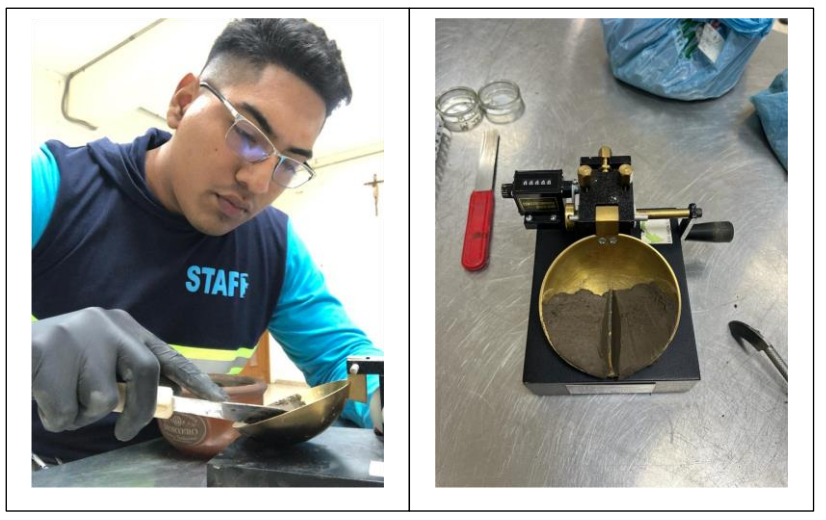

**Imagen 18.** Humectando el suelo

Una vez se realiza el primer proceso de golpeo de la cuchara, y se haya asentado en la línea realizada, se produce a seccionar el tramo en donde las dos juntas se unen en la parte inferior con una distancia de unos 13 mm de acuerdo con la norma ASTM D 4318-05, esta sección se recoge con una espátula y se la vacía en un recipiente, el cual inmediatamente se lo procede a pesar.

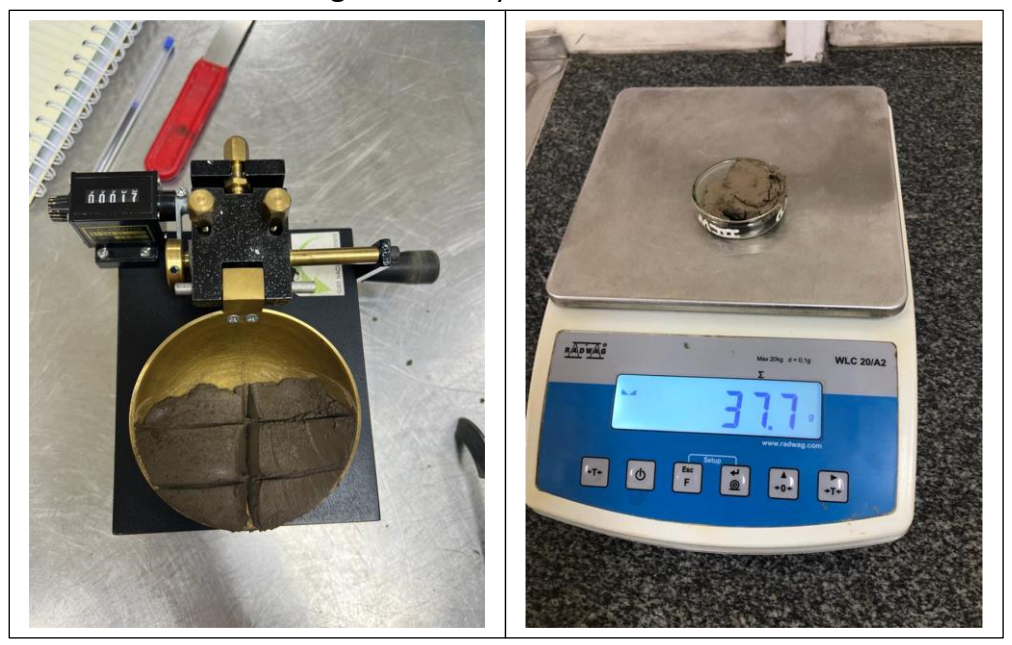

**Imagen 19.** Ensayo de Casa Grande

*Elaboración Propia*

Este proceso se realiza tanto para los tres tipos de golpes que se realicen, al igual que para las 2 muestras de calicatas que se proceden a realizar. Una vez teniendo preparado tanto los datos manuales obtenidos de este ensayo, se procede a colocar en una bandeja que posterior se enviara al horno a secarse por un periodo máximo de 24 horas.

Con el material restante que quedo en el recipiente, se procede a realizar el ensayo de Límite Plástico. En este proceso la masa restante equivale a unos 20 gr aproximadamente la cual se procede a mojarla parcialmente, y colocarla en una placa de vidrio la cual se procede a realizar tiras de no más de

3.2 mm, en un tiempo de no más de 2 min. Este proceso se realiza para cada muestra que queda después de los golpes realizados en cada calicata.

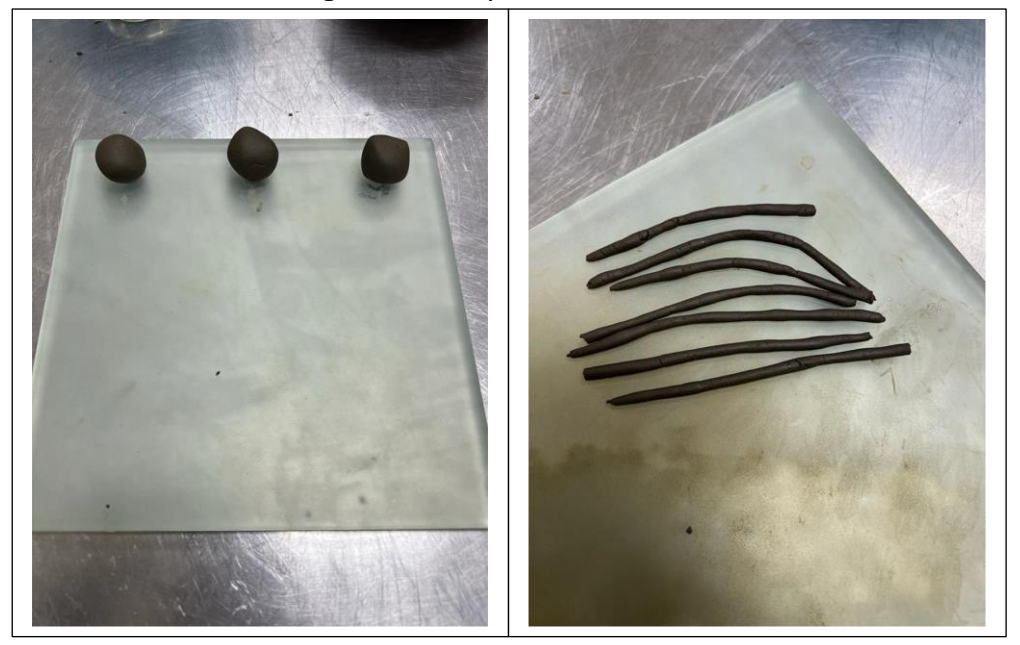

**Imagen 20.** Ensayo de Limite Plástico

*Elaboración Propia*

Se amasa las tiras hasta que estas presenten fisuras y posterior se las colocas en recipientes que posterior se llevan a pesar y luego en conjunto con las muestras recopiladas del ensayo de Casa Grande, se los llevan al horno para ser posterior secado, en un lapso de no más de 24 horas. *(ASTM International,* 

*2015)*

## **Imagen 21.** Muestras llevadas al Horno

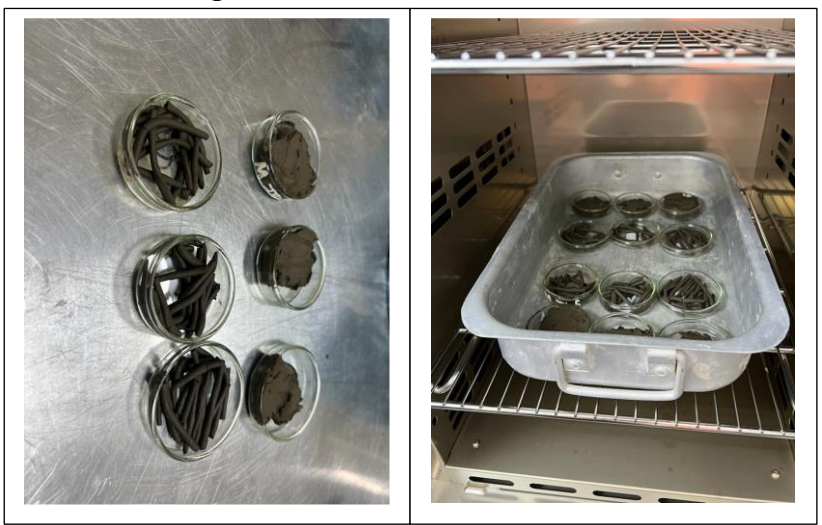

*Elaboración Propia*

Cabe indicar que este proceso se lo realizo para las dos Calicatas tomadas, se ocupó estos ensayos

por separados, ya que la composición de las dos calicatas tuvo variación en el ensayo granulométrico. Una

vez esperado este el tiempo de 24 horas, se procedió a sacar las muestras del horno y enfriarlas.

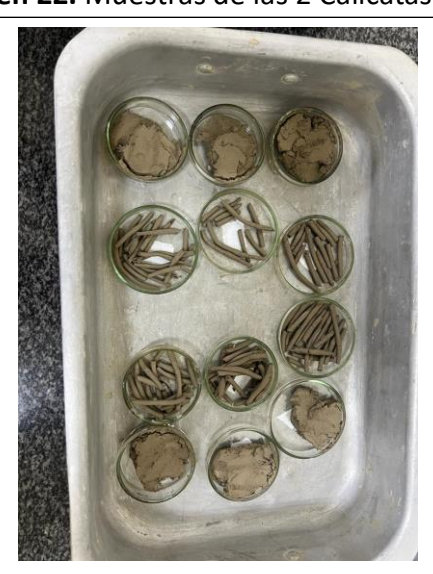

### **Imagen 22.** Muestras de las 2 Calicatas Secas

*Elaboración Propia*

Una vez enfriado pasamos a tomar el peso de las muestras en seco, con estos datos pasamos al Excel a procesar esta información y obtener los porcentajes de Límite Líquido, Plástico y el Índice de Plasticidad. *(ASTM International, 2015)*

Después de procesar los datos en el laboratorio, procedimos a obtener el porcentaje de humedad para cada recipiente a partir de pruebas de límite líquido y plástico en 2 pozos de prueba.

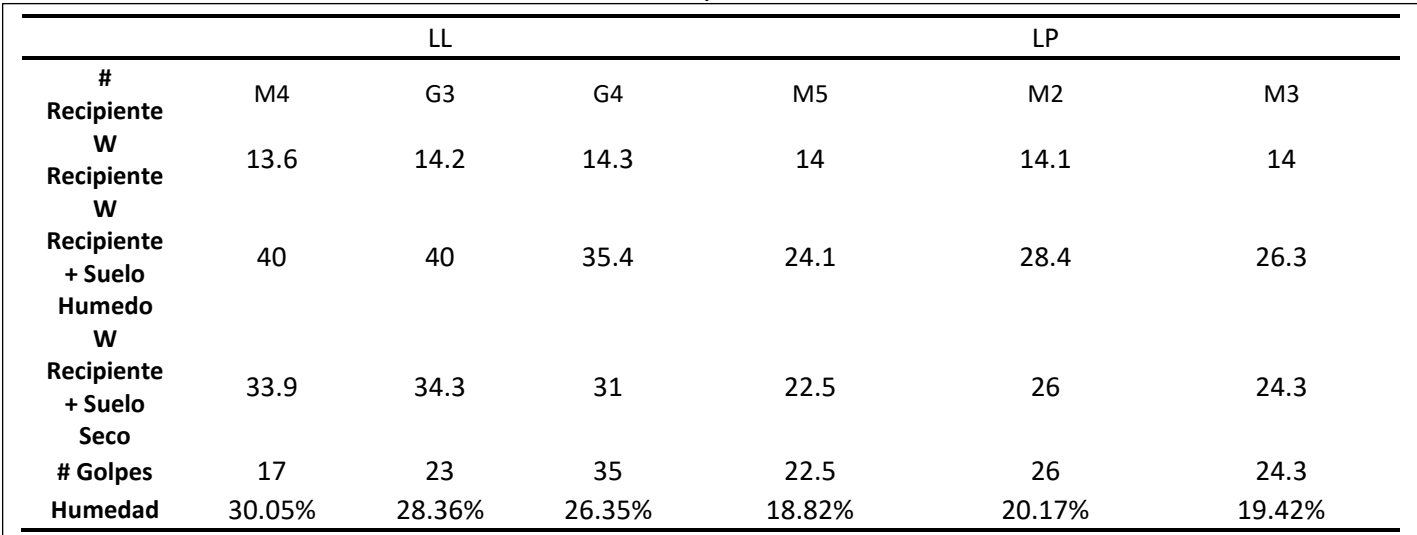

**TABLA 13.** LL y LP calicata #1

|                                           |        | LL     |                |                | LP             |        |
|-------------------------------------------|--------|--------|----------------|----------------|----------------|--------|
| #<br>Recipiente                           | M1     | K1     | K <sub>2</sub> | G <sub>2</sub> | K <sub>3</sub> | K4     |
| W<br>Recipiente                           | 14.2   | 13.8   | 14.5           | 14.2           | 13.3           | 13.4   |
| W<br>Recipiente<br>+ Suelo<br>Humedo<br>W | 44     | 39.2   | 44.6           | 25.1           | 18.9           | 21.7   |
| Recipiente<br>+ Suelo<br><b>Seco</b>      | 37.2   | 33.6   | 38             | 23.4           | 18.3           | 20.6   |
| # Golpes                                  | 15     | 21     | 30             |                |                |        |
| Humedad                                   | 29.57% | 28.28% | 28.09%         | 18.48%         | 12.00%         | 15.28% |

**TABLA 14.** LL y LP calicata #2

*Elaboración Propia*

Usando estos datos se creó una gráfica de límite líquido la cual nos mostrará el porcentaje de límite líquido, donde además de la línea generada por los 3 datos de prueba diferentes, se dibuja una línea vertical relativa a ese punto. Se dibujará otra línea en el eje del número de trazos en el punto 25, perpendicular a este punto, indicando LL. *(ASTM International, 2015)*

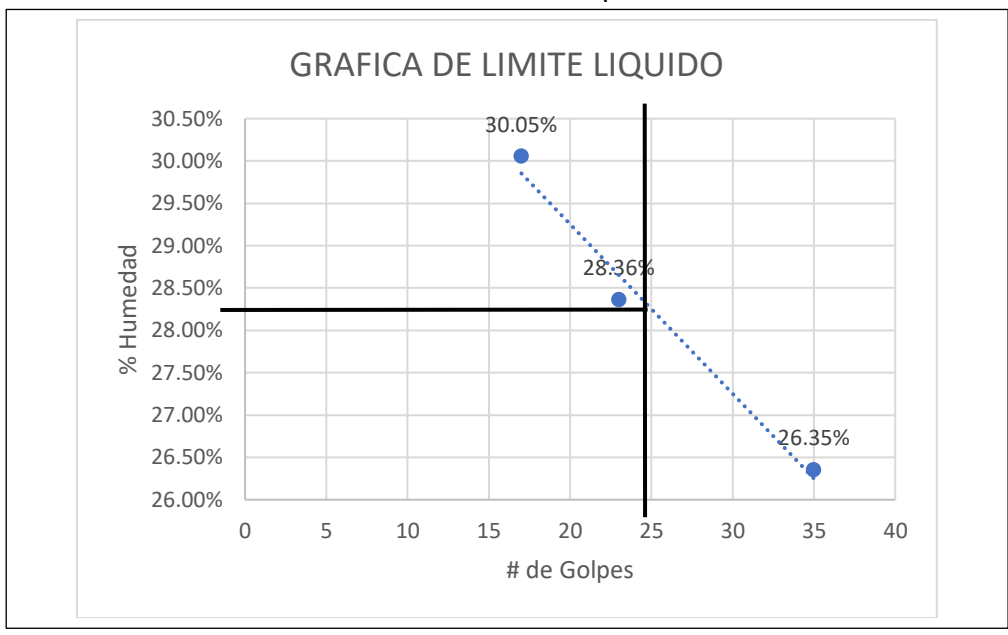

**TABLA 15.** Grafica de Limite Liquido calicata #1

*Elaboración Propia*

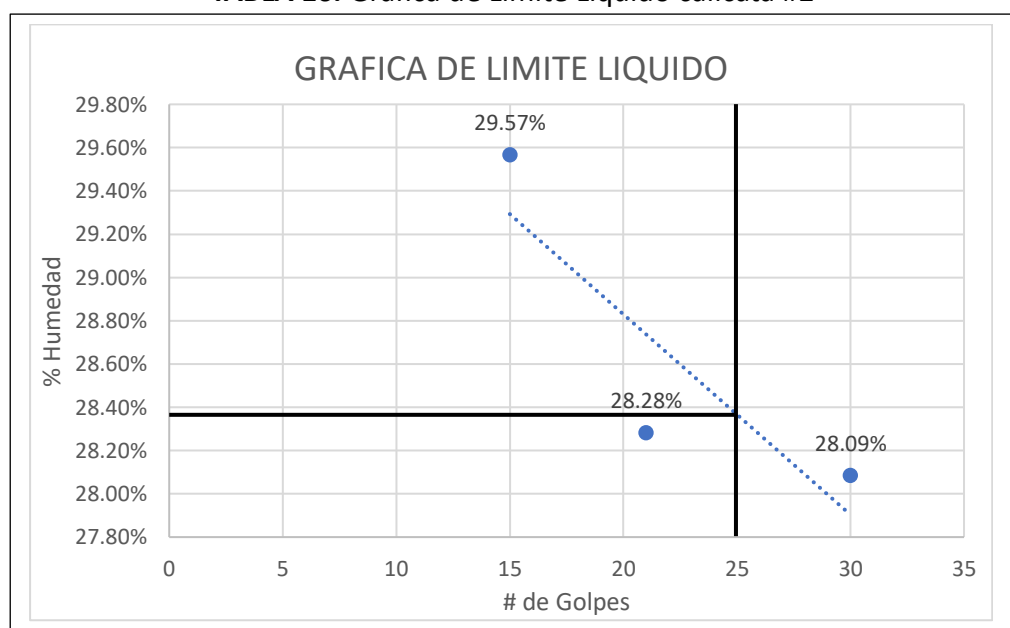

## **TABLA 16.** Grafica de Limite Liquido calicata #2

*Elaboración Propia*

Ahora procedemos a determinar el Límite Plásticos, esto se realizará con el promedio del

porcentaje de humedad de las 3 muestras realizadas.

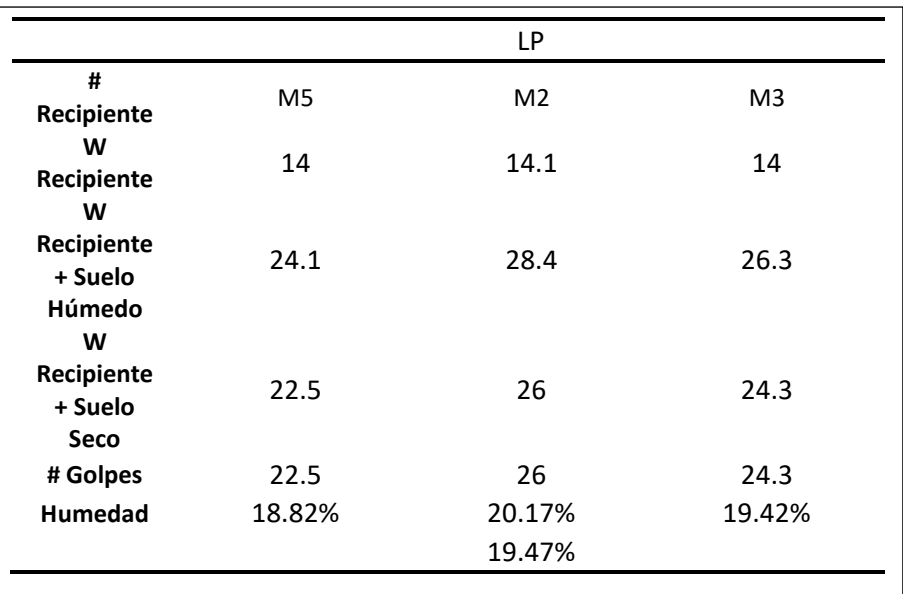

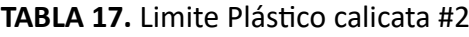

*Elaboración Propia*

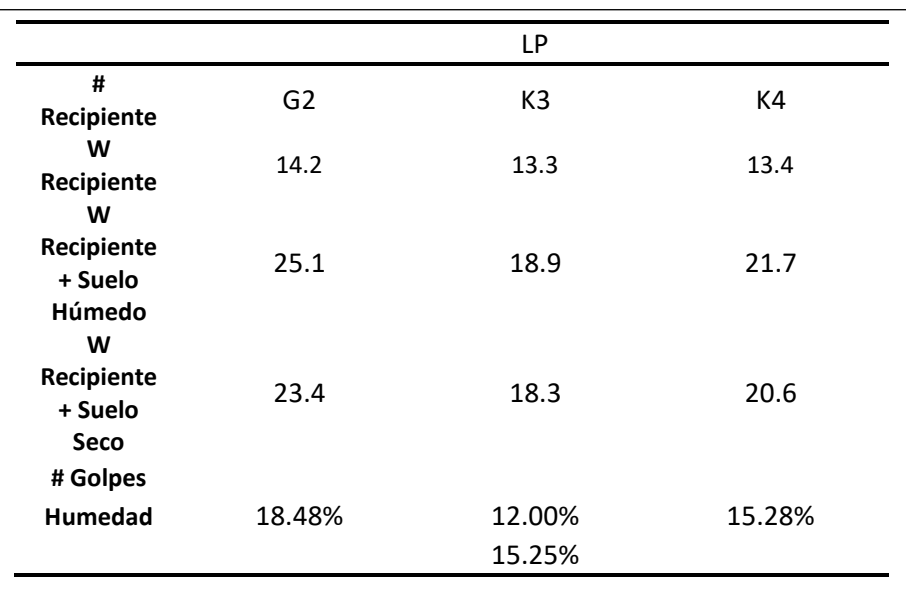

#### **TABLA 18.** Limite Plástico calicata #2

Con estos datos podemos determinar el índice de plasticidad de los dos agujeros realizados.

| <b>CALICATA</b> | Limite Liquido - LL        | 28.25% |
|-----------------|----------------------------|--------|
| #1              | Limite Plástico - LP       | 19.47% |
|                 | Índice de Plasticidad - IP | 8.78%  |
|                 |                            |        |
| <b>CALICATA</b> | Limite Liquido - LL        | 28.38% |
| #2              | Limite Plástico - LP       | 15.25% |
|                 | Índice de Plasticidad - IP | 13.13% |
|                 |                            |        |

**TABLA 19.** Índice de Plasticidad

*Elaboración Propia*

# **4.2.5 Sistema De Clasificación USCS**

Se cuenta con datos preliminares de pruebas de tamaño de partículas, plasticidad y límite líquido.

Esto me permitirá determinar la clasificación del suelo y el tipo de suelo compuesto. Para estos se utilizará

la metodología de clasificación USCS (Unified Soil Classification System).

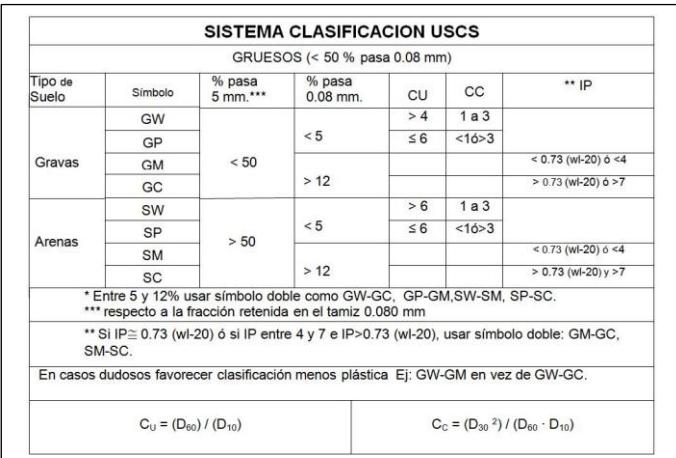

**Imagen 23.** Sistema de Clasificación USCS

### **Fuente:** (*Pinterest*, n.d.)

Considerando estas condiciones para la clasificación procedemos a calcular, todo esto considerando el procedimiento con base en las normas de la clasificación USCS *(WHITMAN, 2004)*:

La cantidad en gramos de suelo que pasa el tamiz N°200, posterior se saca el porcentaje de los gramos que pasaron el tamiz N°200 y lo que se quedó. En la que pudo determinar como que es un material Grueso.

Si sabes que es grueso, podrás saber si es grava o arena. Cruce de material no. 4, está relacionado con el porcentaje de material que pasa por él no. 4 mallas. En este caso, es la arena.

Ahora determine el porcentaje de finura de la muestra, es decir, el material que pasa por el tamiz no. 200. A partir de él se determina la pureza del 6,68%, es decir

$$
(5\% \leq \%F < 12\%)
$$

Por tal razón se deben considerar el ensayo de LL y LP. Entonces, primero se consideró los resultados de Cu y Cc, los cuales permitieron determinar que nos referíamos a una Arena Bien Graduada; posterior con los resultados obtenido del LL y LP, que también estaba compuesta por arcillas. Por tanto, el suelo era una Arena Bien Graduada Arcillosa.

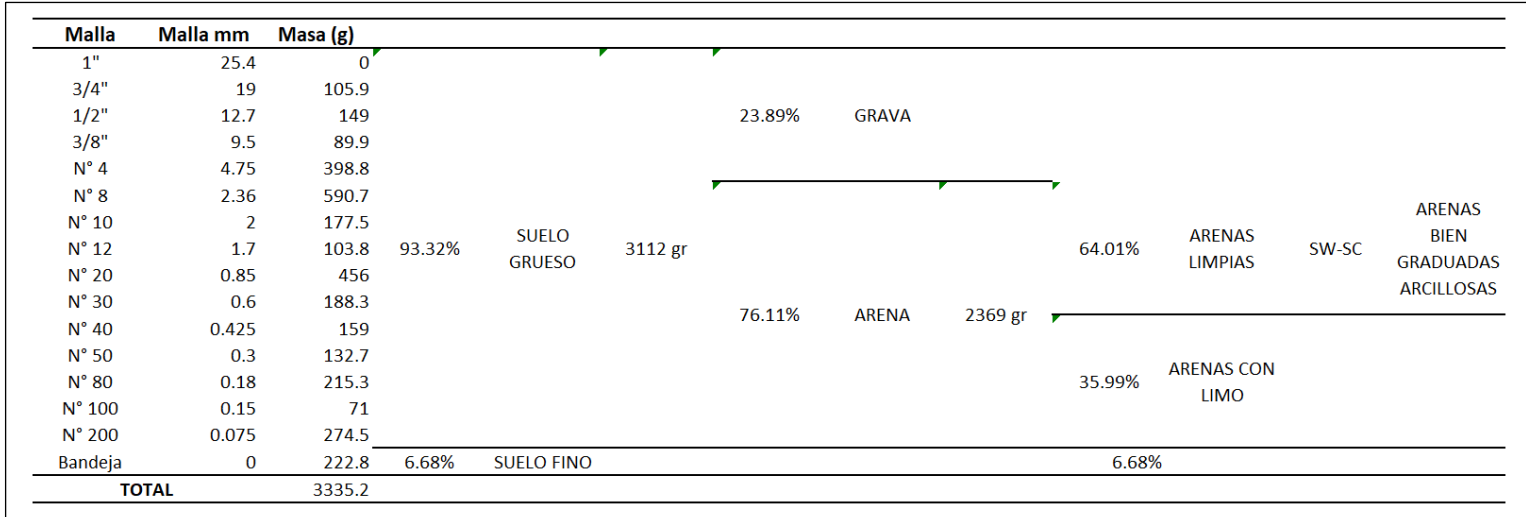

## **TABLA 20.** Clasificación USCS calicata #1

*Elaboración Propia*

## **TABLA 21.** Clasificación USCS calicata #2

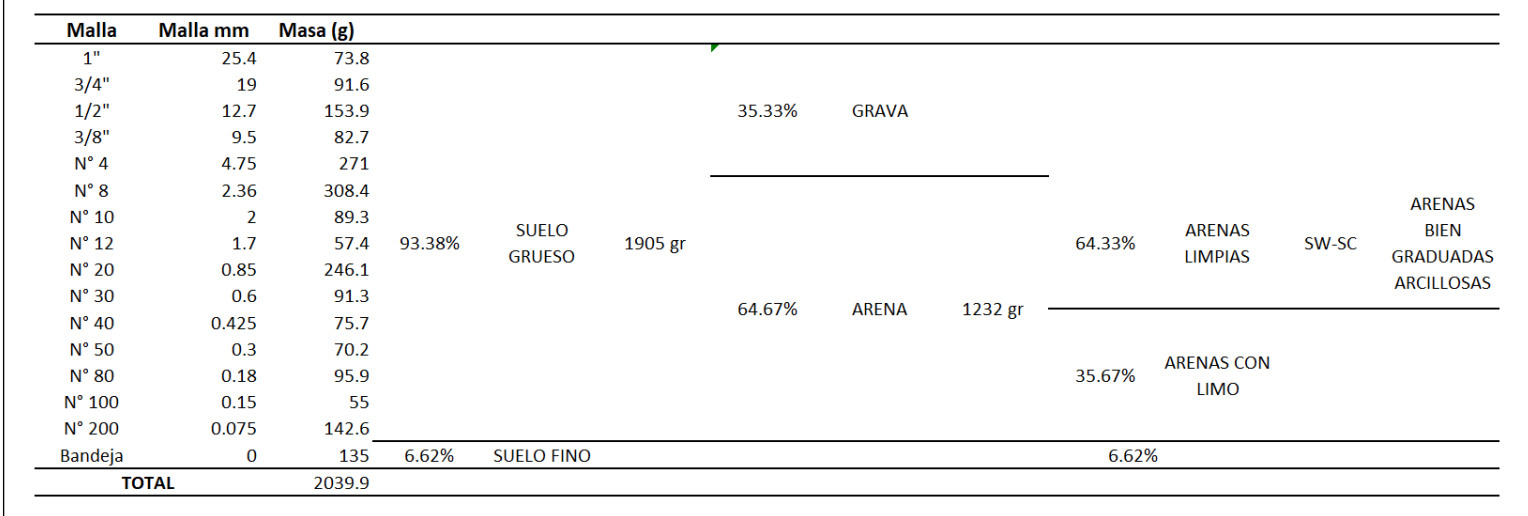

# **4.2.6 Ensayo de Consolidación del Suelo**

Para este ensayo se procede a utilizar la normativa ASTM D 2435, la cual nos indica los parámetros a tomar para el respectivo ensayo de consolidación, cabe indicar que la muestra a utilizar es un suelo inalterado, pero la normativa no indica el tipo de tamiz a utilizar, por tal motivo se procedió a utilizar el suelo que paso el tamiz N°40, debido a que la clasificación de suelo indico que las dos calicatas presentan la misma clasificación se procede a utilizar una sola muestra de las dos calicatas.

Se comienza colocando la muestra en un recipiente y humedeciéndolo hasta que tenga una consistencia la cual sé proporcionalmente húmeda, pero no demasiado, la cual tenga una textura manejable.

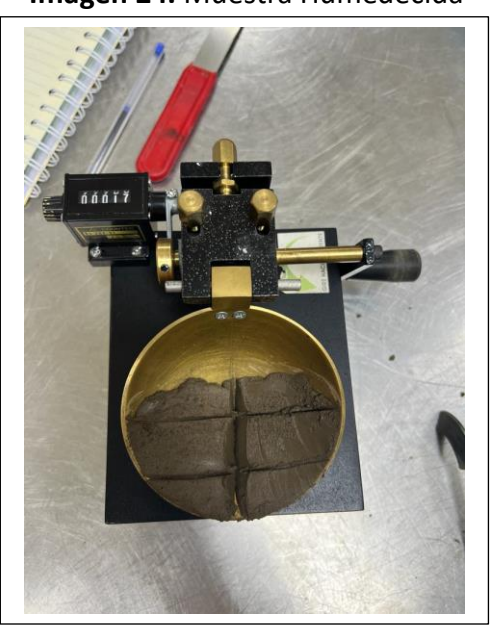

**Imagen 24.** Muestra Humedecida

*Elaboración Propia*

Seguimos seleccionando los elementos necesarios para la prueba de consolidación, a saber, el anillo de consolidación, piedras porosas para la parte superior e inferior del anillo, papel de filtro y platos para el anillo y la muestra.

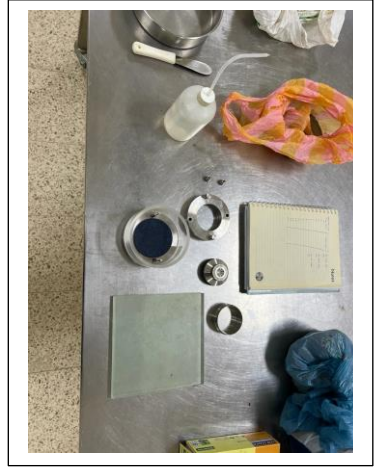

**Imagen 25.** Elemento para ensayo de consolidación

*Elaboración Propia*

Se procede a tomar las medidas del anillo tanto espesor y diámetro interior del anillo, también se

toma el peso del anillo, el cual se coloca de forma vertical para adquirir un peso con mayor precisión.

**Imagen 26.** Peso del anillo

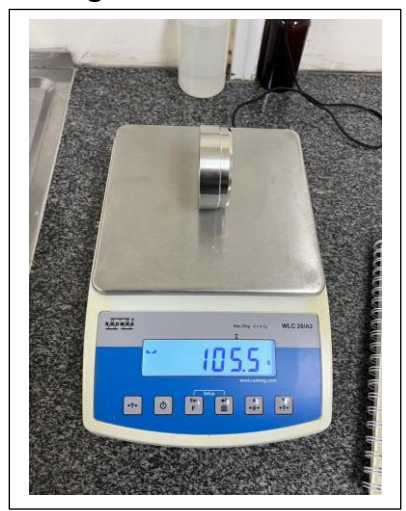

*Elaboración Propia*

Teniendo estos parámetros indispensables, se procede a colocar la muestra en el anillo en donde se debe enserar y rellenar de la mejor manera posible tanto en su parte superior e inferior de la misma. Una vez dejado liso la superficie en ambos lados, se procede a pesar el anillo con la muestra.

Ha establecido estos parámetros y tomado el peso. Se coloca la muestra en la piedra porosa con el anillo y el papel filtro en ambos lados, en el recipiente para el ensayo de consolidación.

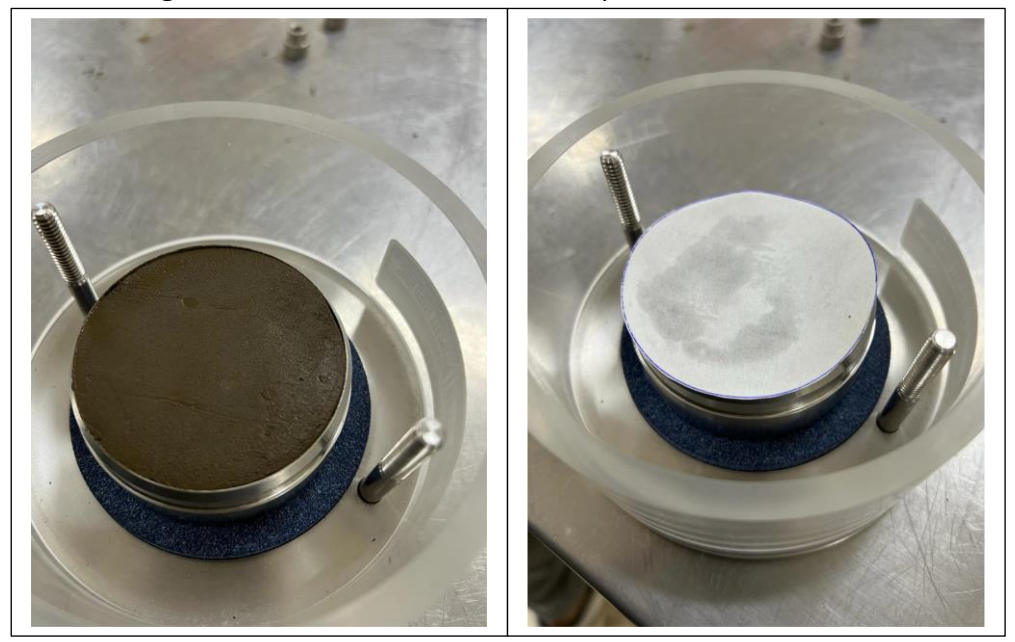

**Imagen 27.** Anillo con muestra en recipiente de consolidación

*Elaboración Propia*

Una vez colocada la muestra en el recipiente, se procede a sellar con el pistón el cual tiene en su parte inferior otra piedra porosa, y se sella con unas tuercas al costado del recipiente, y se coloca en la máquina para la aplicación de las cargas.

**Imagen 28.** Ensayo de consolidación

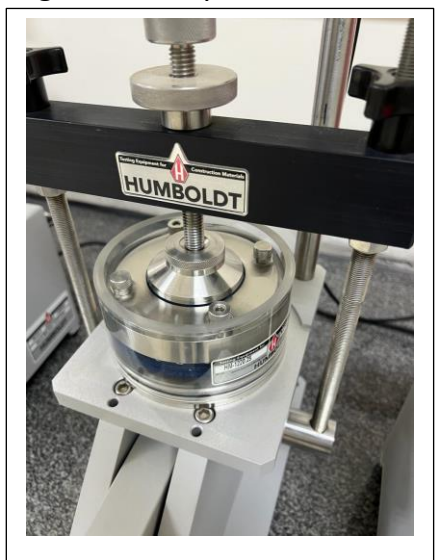

*Elaboración Propia*

Se procede a colocar agua hasta cubrir por completo el anillo con la muestra, posterior se

comienza a calibrar la palanca donde se coloca el peso aplicado a la muestra.

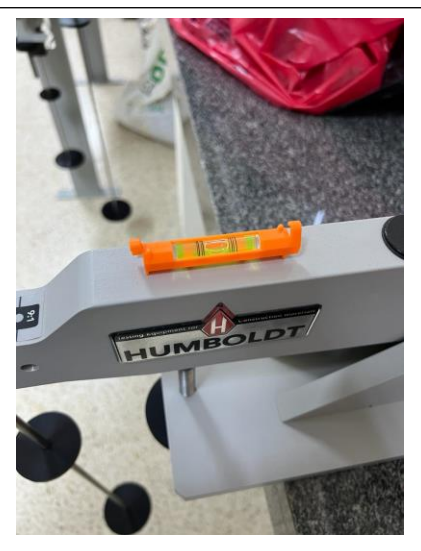

## **Imagen 29.** Calibración de Equipo de consolidación

*Elaboración Propia*

Una vez calibrado la palanca, también se calibra el sensor de asentamiento de la muestra la cual debe permanecer en contacto mientras que la máquina indique un desplazamiento de 0.001 mm, para la primera carga aplicada, la cual es de 1 kg.

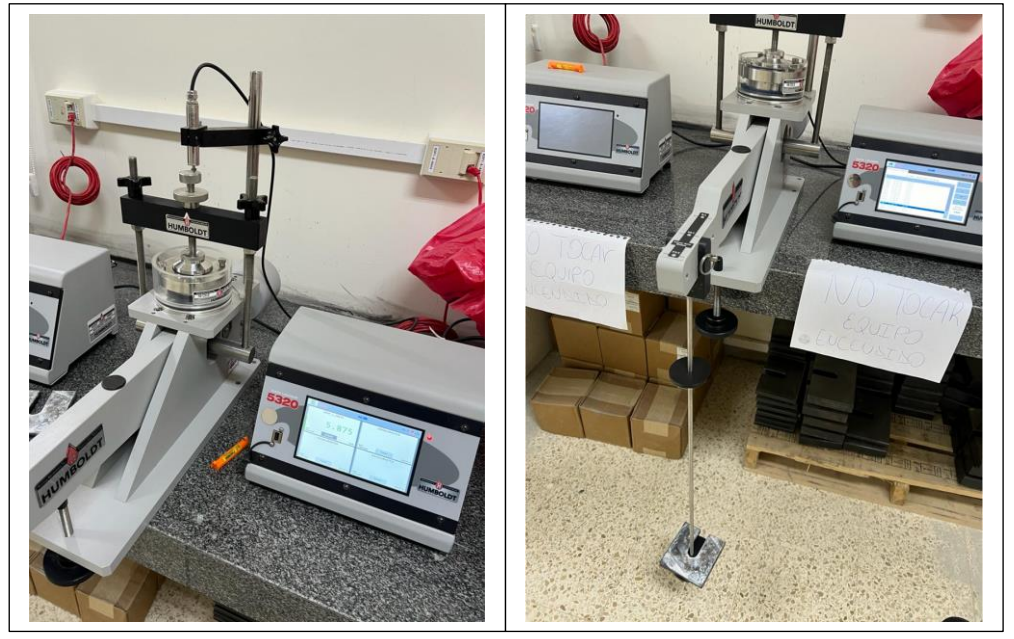

**Imagen 30.** Máquina para Ensayo de Consolidación

*Elaboración Propia*

Cabe indicar que para este ensayo se estableció la carga en un parámetro 10:1, lo cual indicar que el peso que se aplica en kg es en realidad 10 veces el peso aplicado. Por tal motivo por 1 kg colocado, en realidad se está aplicando 10 kg a la muestra.

Para este ensayo de acuerdo con la normativa ASTM, indica que se debe tomar los asentamientos en mm cada 15, 25, 50 segundos; 1, 2, 4, 8, 15, 30 minutos; y 1, 2, 4, 8 y 24 horas. Este ensayo tiene una duración de 24 horas por cada carga aplicada. Para este ensayo de aplico 2 cargas el primero de 1 kg y el segundo de 5 kg.

|                 | <b>ETAPA DE CARGA</b> |               |         |
|-----------------|-----------------------|---------------|---------|
| $\sigma$ 31 kPa |                       | σ 155 kPa     |         |
| <b>Tiempo</b>   | Lectura               | <b>Tiempo</b> | Lectura |
| min             | mm                    | min           | mm      |
| 0.00            | 0.000                 | 0.00          | 0.914   |
| 0.15            | 0.391                 | 0.15          | 0.915   |
| 0.25            | 0.482                 | 0.25          | 0.916   |
| 0.50            | 0.554                 | 0.50          | 0.918   |
| 1.00            | 0.575                 | 1.00          | 0.918   |
| 2.00            | 0.654                 | 2.00          | 0.919   |
| 4.00            | 0.721                 | 4.00          | 0.920   |
| 8.00            | 0.759                 | 8.00          | 0.921   |
| 15.00           | 0.792                 | 15.00         | 0.921   |
| 30.00           | 0.800                 | 30.00         | 0.922   |
| 60.00           | 0.803                 | 60.00         | 0.923   |
| 120.00          | 0.915                 | 120.00        | 0.923   |
| 240.00          | 0.915                 | 240.00        | 0.926   |
| 480.00          | 0.915                 | 480.00        | 0.927   |
| 1440.00         | 0.914                 | 1440.00       | 0.928   |

**TABLA 22.** Lectura de asentamiento por carga

*Elaboración Propia*

Las cargas aplicadas en la muestra se transformaron a esfuerzos en kPa, las cuales corresponde a

σ = Carga en kg/Área de la sección aplicada la fuerza.

| <b>DATOS</b> |         |  |  |  |  |
|--------------|---------|--|--|--|--|
| 63.52        | mm      |  |  |  |  |
| 105.4        | gr      |  |  |  |  |
| 25.47        | mm      |  |  |  |  |
| 10           | kgf     |  |  |  |  |
| 50           | kgf     |  |  |  |  |
| 31.68        | cm2     |  |  |  |  |
| 0.316        | kgf/cm2 |  |  |  |  |
| 1.578        | kgf/cm2 |  |  |  |  |
| 31           | kPa     |  |  |  |  |
| 155          | kPa     |  |  |  |  |
| 0.001        | mm      |  |  |  |  |
| 0.008        | mm      |  |  |  |  |
| 256.4        | gr      |  |  |  |  |
|              |         |  |  |  |  |

**TABLA 23.** Base de datos para ensayo de consolidación

*Elaboración Propia*

**TABLA 24.** Base de datos para ensayo de consolidación

| <b>DATOS</b>                |       |         |  |  |  |
|-----------------------------|-------|---------|--|--|--|
| Diámetro anillo             | 63.52 | mm      |  |  |  |
| Peso anillo                 | 105.4 | gr      |  |  |  |
| Altura anillo               | 25.47 | mm      |  |  |  |
| Fuerza 1 - F1               | 10    | kgf     |  |  |  |
| Fuerza 2 - F2               | 50    | kgf     |  |  |  |
| Área del anillo             | 31.68 | cm2     |  |  |  |
| σ1                          | 0.316 | kgf/cm2 |  |  |  |
| σ2                          | 1.578 | kgf/cm2 |  |  |  |
| σ1                          | 31    | kPa     |  |  |  |
| σ2                          | 155   | kPa     |  |  |  |
| Lectura inicial $\sigma$ 1  | 0.001 | mm      |  |  |  |
| Lectura inicial $\sigma$ 2  | 0.008 | mm      |  |  |  |
| W solido húmedo +<br>Anillo | 256.4 | gr      |  |  |  |

Teniendo estos datos y lecturas de asentamiento, se procede a calcular las relaciones de vacíos.

|                                    |             | <b>RESUMEN DEL ENSAYO</b>  |                     |                           |
|------------------------------------|-------------|----------------------------|---------------------|---------------------------|
| Esfuerzo -o                        | Deformación | Def.<br>Unitaria           | Alt. De<br>muestra  | Relación de<br>Vacíos - e |
| <b>Kpa</b>                         | mm          | ℅                          | mm                  |                           |
| inicial                            | 0.000       | 0%                         | 25.470              | 0.64                      |
| 31                                 | 0.914       | 4%                         | 24.556              | 0.58                      |
| 155                                | 0.928       | 4%                         | 24.542              | 0.58                      |
|                                    |             | <b>DATOS DE LA MUESTRA</b> |                     |                           |
| <b>Diámetro</b><br>$\mathsf{(cm)}$ | Altura (cm) | Área (cm2)                 | Volumen<br>(cm3)    | <b>Humedad</b><br>(%)     |
| 6.3515                             | 2.547       | 31.68                      | 80.70               | 15.25                     |
| Wsh (gr)                           | Wss (gr)    | Gs                         | $\gamma h$ (gr/cm3) | $yd$ (gf/cm3)             |
| 151                                | 131.02      | 2.66                       | 1.871               | 1.624                     |
|                                    |             |                            |                     |                           |
| $\gamma w$ (gf/cm3)                | e0          | S(%)                       | $Hs$ (cm)           | Hvo (cm)                  |

**TABLA 25.** Base de datos para ensayo de consolidación

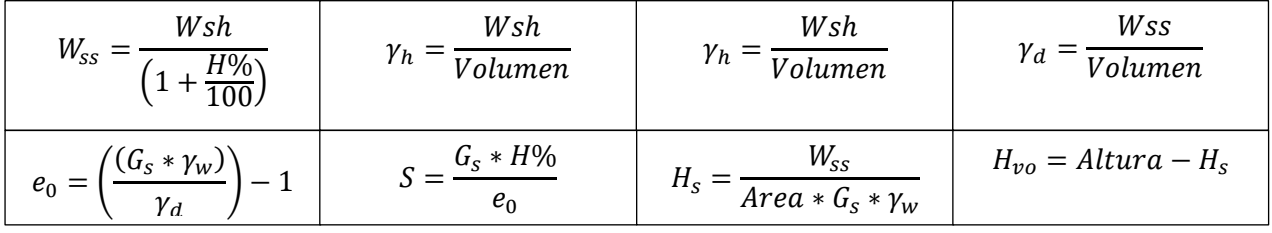

Una vez realizado el desarrollo de la tabla para encontrar los espacios vacíos iniciales de la muestra, con esto se obtiene la relación de vacíos por cada lectura de asentamiento tomado en laboratorio.

| <b>ETAPA DE CARGA</b> |         |             |           |         |             |
|-----------------------|---------|-------------|-----------|---------|-------------|
| $\sigma$ 31 kPa       |         |             | σ 155 kPa |         |             |
| <b>Tiempo</b>         | Lectura | Relación de | Tiempo    | Lectura | Relación de |
| min                   | mm      | Vacíos - e  | min       | mm      | Vacíos - e  |
| 0.00                  | 0.000   | 0.638       | 0.00      | 0.914   | 0.580       |
| 0.15                  | 0.391   | 0.613       | 0.15      | 0.915   | 0.580       |
| 0.25                  | 0.482   | 0.607       | 0.25      | 0.916   | 0.579       |
| 0.50                  | 0.554   | 0.603       | 0.50      | 0.918   | 0.579       |
| 1.00                  | 0.575   | 0.601       | 1.00      | 0.918   | 0.579       |
| 2.00                  | 0.654   | 0.596       | 2.00      | 0.919   | 0.579       |
| 4.00                  | 0.721   | 0.592       | 4.00      | 0.920   | 0.579       |
| 8.00                  | 0.759   | 0.590       | 8.00      | 0.921   | 0.579       |
| 15.00                 | 0.792   | 0.587       | 15.00     | 0.921   | 0.579       |
| 30.00                 | 0.800   | 0.587       | 30.00     | 0.922   | 0.579       |
| 60.00                 | 0.803   | 0.587       | 60.00     | 0.923   | 0.579       |
| 120.00                | 0.915   | 0.580       | 120.00    | 0.923   | 0.579       |
| 240.00                | 0.915   | 0.580       | 240.00    | 0.926   | 0.579       |
| 480.00                | 0.915   | 0.580       | 480.00    | 0.927   | 0.579       |
| 1440.00               | 0.914   | 0.580       | 1440.00   | 0.928   | 0.579       |

**TABLA 26.** Tabla de relación de vacíos

$$
e_n = e_0 \frac{H_s}{Lectura(cm)}
$$
Mediante esta tabla de relación de vacíos, las cuales van a permitir obtener la relación de vacío máximo y mínimo, esto nos permitirá obtener el ángulo de fricción interna de la tierra.

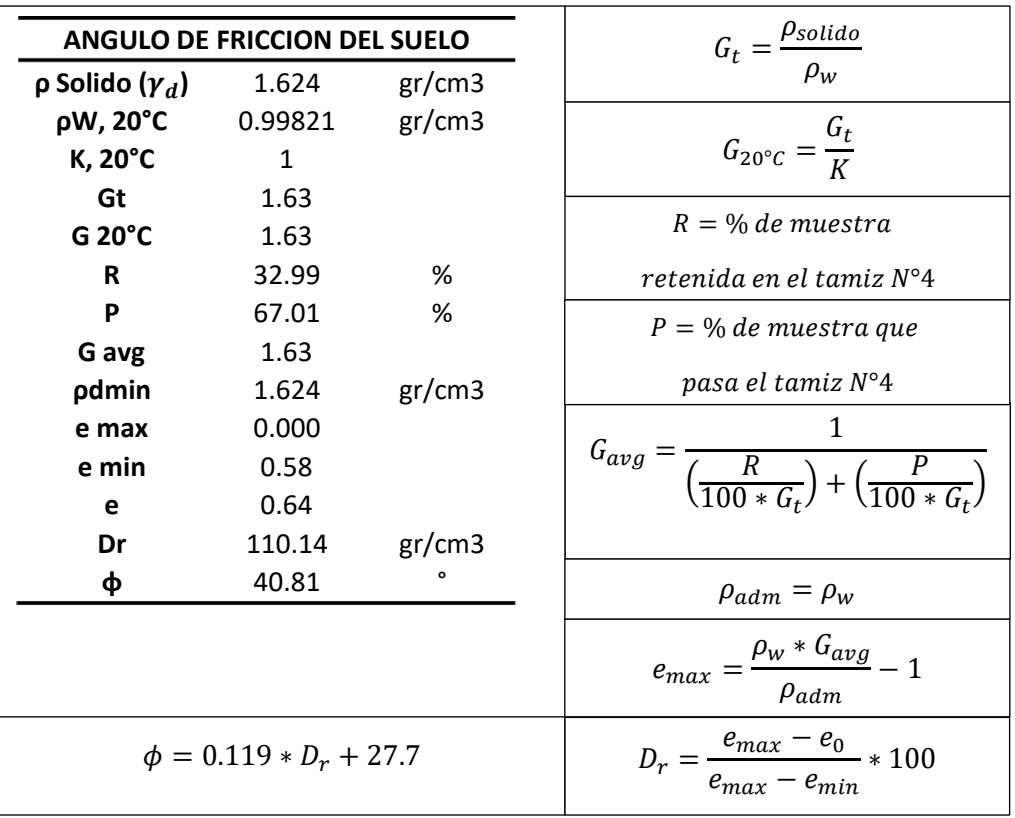

**TABLA 27.** Cálculo del Angulo de fricción

*Elaboración Propia*

Además, con los cálculos del ángulo de fricción se calcula la porosidad del terreno.

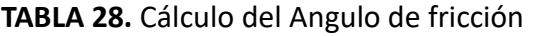

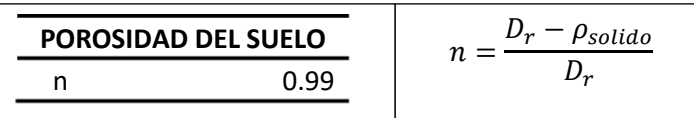

## **4.3 Información Topográfica**

Debido a que la localización de la presa está desarrollada en un canal, se procedió a realizar un levantamiento topográfico mediante un vuelo con dron, la cual me permite abarcar más áreas de vuelo, mediante fotos georreferenciadas. Para realizar este vuelo se planteó determinar el área, en la cual se intervendrán el vuelo fotogramétrico, este procedimiento nos permitirá observar el espacio el cual vamos a realizar el levantamiento topográfico.

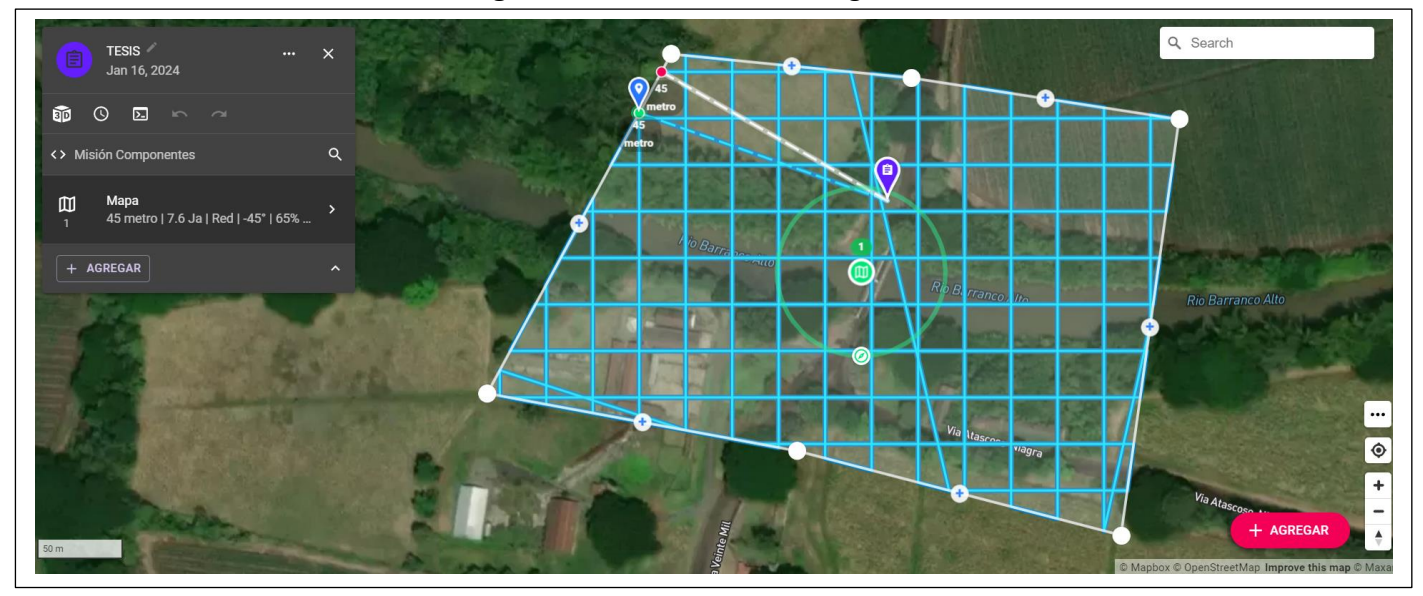

**Imagen 31.** Área del vuelo Fotogramétrico

Una vez identificada la zona del objetivo, el dron comienza a volar, el cual nos proporcionará de las fotografías tomadas en la ubicación del proyecto, una vez terminado el proceso de la toma, se realiza el levantamiento en 3D mediante el programa AGISOFT METASHAPE, el cual es un programa que nos permitirá renderizar las fotos tomadas. Mediante este Software se procederá a generar una nube de puntos, las cuales se llevarán a RECAP.

*Elaboración Propia*

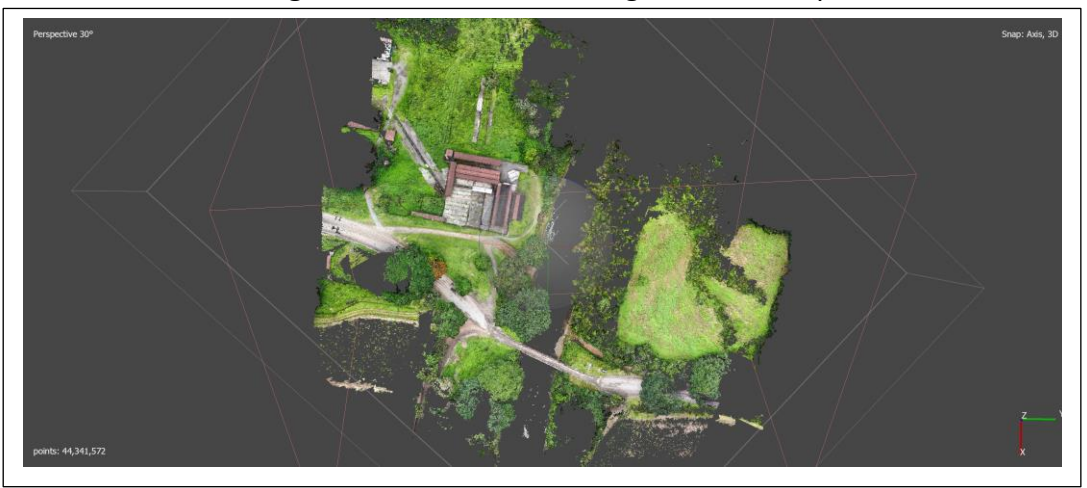

**Imagen 32.** Nube de Puntos Agisoft Metashape

*Elaboración Propia*

Con esta nube de puntos procedemos a llevarla al Software RECAP, en el que nos permitirá colocar en un formato accesible para abrirlo en el CIVIL 3D, además de poder limpiar de mejor manera la nube de puntos exportadas, en donde se limpiaría o eliminarían puntos que conformaran a los árboles o estructuras que interfieren en el levantamiento de la superficie por estudiar.

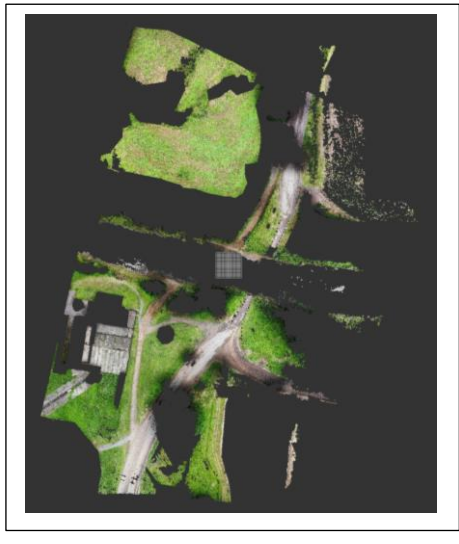

#### **Imagen 33.** Nube de Puntos Limpia en RECAP

*Elaboración Propia*

Teniendo esta nube de puntos lista, se procede a realizar la exportación de estos datos a CIVIL 3D, en donde se creará una superficie para estos datos, donde nos permitirá ver los niveles y forma del canal del río Barranco Alto. Con esta superficie se procede a realizar un eje transversal al río, este eje representará a la ubicación donde se desea ubicar el diseño, además mediante este eje se puede realizar un perfil transversal del Rio.

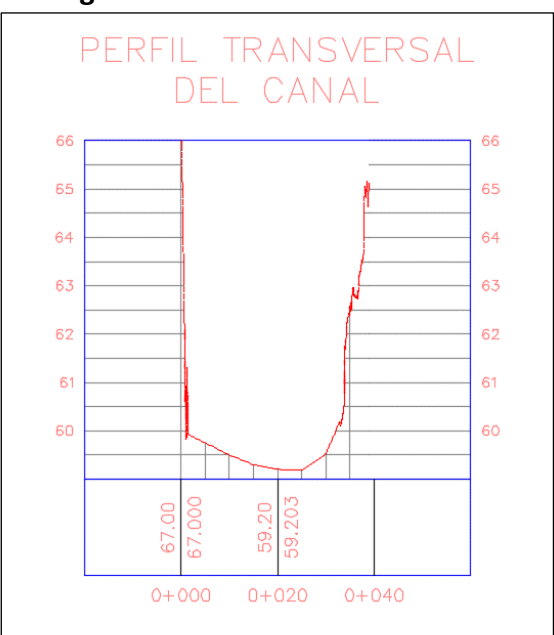

**Imagen 34.** Sección Transversal del Rio

*Elaboración Propia*

Se puede apreciar la sección transversal del terreno en el eje donde se plantea el desarrollo del diseño, indicándonos las elevaciones máximas y mínimas del terreno, además de una sección transversal del canal, el cual nos proporcionará el ángulo de inclinación del terreno y una proyección aproximada de su relieve.

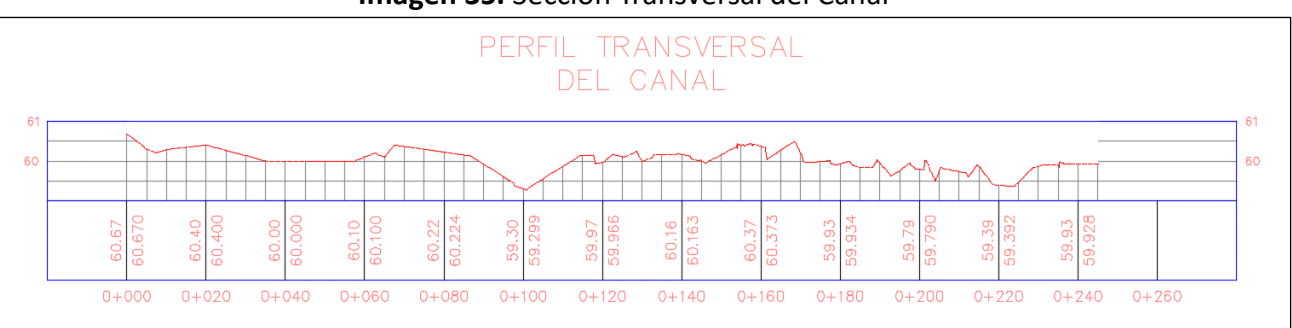

**Imagen 35.** Sección Transversal del Canal

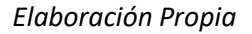

Para esta sección del canal se obtuvo un ángulo α=3°, teniendo este dato indispensable para los cálculos de factores de deslizamiento, los cuales comprobarán la seguridad de la presa hidráulica.

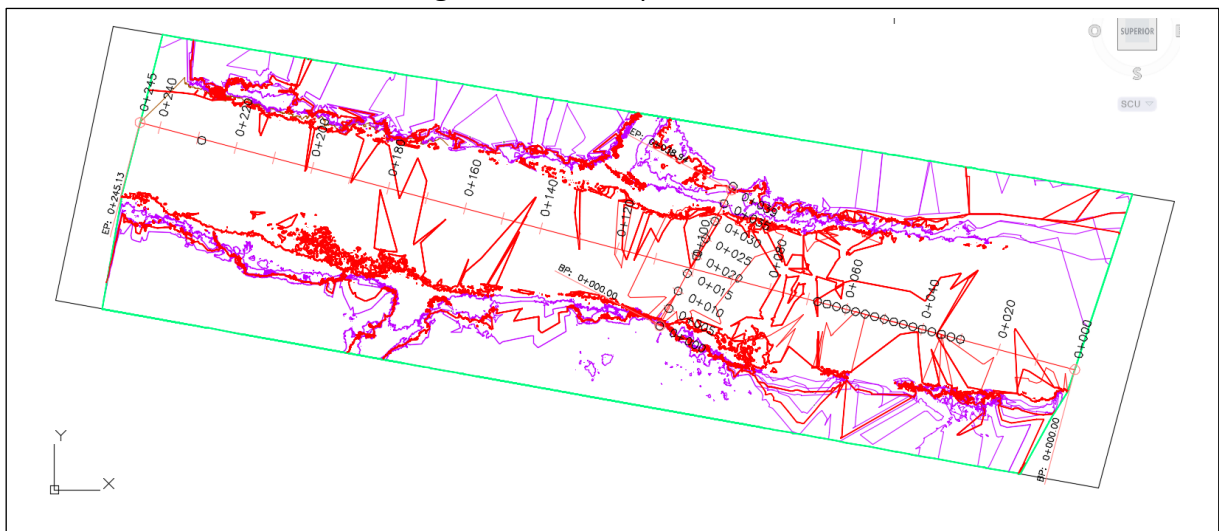

**Imagen 36.** Vista Superior del Canal

*Elaboración Propia*

#### **4.4 Elaboración Del Diseño De La Presa**

#### **4.4.1 Determinación De Volúmenes Por Cada Niveles Del Canal**

Teniendo como base el levantamiento topográfico del terreno, se realizó una acotación de las cotas del terreno, las cuales van a permitir posterior a la selección por separado cada cota, y a su vez la determinación de las áreas por cada cota. Se realiza una tabla, la cual nos permitirá obtener calcular los volúmenes parciales y acumulados por cada cota. Con este dato se realiza la curva Cota / Volumen; mediante esta grafica se determina las cotas para los volúmenes de Nivel Muerto (NMR), Namo y Name.

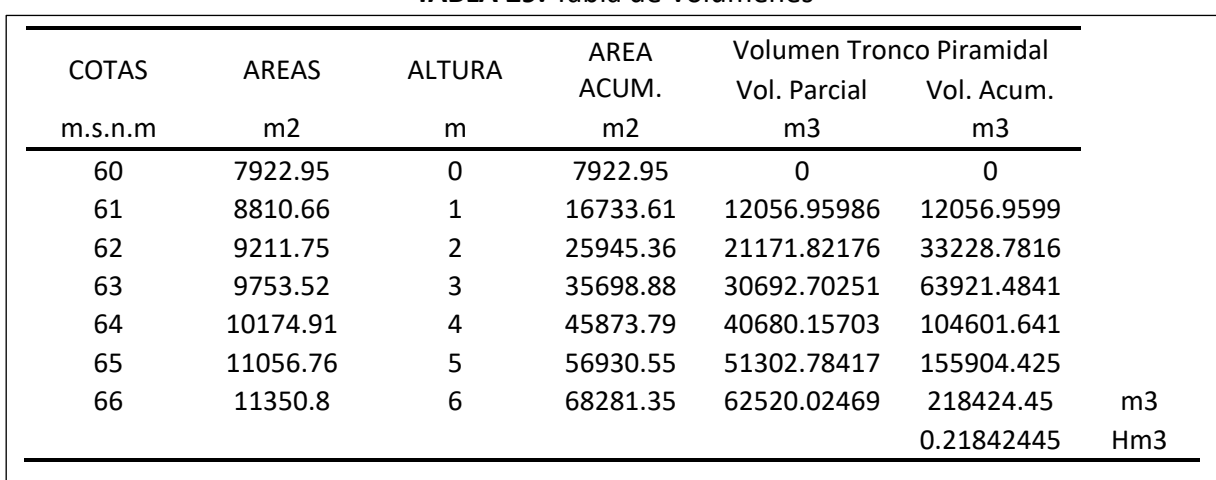

**TABLA 29.** Tabla de Volúmenes

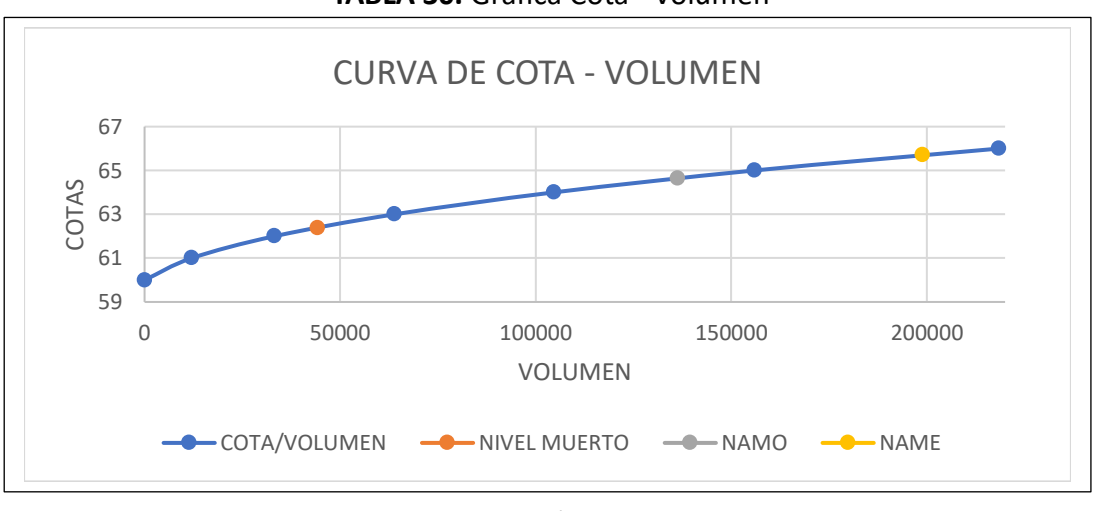

**TABLA 30.** Grafica Cota - Volumen

*Elaboración Propia*

Una vez determinado la curva en la *Imagen 57,* se procede a determinar los volúmenes tanto para

NVM, NAMO y NAME. Con estos datos volumétricos se procede a sacar las cotas con los datos obtenidos.

|                            | Sedimentación Anual |                           | <b>CRITERIO USBR - METODO EMPIRICO</b>  |                               |                |  |
|----------------------------|---------------------|---------------------------|-----------------------------------------|-------------------------------|----------------|--|
| Área                       | 7.92295             | km2                       |                                         |                               |                |  |
| AS                         | 885.1021716         | m3/año                    | Area Sedimento = $1421.8 * Ac^{-0.229}$ |                               |                |  |
|                            |                     |                           |                                         |                               |                |  |
|                            | <b>NIVEL MUERTO</b> |                           |                                         | AC = Área de la Cuenca en Km2 |                |  |
| Vida Útil                  | 50                  | años                      |                                         |                               |                |  |
| Nm.                        | 44255.10858         | m <sub>3</sub>            |                                         |                               |                |  |
|                            |                     |                           |                                         |                               |                |  |
| Nm                         | 62.38               | m.s.n.m                   |                                         | <b>NAMO</b>                   |                |  |
|                            |                     |                           | Volumen Útil                            | 92078.10754                   | m <sub>3</sub> |  |
|                            | <b>NAME</b>         |                           | <b>NAMO</b>                             | 136333.2161                   | m <sub>3</sub> |  |
|                            | 62520.02469         |                           | <b>NAMO</b>                             | 64.63                         | m.s.n.m        |  |
| V. Almace.                 |                     | m <sub>3</sub>            |                                         |                               |                |  |
| <b>NAME</b><br><b>NAME</b> | 198853.2408<br>65.7 | m <sub>3</sub><br>m.s.n.m | Altura - B                              | 5.7                           | m              |  |

**TABLA 31.** Cálculos de NVM, NAMO y NAME

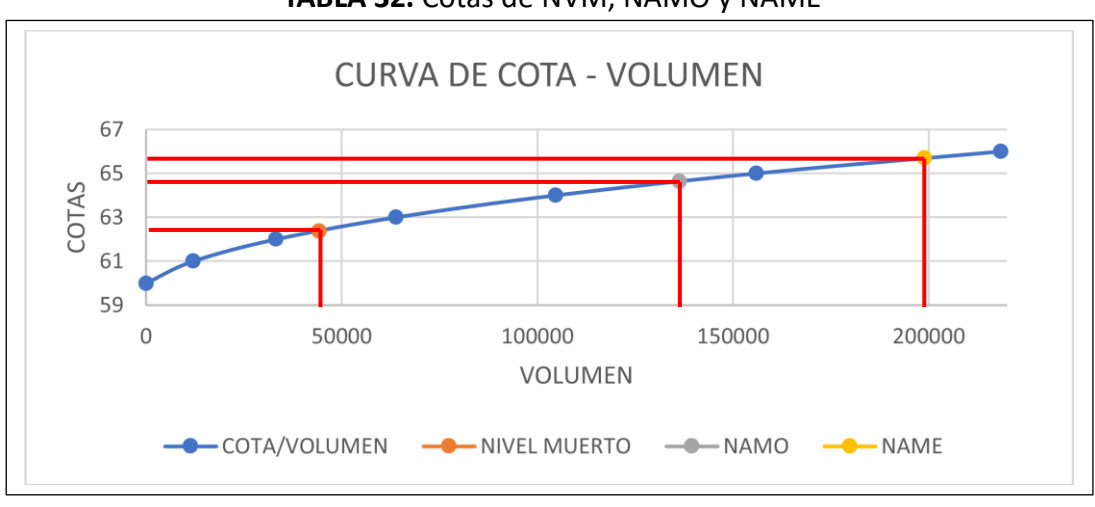

**TABLA 32.** Cotas de NVM, NAMO y NAME

*Elaboración Propia*

## **4.5 Diseño De Altura y Geométrico De La Presa**

## **4.5.1 Base De Datos Necesarios**

Para el desarrollo del diseño, es necesario estableces parámetros indispensables para el cálculo

de la altura:

| Velocidad del viento | Promedio |
|----------------------|----------|
| 10.8                 |          |
| 10.1                 |          |
| 9.1                  |          |
| 8.5                  |          |
| 7.9                  |          |
| 7.4                  |          |
| 7.5                  | 9.325    |
| 8.1                  |          |
| 9.5                  |          |
| 10.6                 |          |
| 11.1                 |          |
| 11.3                 |          |
|                      |          |

**TABLA 33.** Velocidad Promedio del Viento

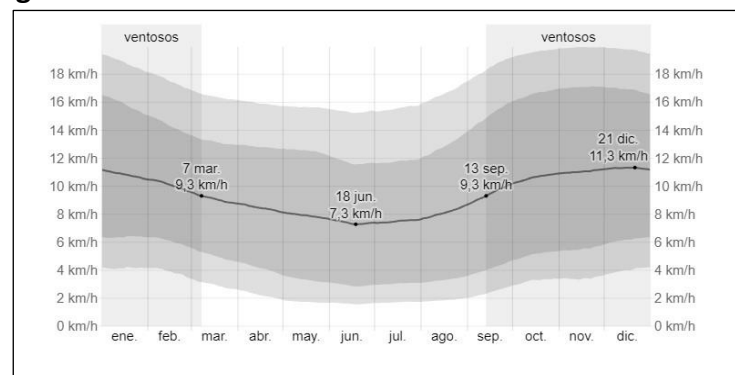

**Imagen 37.** Velocidad anual del viento en Marcelino Maridueña

**Fuente:** (*El Clima En Coronel Marcelino Maridueña, El Tiempo Por Mes, Temperatura Promedio (Ecuador) - Weather Spark*, n.d.)

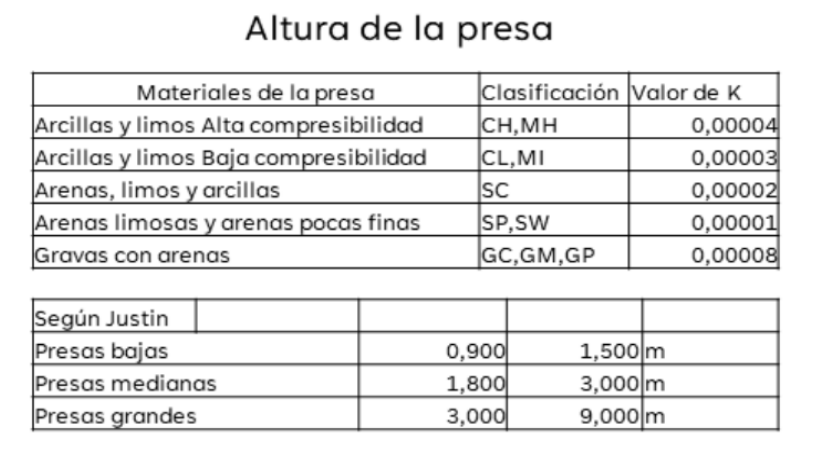

#### **Imagen 38.** Velocidad anual del viento en Marcelino Maridueña

**Fuente:** (*Diapositiva8.PNG (1280×720)*, n.d.)

Debido que a la clasificación de Suelo es SW-WC (Arena Bien Graduada Arcillosas), por tal motivo el coeficiente de K es 0.00001, el cual puede ser determinado por la *Imagen 45.* Además, para determinar la velocidad promedio que se produce en el cantón de Marcelino Maridueña, se recopilo información de velocidad mensuales de un año.

| 100     | m        |
|---------|----------|
| 9.33    | m/seg    |
| 25      | $\Omega$ |
| 5.7     | m        |
| 0.00001 |          |
|         |          |

**TABLA 34.** Base de Datos

*Elaboración Propia*

## **4.5.2 Diseño De Altura**

| <b>#ALTURA DE OLA</b>     |           |        |                                | # ALTURA POR ENSACHAMIENTO DE CORONA |     |                   |
|---------------------------|-----------|--------|--------------------------------|--------------------------------------|-----|-------------------|
| Fetch (F)                 | 0.067     | km     | H                              | 0.0003249                            |     | m                 |
| Altura vertical           | 0.716     | m      |                                |                                      |     |                   |
| Altura inclinada          | 1.145     | m      |                                | # ALTURA DE SEGURIDAD                |     |                   |
| # ALTURA DE VIENTO        |           |        | Sumatoria de<br><b>Alturas</b> | 6.846                                | m   | <b>PRESA BAJA</b> |
| Hv                        | 0.00039   | m      | Altura de<br>Seguridad         | 0.9<br>1.5                           | 1.2 | m                 |
|                           |           |        | Altura Total                   | 8.0                                  |     | m                 |
| <b>ANCHO DE LA CORONA</b> |           |        |                                | 8                                    |     | m                 |
| b<br>Aprox - b            | 3.11<br>6 | m<br>m |                                | <b>BORDE LIBRE</b>                   |     |                   |
|                           |           |        | <b>NAME</b>                    | 5.7                                  | m   |                   |
|                           |           |        | <b>BL</b>                      | 2.3                                  | m   |                   |

**TABLA 35.** Cálculos de Altura Total

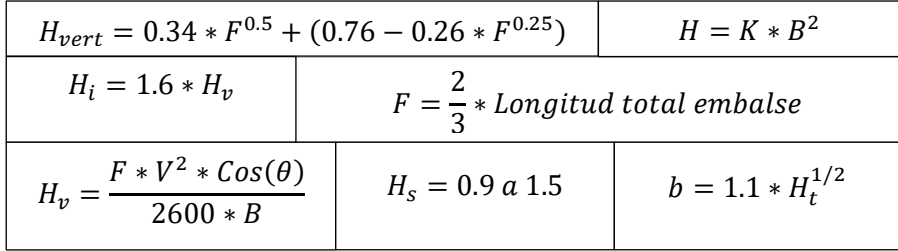

Una vez completado los cálculos de la altura total de la presa es de 8 m, los cuales no contabilizan el espesor de cimentación de 1.5 m. En base a la altura determinada se puede concluir que nos referimos a una presa baja, ya que H total<30m.

## **4.5.3 Diseño Geométrico**

Obteniendo la altura calculada se procede a determinar los taludes tanta agua arriba y aguas abajo, los cuales nos permitirán calcular determinar su base y la altura de los niveles de NAMO y NAME. Y para las alturas de agua abajo, se determina con el 20%\*H1.

| <b>DISEÑO GEOMETRICO</b> |      |     |
|--------------------------|------|-----|
| Talud Aguas Arriba - m1  |      | 0.2 |
| Talud Aguas Abajo - m2   |      | 0.7 |
| Base Talud - m1          | 1.6  | m   |
| Base Talud - m2          | 5.6  | m   |
| <b>H1 - NAME</b>         | 5.7  | m   |
| <b>NAMO</b>              | 4.63 | m   |
| $H2 - N.A.A$ .           | 11   |     |

**TABLA 36.** Diseño Geométrico

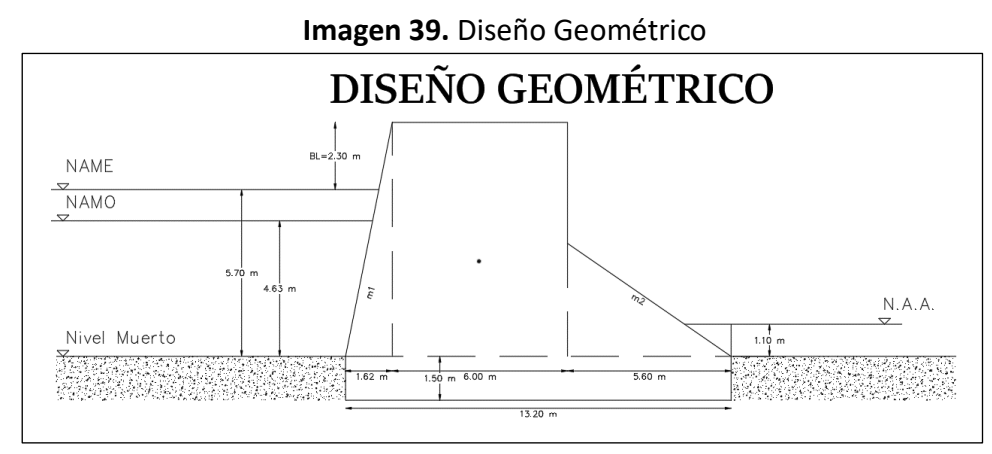

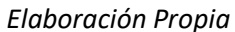

## **4.5.4 Cálculos De Fuerzas Actuantes En La Presa**

Las presas de gravedad están expuestas a cargas actuantes las cuales producen presiones en las

secciones de las estructuras, tales como:

| <b>DATOS</b>                       |          |                |  |  |  |  |
|------------------------------------|----------|----------------|--|--|--|--|
| m1                                 | 0.2      |                |  |  |  |  |
| m2                                 | 0.7      |                |  |  |  |  |
| H1                                 | 5.7      | m              |  |  |  |  |
| H <sub>2</sub>                     | 1.1      | m              |  |  |  |  |
| Prof. Cimentación                  | 1.5      | m              |  |  |  |  |
| Peso Espe. Agua $(\gamma_w)$       | 1        | Tn/m3          |  |  |  |  |
| Altura Total Presa - h             | 8        | m              |  |  |  |  |
| Área Cuerpo Sumergido( $A_s$ )     | 33.32    | m <sub>2</sub> |  |  |  |  |
| Ancho unitario ( $Anchou$ )        | 1        | m              |  |  |  |  |
| Área de la Presa ( $A_{presa}$ )   | 85.01    | m2             |  |  |  |  |
| Peso Espe. Hormigón ( $\gamma_c$ ) | 2.4      | Ton/m3         |  |  |  |  |
| D                                  | 66.67    | m              |  |  |  |  |
| Veloc. Viento (w)                  | 9.33     | m/seg          |  |  |  |  |
| Base de la Presa                   | 13.2     | m              |  |  |  |  |
| ρ                                  | 1.62E+00 | Tn/m3          |  |  |  |  |
| Volumen muestra                    | 8.07E-05 | mЗ             |  |  |  |  |
| g                                  | 9.81     | m/seg2         |  |  |  |  |
| Longitud de la Presa               | 39       | m              |  |  |  |  |

**TABLA 37.** Base de Datos para cálculos de presiones

En estos cálculos de presiones, es necesario tener datos como las profundidades del agua tantas aguas arriba (H1) y aguas abajo (H2). El peso específico el agua (ϒw) es un valor estándar equivalente a 1 ton/m3. La Base de la presa se la puede encontrar en la Imagen 66.

## **4.5.5 Cálculos De Fuerzas De Presión**

| <b>FUERZAS DE PRESION</b> |         |    |  |  |  |  |
|---------------------------|---------|----|--|--|--|--|
| Pwh<br>25.92 Tn           |         |    |  |  |  |  |
| Pwh'                      | 3.48    | Tn |  |  |  |  |
| Pwy                       | 5.18    | Tn |  |  |  |  |
| Pwy'                      | 2.44    | Tn |  |  |  |  |
| Pu                        | 33.32   | Tn |  |  |  |  |
| Pm                        | 204.024 | Тn |  |  |  |  |

**TABLA 38.** Cálculo de la Fuerza de Presión

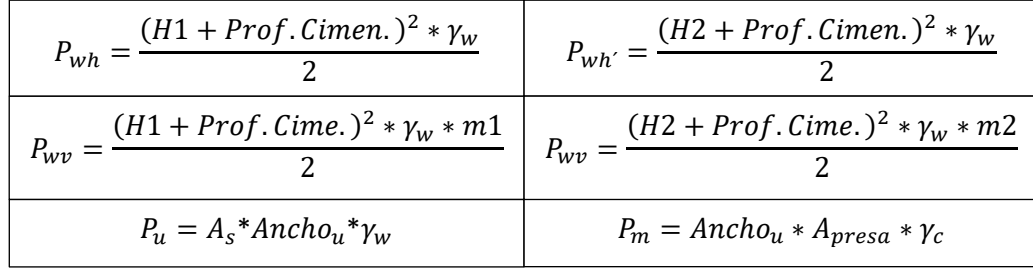

## **4.5.6 Cálculo De Fuerza Sísmica**

Para el desarrollo de las fuerzas sísmica, se debe establecer el tipo de factor Z el cual está determinado de acuerdo con la zona donde se elabore la obra. Para esto se estableció con respecto a la ubicación de la presa, que el factor Z es de 0.35.

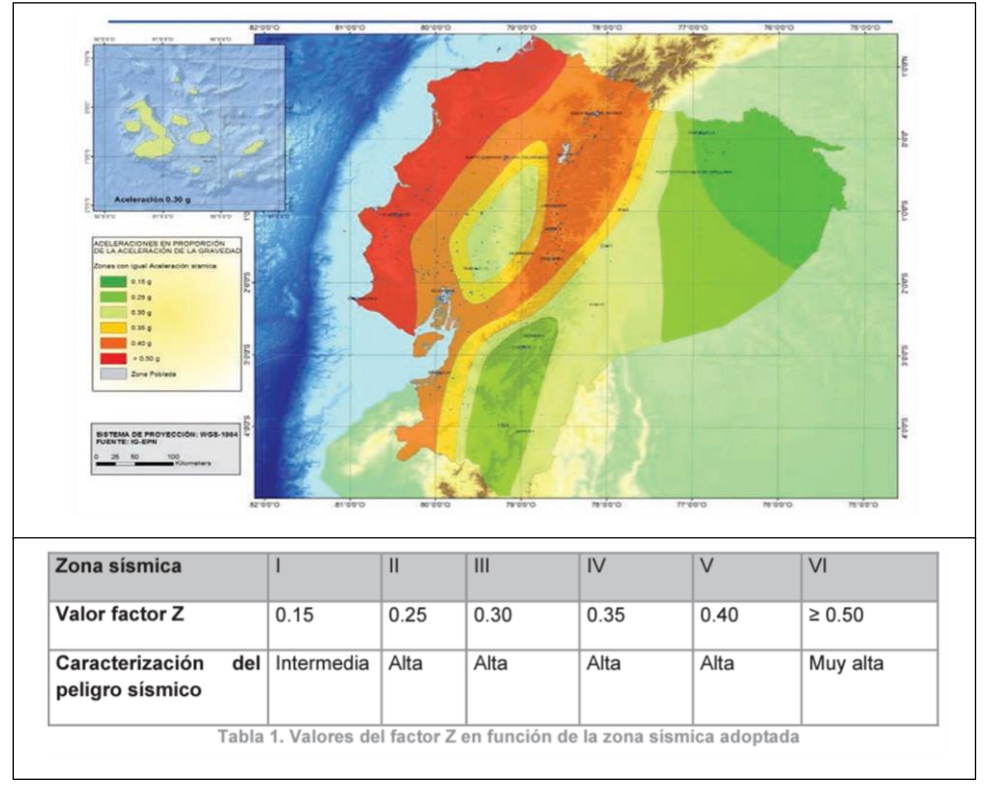

**Imagen 40.** Facto Z Sísmico

**Fuente:** NEC – Peligro Sísmico Diseño Sismo Resistente

Con base a estos parámetros la zona es de un alto nivel sísmico, por lo cual se procede a indicar

las fuerzas sísmicas tanto horizontales y verticales presentes en la presa, con respecto al suelo.

| 0.35  |                                                                                                    |
|-------|----------------------------------------------------------------------------------------------------|
| 0.171 |                                                                                                    |
| 0.11  |                                                                                                    |
|       |                                                                                                    |
|       |                                                                                                    |
| 34.83 | Tn                                                                                                    |
|       |                                                                                                    |
| 23.22 | Tn                                                                                                    |
|       |                                                                                                    |
| 0.3   |                                                                                                    |
| 5.7   | m                                                                                                    |
| 0.818 |                                                                                                    |
|       |                                                                                                    |
| 3.026 | Tn                                                                                                    |
|       | <b>FUERZAS SISMICAS - ZONA III</b><br><b>Empuje Sísmico Horizontal</b><br><b>Empuje Sísmico Vertical</b> |

**TABLA 39.** Cálculo de Fuerza Sísmica

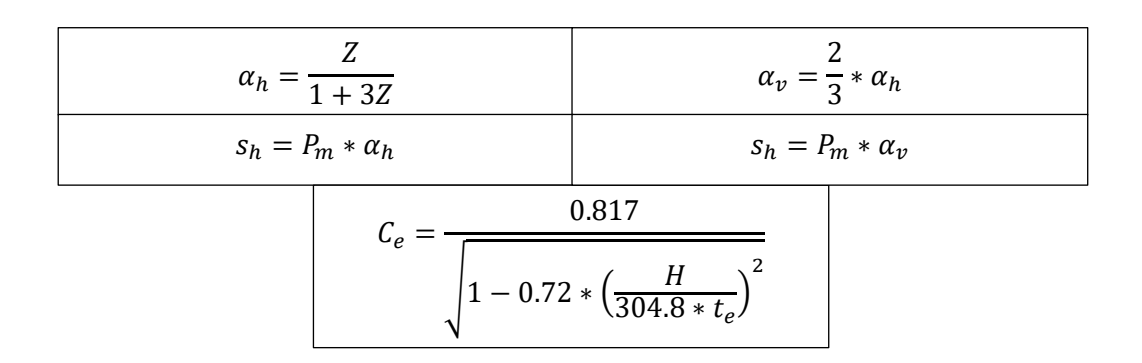

**Fuente:** *(P. NOVAK, 2001)*

#### **4.5.7 Cálculos De Fuerza Hidrodinámica**

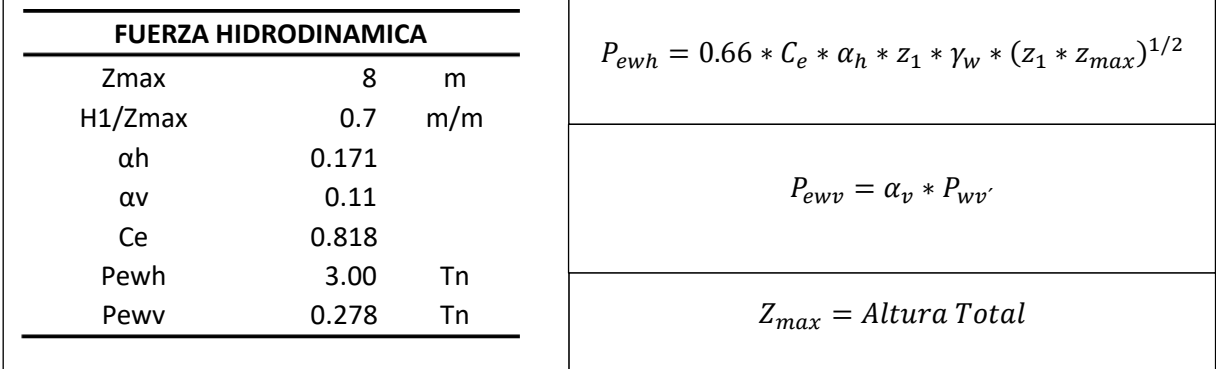

**TABLA 40.** Fuerza Hidrodinámica

*Elaboración Propia*

#### **4.5.8 Cálculos De Fuerza De Sedimento**

| <b>FUERZA DE SEDIMENTOS</b> |       |         | $\rho_{solido}$                                                               |
|-----------------------------|-------|---------|-------------------------------------------------------------------------------|
| Φ                           | 40.81 | $\circ$ |                                                                               |
| γs                          | 15.93 | TN/m3   |                                                                               |
| n                           | 0.99  |         | $\gamma'_{S} = \gamma_{S} - \gamma_{w} * (1 - n)$                             |
| ν's                         | 15.91 | TN/m3   |                                                                               |
| Z <sub>3</sub>              | 2.380 | m       |                                                                               |
| Ps                          | 15.92 |         | $P_s = \gamma'_{s} * \frac{z3^2}{2} * Tan^2 \left(45 - \frac{\phi}{2}\right)$ |
|                             |       |         |                                                                               |

**TABLA 41.** Fuerza de Sedimento

*Elaboración Propia*

#### **4.5.9 Momentos De Vuelco**

Una vez establecido las cargas que actuaran en las presas, tanto como peso propio de la estructura, presiones del agua en el punto de contacto del agua con la presa, el empuje del suelo hacia la presa, la fuerza de los sedimentos arrastrados por las corrientes y las cargas sísmicas transmitidas por el suelo hacia la presa hidráulica, tomando en consideración la ubicación del terreno del diseño.

## **4.5.9.1 Brazos De La Aplicación De La Fuerzas**

Para el cálculo de los momentos producidos en la presa, es indispensable tener en cuenta el brazo o distancia (m), tomando como referencia un punto especifico en la estructura, para el diseño de esta presa hidráulica, se tomó un punto en la base del centroide de la estructura.

|                | <b>BRAZOS A LA BASE DE LA SECCION Y CENTRO DE GRAVEDAD</b> |   |    |      |   |
|----------------|------------------------------------------------------------|---|----|------|---|
| z1             | 2.28                                                       | m | z5 | 3.25 | m |
| z2             | 0.38                                                       | m | х1 | 4.28 | m |
| z <sub>3</sub> | 0.79                                                       | m | x2 | 8.23 | m |
| z4             | 1.88                                                       | m | xЗ | በ ን1 | m |

**TABLA 42.** Medidas de brazos para momento

*Elaboración Propia*

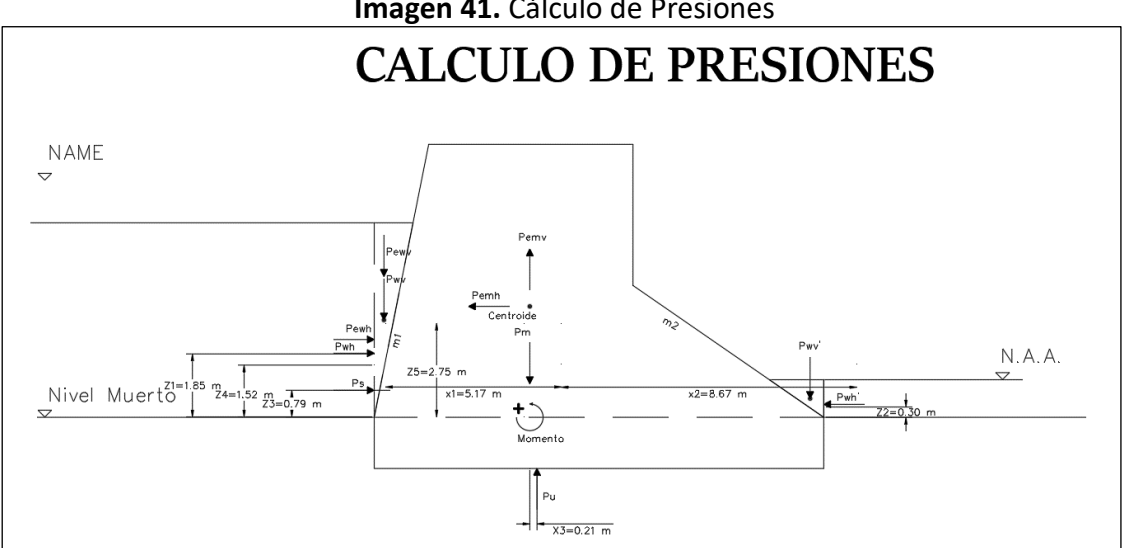

**Imagen 41.** Cálculo de Presiones

## **4.5.10 Fuerzas actuantes a la presa**

Con los cálculos anteriores sobre las cargas actuantes, se obtuvo finalmente todas las fuerzas

que actúan en la presa:

| FUERZA APLICADA A PRESA HORMIGON |       |   |  |  |
|----------------------------------|-------|---|--|--|
| Pewh                             | 3.00  | Т |  |  |
| Pwh                              | 25.92 | т |  |  |
| Ps                               | 15.92 | т |  |  |
| Pemh                             | 34.83 | T |  |  |
| Pwh'                             | 3.48  | т |  |  |
| Pewy                             | 0.278 | т |  |  |
| Pwy                              | 5.18  | т |  |  |
| Pwv'                             | 2.44  | т |  |  |
| Pemv                             | 23.22 | т |  |  |
| Pu                               | 33.32 |   |  |  |

**TABLA 43.** Fuerzas actuantes de la presa

*Elaboración Propia*

En base a la Imagen 73, podemos representar gráficamente la ubicación de las fuerzas en la presa,

y teniendo esto en cuenta procedemos a calcular los momentos en la estructura que provocarían el vuelco.

| <b>MOMENTOS DE LAS PRESIONES A LA PRESA</b> |           |     |      |           |                |  |
|---------------------------------------------|-----------|-----|------|-----------|----------------|--|
| <b>Vertical</b><br>Horizontal               |           |     |      |           |                |  |
| Pewh                                        | $-6.829$  | T m | Pewy | 1.188     | T m            |  |
| Pwh                                         | $-48.756$ | T m | Pwy  | 22.188    | T m            |  |
| Ps                                          | $-12.507$ | T m | Pwv' | $-20.076$ | T m            |  |
| Pemh                                        | 113.208   | T m | Pemv | 0.000     | T m            |  |
| Pwh'                                        | 1.311     | Тm  | Pu   | 6.997     | T <sub>m</sub> |  |

**TABLA 44.** Momentos de las presiones en la presa

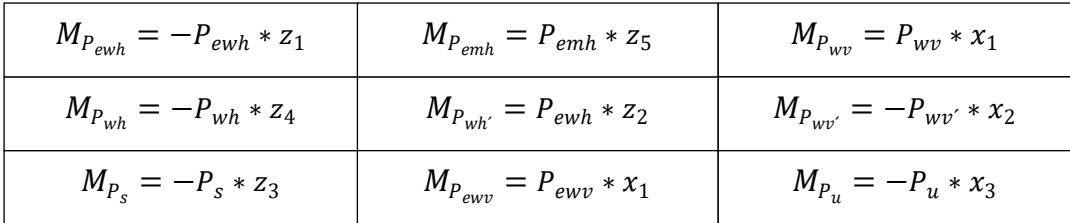

#### **4.5.11 Estabilidad Al Vuelco**

Se comprueba el diseño antes los momentos de vuelco calculados, para esto se establece que el factor de estabilidad de vuelco debe ser mayor a 1.5 ( $F_0 \ge 1.5$ ). Para este factor se deben considerar la sumatoria de los momentos actuantes positios y negativos en la estructura. Teniendo en cuenta estas recomendaciones se obtiene:

|                   | <b>ESTABILIDAD AL VUELCO</b> |               | +vos                    |
|-------------------|------------------------------|---------------|-------------------------|
| $\Sigma M + v$ os | 144.89                       | Тm            | $^{\circ}$ 0<br>$-120S$ |
| $\Sigma M$ -vos   | 88.17                        | Тm            |                         |
| F0                | 1.64                         | <b>CUMPLE</b> |                         |

**TABLA 45.** Momentos de las presiones en la presa

*Elaboración Propia*

- $\sum M_{+vos}$  = corresponde a los momentos positivos calculados
- $\sum M_{-\nu_{OS}}$  = corresponde a los momentos negativos calculados

#### **4.5.12 Estabilidad Al Deslizamiento**

Tomando en consideración las cargas actuantes anteriores calculadas, procedemos a determinar el factor de seguridad por deslizamiento. Se debe tener en cuenta que el  $F_{SS}$ , facto de seguridad por deslizamiento debe no sobrepasar al facto de 0.75, ( $F_{ss} \leq 0.75$ ). Estas fuerzas se debe considerar su dirección ya sea positiva o negativa en la presa hidráulica guiándonos con la Imagen 73.

|           |                   |        | <b>FUERZAS APLICADAS A PRESA</b> |                    |
|-----------|-------------------|--------|----------------------------------|--------------------|
|           | <b>Horizontal</b> |        |                                  | <b>Vertical</b>    |
| Pewh      | 2.995             | $\top$ | Pewy                             | $-0.278$<br>$\top$ |
| Pwh       | 25.920            | т      | Pwy                              | $-5.184$<br>Т      |
| <b>Ps</b> | 15.924            | $\top$ | Pwv'                             | $-2.439$<br>Т      |
| Pemh      | $-34.833$         | $\top$ | Pemv                             | 23.222<br>т        |
| Pwh'      | $-3.485$          | $\top$ | Pu                               | 33.320<br>$\top$   |
|           |                   |        | Pm                               | $-204.024$         |

**TABLA 46.** Momentos de las presiones en la presa

*Elaboración Propia*

Porque para el diseño el terreno está inclinado a un  $\alpha = 3^{\circ}$ , teniendo en consideración este aspecto cambia la fórmula para la comprobación del factor de seguridad por deslizamiento de la presa hidráulica.

**TABLA 47.** Factor de Deslizamiento

- ΣH = corresponde a la sumatoria de las fuerzas horizontales en la presa.
- ΣV = corresponde a la sumatoria de las fuerzas verticales en la presa.

#### **4.5.13 Factor De Fricción Al Corte**

Para este parámetro, las fuerzas cortantes potenciales y la resistencia al deslizamiento se pueden analizar en relación con el plano en el que se propone la estructura de la presa. Este factor requiere conocer el ángulo de pendiente del contorno del relieve, Imagen 34. **(P. NOVAK, 2001)**

Además, se deben determinar los valores correspondientes a la resistencia al corte del lecho rocoso, para esto se utilizó un mapa geológico del ecuador, el cual nos permitirá clasificar el tipo de roca y sedimentación. En donde se pudo establecer que su material de origen es de depósitos aluviales gruesos de origen volcánico y/o sedimentario del tipo  $E_{t1}$ , para la ubicación de la presa hidráulica.

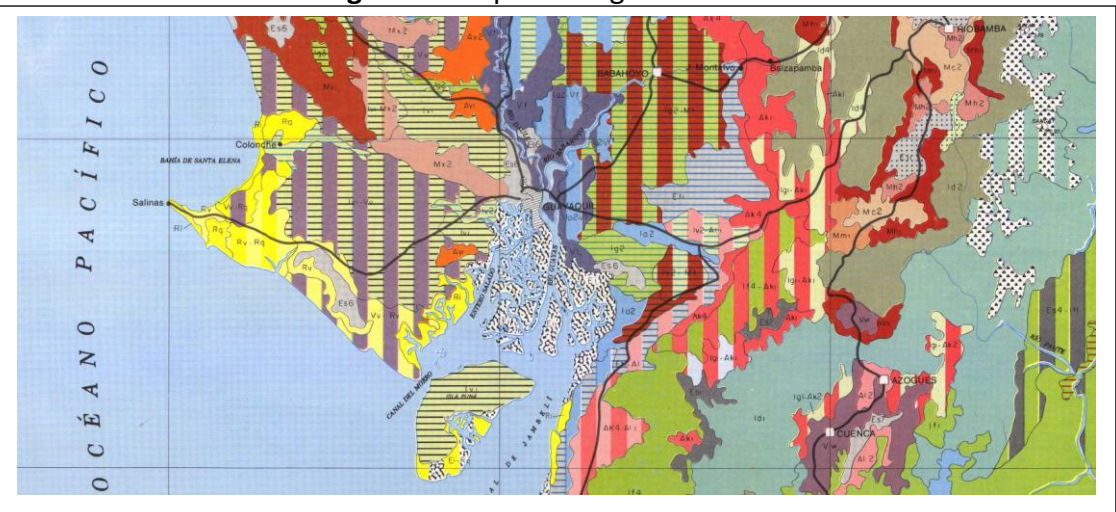

**Imagen 42.** Mapa Geológico del Ecuador

**Fuente:** *(Mapa General de Suelos Del Ecuador. [General Soil Map of Ecuador] - ESDAC - European Commission, n.d.)*

En base a esta clasificación de rocas o suelo profundo del terreno, podemos estables el valor de cohesión y fricción del terreno, en donde se clasificará mediante la tabla 3.5. Para esta cuestión se clasifico como el "material en zona de falla triturado lentes de arcilla o rellenos arcillosos en junta", en la Imagen

7. **(P. NOVAK, 2001)**

|            | <b>FACTOR DE FRICCION AL CORTE</b> |                |                                |
|------------|------------------------------------|----------------|--------------------------------|
| C          | 15.3                               | T/m2           |                                |
| ф          | 0.25                               | $\mathbf{o}$   |                                |
| α          | 3                                  | $\mathbf{o}$   |                                |
| Longitud   | 1                                  | m              | $c * A_h + \Sigma V * Tan\phi$ |
| Ando Presa | 13.2                               | m              | $F_{SF} =$<br>$\Sigma H$       |
| Ah         | 13.2                               | m <sub>2</sub> |                                |
| ΣΗ         | 6.521                              |                |                                |
| ΣV         | $-155.383$                         |                |                                |
| Fsf        | 7.14                               | <b>CUMPLE</b>  |                                |
|            |                                    |                |                                |

**TABLA 48.** Cálculo de diseño de vertedero

*Elaboración Propia*

#### **4.5.14 Diseño De Vertedero Por Rebose**

Respecto a los estudios hidrológicos del caudal donde presenta un flujo constante, podemos comprender que la presencia de una presa de gravedad no es óptima para este canal, por tal motivo se decidió el diseño de un vertedero por rebose con perfil tipo creager. Teniendo en cuenta este dato se procede a la obtención de la altura de la lámina vertiente sobre la coronación del vertedero ( $H_o$ ), la cual nos permitirá determinar el diseño geométrico de la presa con respecto al caudal de diseño establecido.

|    | <b>DISEÑO DEL VERTEDERO</b> |            |
|----|-----------------------------|------------|
| Q  | 18414.1731                  | pies^3/seg |
| С  | 4.03                        |            |
|    | 127.96                      | pies       |
| Ho | 10.84                       | pies       |
| Ho | 3.31                        | m          |
|    | 3.5                         | m          |
| P  | 2.2                         | m          |
|    |                             |            |

**TABLA 49.** Cálculo de diseño de vertedero

Teniendo finalmente la lámina vertiente ( $H_o$ ), procedemos a calcular el perfil del vertedero el cual va a tener una altura de 2.2 m. Con estos parámetros se realizar el diseño del vertedero tomando en cuenta el dimensionamiento de la Imagen 49.

Mediante el dimensionamiento de la Imagen 49, tendríamos los respectivos cálculos ya sean de distancia tanto horizontales, verticales e inclinadas.

|             | <b>MEDIDAS HORIZONTALES</b> |   | <b>MEDIDAS VERTICALES</b> |       |   |
|-------------|-----------------------------|---|---------------------------|-------|---|
| $0.147*$ Ho | 0.51                        | m | $0.021*$ Ho               | 0.07  | m |
| $0.284*$ Ho | 0.99                        | m | $0.127*$ Ho               | 0.44  | m |
| $0.082*$ Ho | 0.29                        | m | $0.247*$ Ho               | 0.86  | m |
| $0.154*$ Ho | 0.54                        | m | $0.530*$ Ho               | 1.86  | m |
| $0.880*$ Ho | 3.08                        | m | $0.825*$ Ho               | 2.89  | m |
| $3.668*$ Ho | 12.84                       | m | $1.389*$ Ho               | 4.86  | m |
| $8.329*HO$  | 29.15                       | m | $2.575*Ho$                | 9.01  | m |
| $0.217*$ Ho | 0.76                        | m | $5.007*$ Ho               | 17.52 | m |
| $0.583*$ Ho | 2.04                        | m | 7.927*Ho                  | 27.74 | m |
| $1.230*$ Ho | 4.31                        | m | $0.029*$ Ho               | 0.10  | m |
| 1.840*Ho    | 6.44                        | m | $0.187*$ Ho               | 0.65  | m |
| 2.758*Ho    | 9.65                        | m | $0.734*$ Ho               | 2.57  | m |
|             |                             |   | $1.556*$ Ho               | 5.45  | m |
|             |                             |   | $3.336*$ Ho               | 11.68 | m |
|             |                             |   |                           |       |   |

**TABLA 50.** Dimensionamiento del vertedero

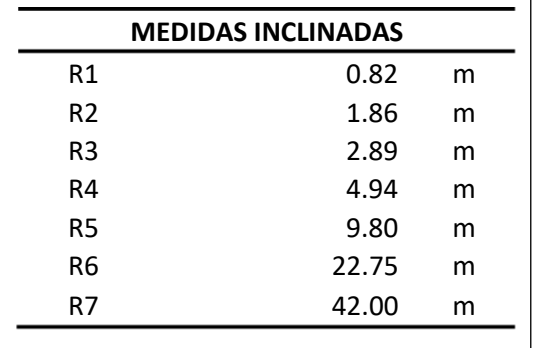

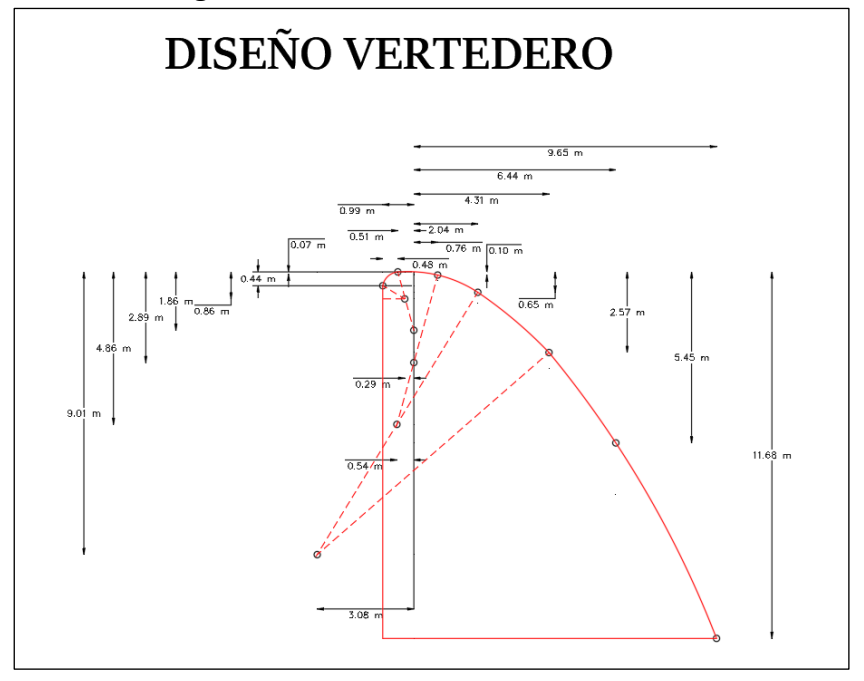

**Imagen 43.** Dimensionamiento del vertedero

*Elaboración Propia*

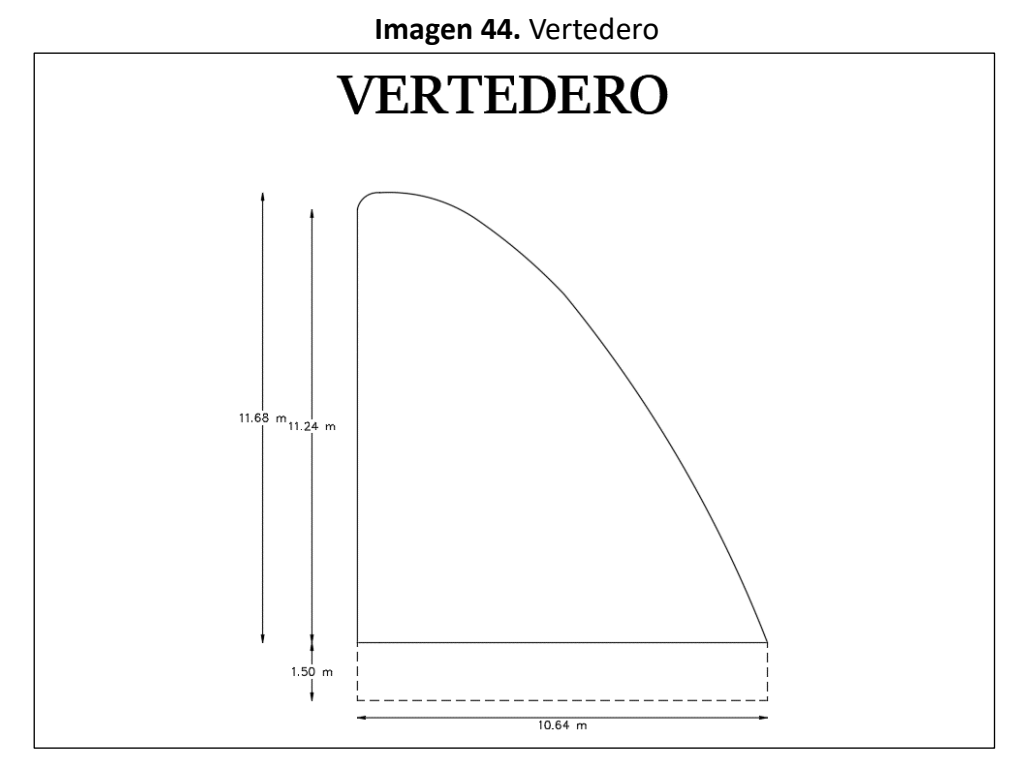

*Elaboración Propia*

En base al diseño del vertedero, podemos pasar a determinar la longitud efectiva en la coronación del vertedero, el cual nos ayudara a determinar la cantidad de pilas del tipo de presa de gravedad.

| <b>LONGITUD EFECTIVA DE LA</b><br><b>CORONACION</b> |       |   |                                      |
|-----------------------------------------------------|-------|---|--------------------------------------|
| Ľ                                                   | 39    | m |                                      |
| N                                                   | 2     |   |                                      |
| Kp                                                  | 0.02  |   | $L = L' - 2 * (N * K_p + K_o) * H_o$ |
| Ka                                                  | 0.2   |   |                                      |
| Ho                                                  | 3.5   |   |                                      |
|                                                     | 37.32 | m |                                      |
| Ancho de Pila                                       | 0.84  | m |                                      |
|                                                     | 1     | m |                                      |
|                                                     |       |   |                                      |

**TABLA 51.** Longitud efectiva de la coronación

*Elaboración Propia*

Para los factores como Kp y Ka, se deben considerar bajo ciertas condiciones constructivas en el diseño de una presa:

- Para Pilas con tajamares rectangulares, con las esquinas redondeadas, con radios del orden de 0.1 del espesor de la pila: Kp = 0.02. (Dominy, 1970)(pag.442)
- Para estribos cuadrados con el muro de aguas arriba formado 90° con la dirección del

caudal Ka = 0.2. (Dominy, 1970)(pag.442)

Sabiendo que el ancho de la pila es de 1 m, y la longitud del vertedero es de 37.32 m.

**Imagen 45.** Vista Lateral del Vertedero

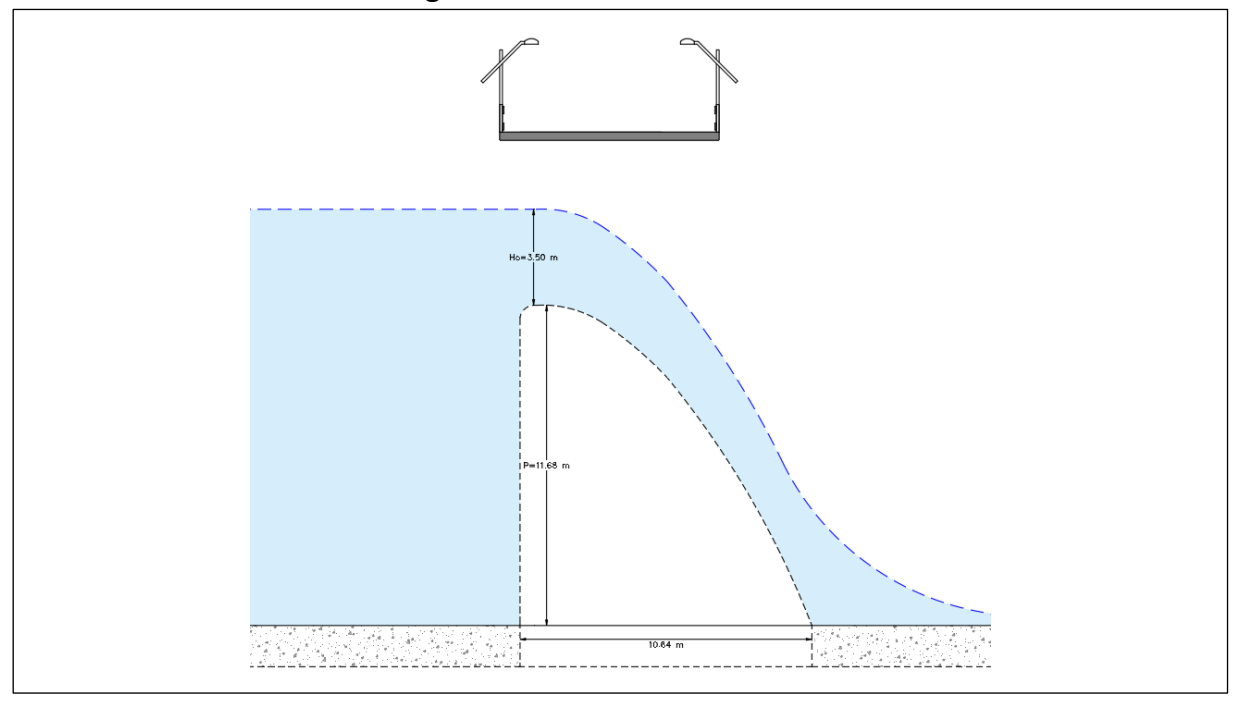

*Elaboración Propia*

## **4.6 Análisis De Los Esfuerzos: Método De Gravedad**

Se analizará los esfuerzos a los cuales estará expuesta la presa hidráulica, en base al plano topográfico del terreno. En donde se establecerá los esfuerzos:

## **4.6.1 Esfuerzo Normales Verticales**

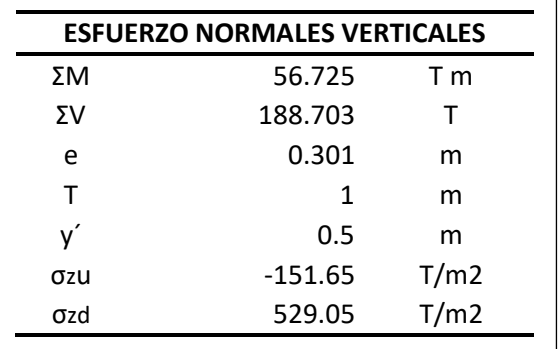

#### **TABLA 52.** Esfuerzos normales verticales

$$
e = \frac{\Sigma M}{\Sigma V}
$$
\n
$$
\sigma_{zu} = \frac{\Sigma V}{T} * \left(1 - \frac{6 * e}{T}\right)
$$
\n
$$
\sigma_{zd} = \frac{\Sigma V}{T} * \left(1 + \frac{6 * e}{T}\right)
$$

## **4.6.2 Esfuerzo Cortante horizontales**

|    | <b>ESFUERZO CORTANTES HORIZONTALES</b> |          |
|----|----------------------------------------|----------|
| фu | 11                                     | $\circ$  |
| фd | 55                                     | $\Omega$ |
| Pw | 5.7                                    | T/m2     |
| τu | $-7.71E-13$                            | T/m2     |
| τd | 2.07E-12                               | T/m2     |

**TABLA 53.** Esfuerzos cortantes horizontales

$$
\tau_w = \gamma_w * H_1 \qquad \tau_u = (P_w - \sigma_{zu}) * Tan \phi_u
$$

$$
\tau_u = \sigma_{zd} * Tan \phi_d
$$

- $\bullet$   $\phi_u$  = corresponde al ángulo formado por el talud y la vertical para aguas arriba.
- $\phi_a$  = corresponde al ángulo formado por el talud y la vertical para aguas abajo.

# **4.6.3 Esfuerzo Normales horizontales**

| 11<br>55 | $\Omega$<br>$\Omega$ |
|----------|----------------------|
|          |                      |
|          |                      |
| 5.7      | T/m2                 |
| -151.65  | T/m2                 |
| 529.05   | T/m2                 |
| 5.7      | T/m2                 |
| O        | T/m2                 |
|          |                      |

**TABLA 54.** Esfuerzos normales horizontales

*Elaboración Propia*

$$
\sigma_{yu} = P_w + (\sigma_{zu} - P_w) * Tan^2 \phi_u \qquad \sigma_{yd} = \sigma_{zd} * Tan^2 \phi_u
$$

# **4.6.4 Esfuerzo Principales**

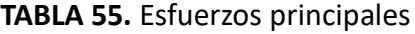

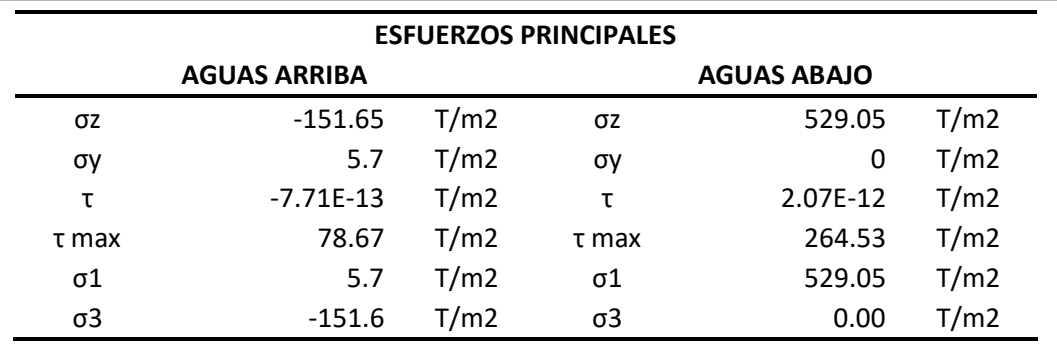

$$
\sigma_1 = \frac{\sigma_z + \sigma_y}{2} + \tau_{max} \qquad \sigma_3 = \frac{\sigma_z + \sigma_y}{2} - \tau_{max}
$$

$$
\tau_{max} = \left(\left(\frac{\sigma_z - \sigma_y}{2}\right)^2 + \tau^2\right)^{1/2}
$$

#### **CAPITULO 5**

## **5.1 CONCLUSIONES**

- Se desarrollo una recopilación de datos hidrológicos anuales tanto de caudales y precipitaciones, también un levantamiento topográfico mediante fotogrametría el cual nos da una perspectiva más amplia del terreno. Además de una toma de muestra de suelo del terreno a trabajar a unas profundidades de entre 1 y 2 m.
- Se realizo un diseño basado a las cotas recopiladas en la información topográfica procesada. La cual nos permitirán determinar la altura máxima de la presa con unos 8 m de altura, además de añadirle 1.5 m de cimentación. Con estos datos se realizó la obtención de las presiones las cuales actúan a la presa, y a su vez mediante el tipo de terreno sísmico, las fuerzas sísmicas que son fundamentales en el diseño geométrico de la presa.
- Mediante las fuerzas obtenidas, comprobamos los factores de seguridad en donde se analizó primero para estabilidad al vuelco el cual cumplió los requisitos, posterior a estabilidad de deslizamiento y fricción a corte la cual también cumple.
- Debido a un flujo constante la presencia de una presa a gravedad no es viable, por tal motivo se optó en implementar una presa de derivación (Perfil Tipo Creager).

## **5.2 RECOMENDACIONES**

- Es necesario evaluar el impacto que tendría una presa en una canal, con un constante flujo del agua, el cual puede tener aspectos relevantes en la parte económica e impactos ambientales.
- Se debe considerar la planificación a largo plazo de la presa y la duración prevista del proyecto debe ser suficiente para garantizar la viabilidad y eficacia de la presa.
- Es importante implementar un plan de monitoreo y mantenimiento regular para garantizar el funcionamiento optimo y la seguridad de la presa.
- Es indispensable el planteamiento de la optimización de la presa mediante el diseño de captación de agua ya sea aprovechando los recursos hídricos, o generando un desviadero lateral.
- Es fundamental realizar un estudio para la selección de materiales, en base a las especificaciones del material, en donde se deben cumplir los requisitos de la ingeniería tanto estructural como hidráulicas de la presa.

# **5.3 ANEXOS**

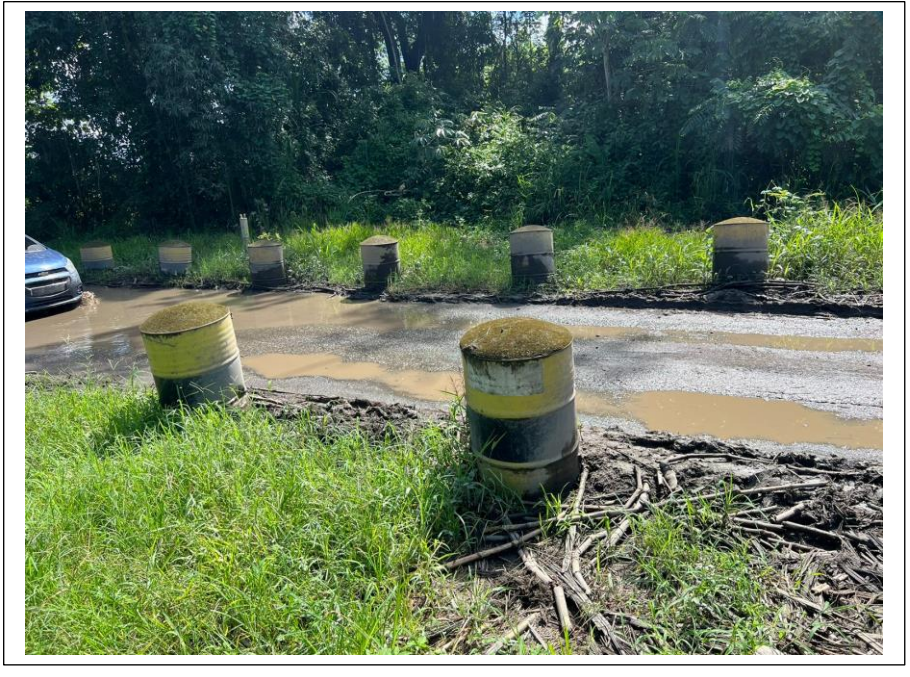

### **Imagen 46.** Vía de acceso al puente

**Fuente:** Elaboración Propia **Imagen 47.** Canal del Rio Barranco Alto

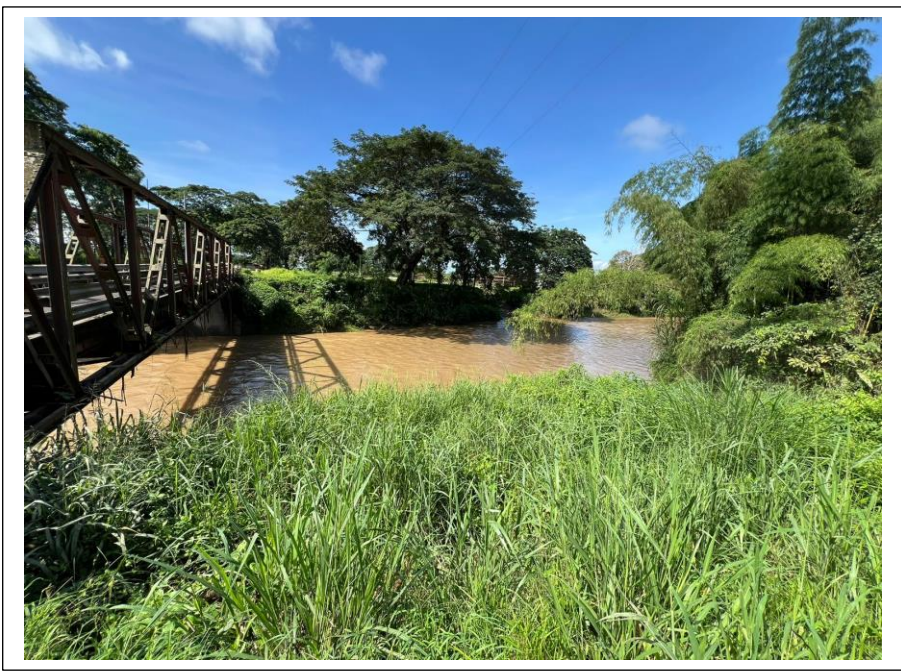

**Fuente:** Elaboración Propia

**Imagen 48.** Puente

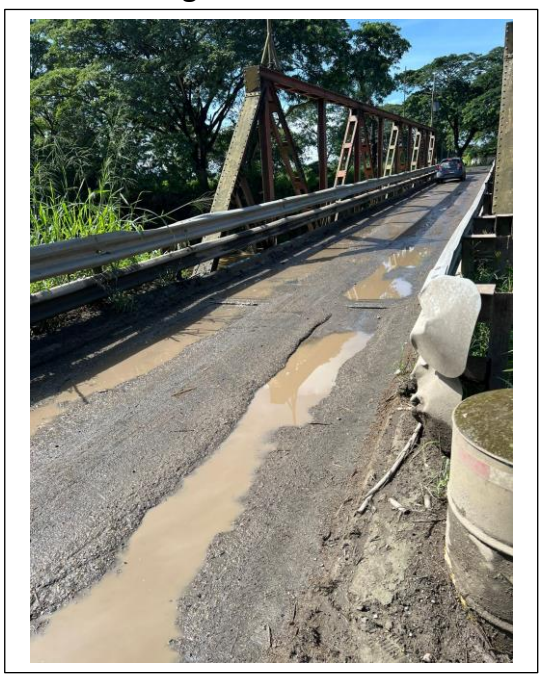

**Fuente:** Elaboración Propia

**Imagen 49.** Canal con niveles de agua bajo

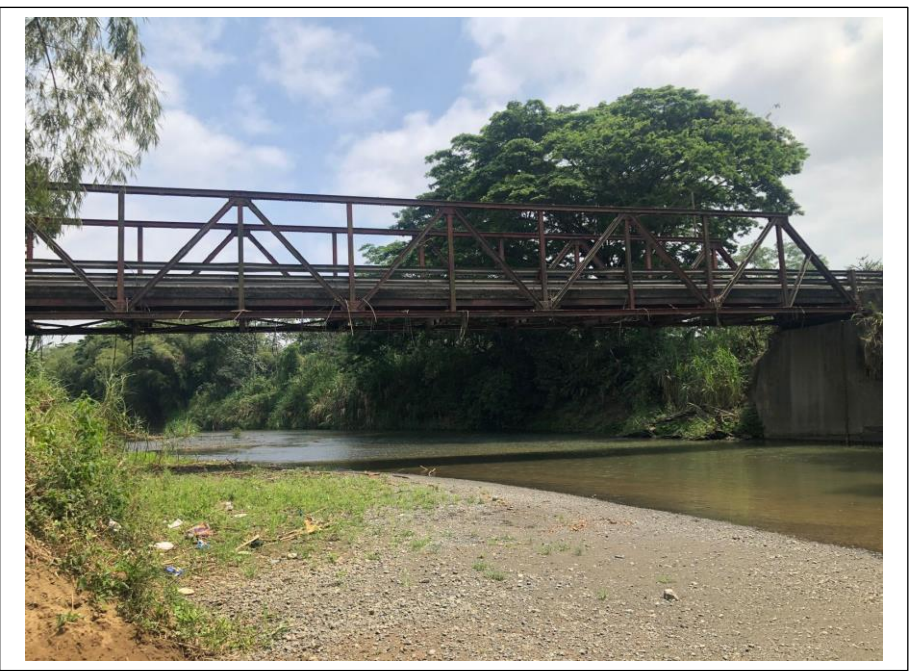

**Fuente:** Elaboración Propia

**Imagen 50.** Canal con niveles de agua alto

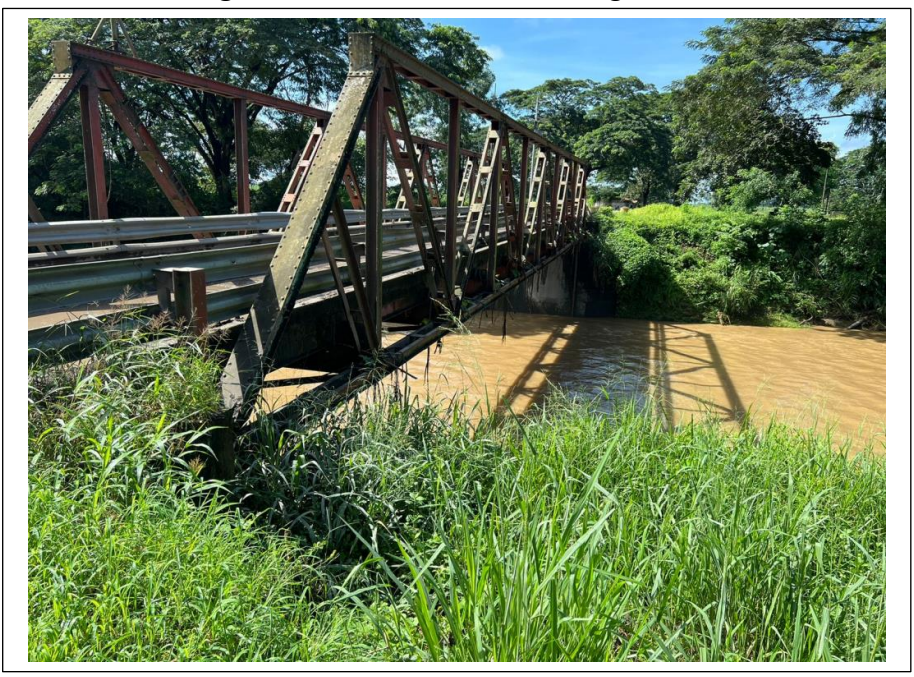

**Fuente:** Elaboración Propia

# **5.4 BIBLIOGRAFIA**

- 1. P.NOVAK, A. M. (2001). ESTRUCTURAS HIDRAULICAS. Colombia: Emma Ariza Herrera.
- 2. RECLAMATION, B. O. (s.f.). DISEÑO DE PEQUEÑAS PRESAS 3er Edicion Americana. UNIVERSIDAD DE LLEIDA: Bellisco Ediciones.
- 3. UNITED STATES DEPARTAMENTE OF THE INTERIOR, S. L. (1970). PROYECTO DE PRESAS PEQUEÑAS. MADRID: DOSSAT
- 4. Sistema de cimentación modular de instalación y desinstalación rápida para la construcción de presas hidráulicas inflables y presa hidráulica que lo contieneDelgado Ramos F, Moreno Pérez J, Núñez de Castro Martín M(2013)
- 5. Criterios hidraúlicos para el diseño de cuencos de disipación de energía en presas bóveda con vertido libre por coronaciónPuertas J(1995)
- 6. ¿Vale la pena una presa?Joyce S, Joyce SEnvironmental Health Perspectives (1997) 105(10) 1050-1055
- 7. Eling, H. H., & Sánchez, M. (2000). VI. Presas, canales y cajas de agua: la tecnología hidráulica en El Bajío mexicano. editores: Jacinta Palerm Viqueira y Tomás Martínez Saldaña 2000 Colegio de Postgraduados yy Plaza y Valdés ISBN 968-856-761-1, 97.
- 8. Breña, E. A., & Gómez, D. R. P. (2005). Diseño hidráulico de aliviaderos para presas pequeñas. Investigación en el Centro de Investigaciones Hidráulicas del Instituto Superior Politécnico José Antonio Echeverria.
- 9. Flórez, R. O. (2011). Hidraúlica. Generación de energía. Ediciones de la U.
- 10. Castillo Hidalgo, E. R., & Machoa Padilla, E. A. (2009). Acoplamiento de sistema hidraulico a prensa mecanica (Bachelor's thesis).
- 11. Salvatierra Cuenca, V., & Gómez Cabeza, F. (2016). La presa de la garganta del Ciervo, s. XII (Segura de la Sierra, Jaén, España): aportaciones a la ingeniería hidráulica andalusí.
- 12. Ahmadi, M. T., Izadinia, M., & Bachmann, H. (2001). A discrete crack joint model for nonlinear dynamic analysis of concrete arch dam. [Computers & Structures, 79\(4\), 403-420 .](https://scholar.google.com/citations?user=Bb-H5X8AAAAJ)
- 13. Cotler, H., Gutiérrez, S., & de Ecosistemas, C. (2005). Inventario y evaluación de presas de la Cuenca Lerma-Chapala. Instituto Nacional de Ecología, México.
- 14. Espinosa, M. E. (2010). Ingeniería de presas escolleras.
- 15. MORENO, A. D. G., CRUZ, E. S. P., & ORTIZ, J. E. G. CONSTRUCCIÓN DE ESTRUCTURA HIDRAULICA PRESA TIPO INDIA PARA COMPLEMENTAR EL CANAL EN EL LABORATORIO DE INGENIERÍAS DE LA UNIVERSIDAD COOPERATIVA DE COLOMBIA SEDE VILLAVICENCIO.
- 16. Alfonso-Bonilla, L. M., & León-Rodríguez, L. A. (2019). Comparación de parámetros y obras hidráulicas utilizadas en las represas de Furnas e Hidroituango.
- 17. Espín Claudio, E. M., & Oña Guachamin, J. R. (2013). Diseño e implementación de un sistema de control semiautomático para una plegadora hidráulica vertical con panel operador e interfaz de comunicación (hmi) para la empresa carrocería centauro ubicada en el sector san gerardo parroquia 11 de noviembre "Latacunga".
- 18. Nilson, A. H., Darwin, D., & Dolan, C. W. (Año de publicación). *Design of Concrete Structures*. Editorial.
- 19. Water Resources Technical Publication. (Año de publicación). *Concrete Dams: Design and Construction Manual*. Editorial.
- 20. Delgado Camacho, P. A. (2016). Diseño hidráulico del sistema de desvío del Proyecto Hidroeléctrico Savegre.
- 21. (El Clima En Coronel Marcelino Maridueña, El Tiempo Por Mes, Temperatura Promedio (Ecuador) - Weather Spark, n.d.
- 22. Mapa General de Suelos Del Ecuador. [General Soil Map of Ecuador] ESDAC European Commission, n.d.)
- 23. ASTM International, 1. B.-2. (DICIEMBRE de 2015). Obtenido de chromeextension://efaidnbmnnnibpcajpcglclefindmkaj/https://ensayosdelaboratoriosuelos.files.wo rdpress.com/2015/12/traduccic3b3n-astm-d4318.pdf
- 24. Dominy, F. E. (1970). Proyecto de Presas Pequeñas. MADRID: Editorial Dossat.
- 25. Eduardo Martinez, P. B. (s.f.). Diseño de Pequeñas Presas. BELLISCO EDICIONES.
- 26. WHITMAN, T. W. (2004). MECANICA DE SUELOS. MEXICO: LIMUSA NORIEGA EDITORES.
- 27. D, V. T. (2004). *HIDRAULICA DE CANALES ABIERTO.* Colombia: Martha Edna Suarez R.